## Trabajo Fin de Grado Grado en Ingeniería de Tecnologías Industriales

## Automatización de Planta Solar de Refrigeración por Absorción

Autor: Jesús David Gordón Ballester Tutor: Francisco Rodríguez Rubio

> **Dep. Ingeniería de Sistemas y Automática Escuela Técnica Superior de Ingeniería Universidad de Sevilla**

> > Sevilla, 2016

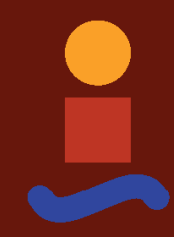

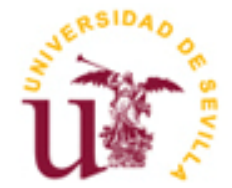

Trabajo Fin de Grado Grado en Ingeniería de Tecnologías Industriales

## **Automatización de Planta Solar de Refrigeración por Absorción**

Autor: Jesús David Gordón Ballester

Tutor: Francisco Rodríguez Rubio

Dep. de Ingeniería de Sistemas y Automática Escuela Técnica Superior de Ingeniería Universidad de Sevilla Sevilla, 2016

Trabajo Fin de Grado: Automatización de Planta Solar de Refrigeración por Absorción

Autor: Jesús David Gordón Ballester

Tutor: Francisco Rodríguez Rubio

El tribunal nombrado para juzgar el Proyecto arriba indicado, compuesto por los siguientes miembros:

Presidente:

Vocales:

Secretario:

Acuerdan otorgarle la calificación de:

Sevilla, 2016

El Secretario del Tribunal

*A mi familia A mis profesores*

# **Agradecimientos**

En primer lugar, me gustaría agradecer este trabajo a mis familiares en especial, a mis padres y a mi hermana que siempre que han podido me han hecho la vida más fácil.

También agradecer este trabajo a Manuel Garrido al que siempre que le pedía ayuda no dudaba en atenderme. Han sido muchísmas las horas en las que ha estado explicándome todos los detalles de la planta para poder seguir con el proyecto.

Por último, agradecer también a mis amigos que durante cuatro años me han acompañado en la carrera y a mi tutor Francisco Rodríguez Rubio por otorgarme este trabajo con el que he aprendido muchísimo.

> *Jesús David Gordón Ballester Sevilla, 2016*

En este texto se describe el proceso para automatizar una planta solar de refrigeración por absorción.

En primer lugar, se realiza el modelado de las diferentes partes que componen la planta solar. A continuación, se ajustan los parámetros de cada modelo mediante el uso de algoritmos genéticos.

Finalmente se diseñan los controladores para controlar la temperatura de salida del campo de colectores, haciendo uso de un control en cascada y un control feedforward para rechazar las perturbaciones que se producen.

También se utiliza la técnica de control gain scheduling para adaptar mejor el sistema a los distintos puntos de operación.

This text describes the process to automate a solar plant.

First of all, each part of the solar plant is modeled. Then genetic algorithm adjusts the parameter of each model.

Finally, controllers are designed to control outlet temperature of the collectors by using feedforward control and gain scheduling controller.

# **Índice**

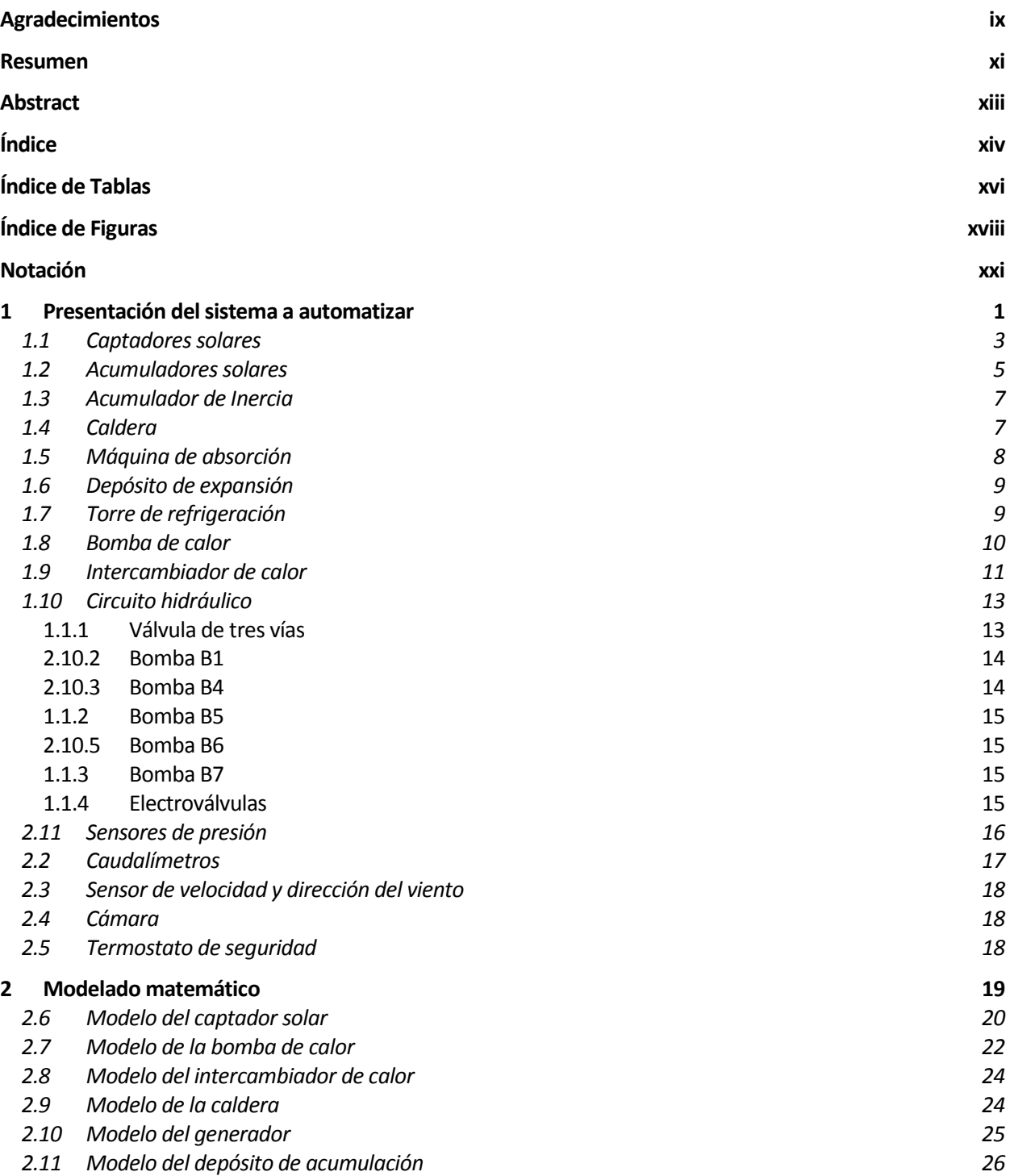

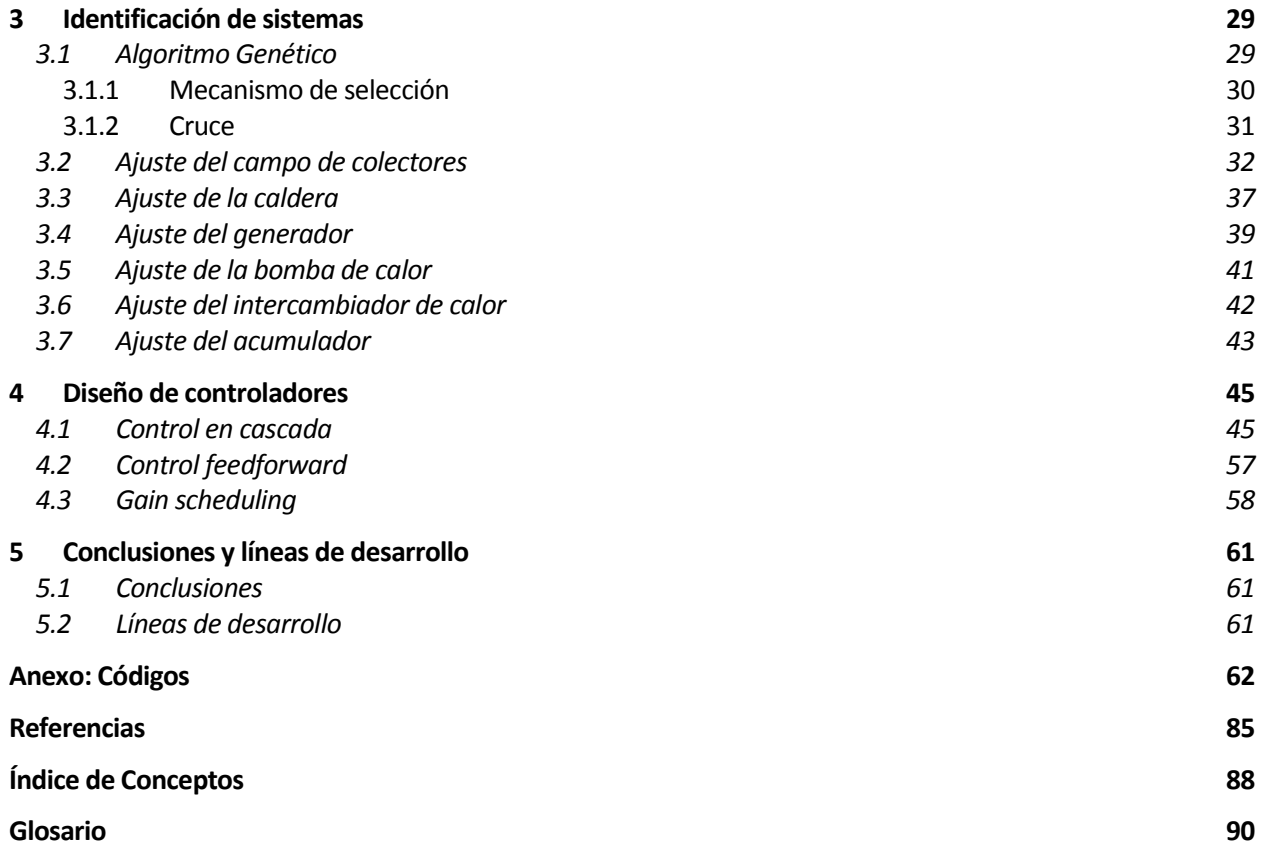

# **ÍNDICE DE TABLAS**

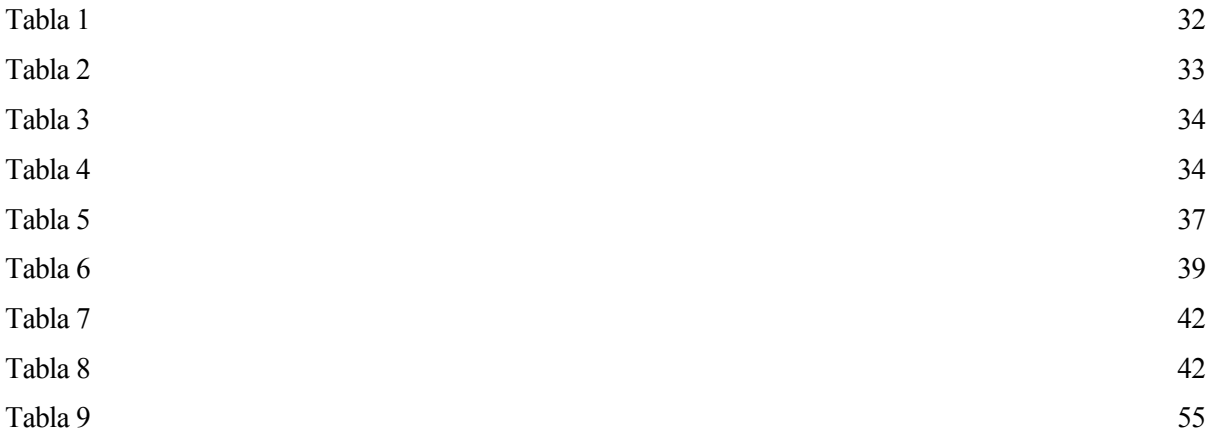

# **ÍNDICE DE FIGURAS**

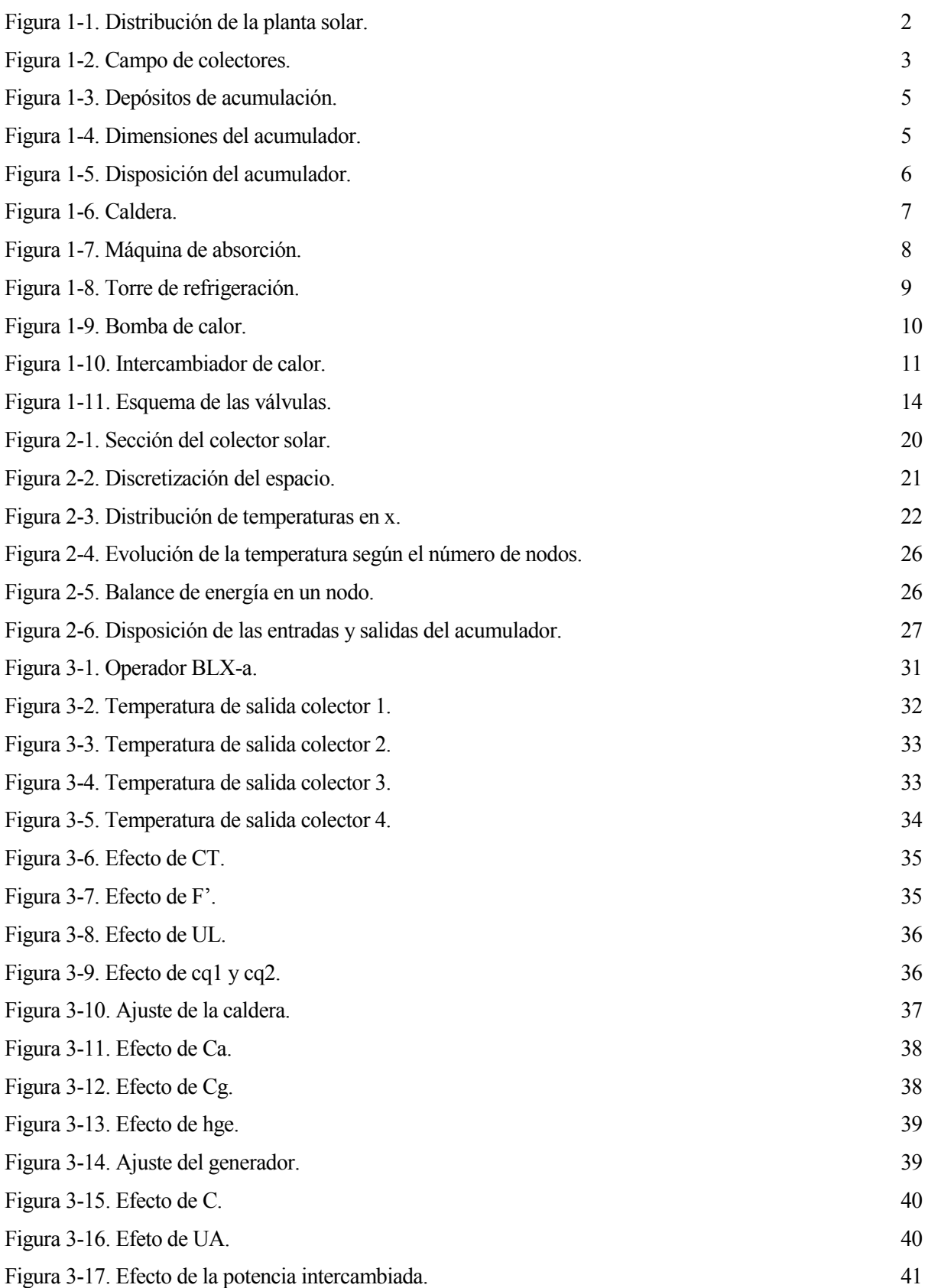

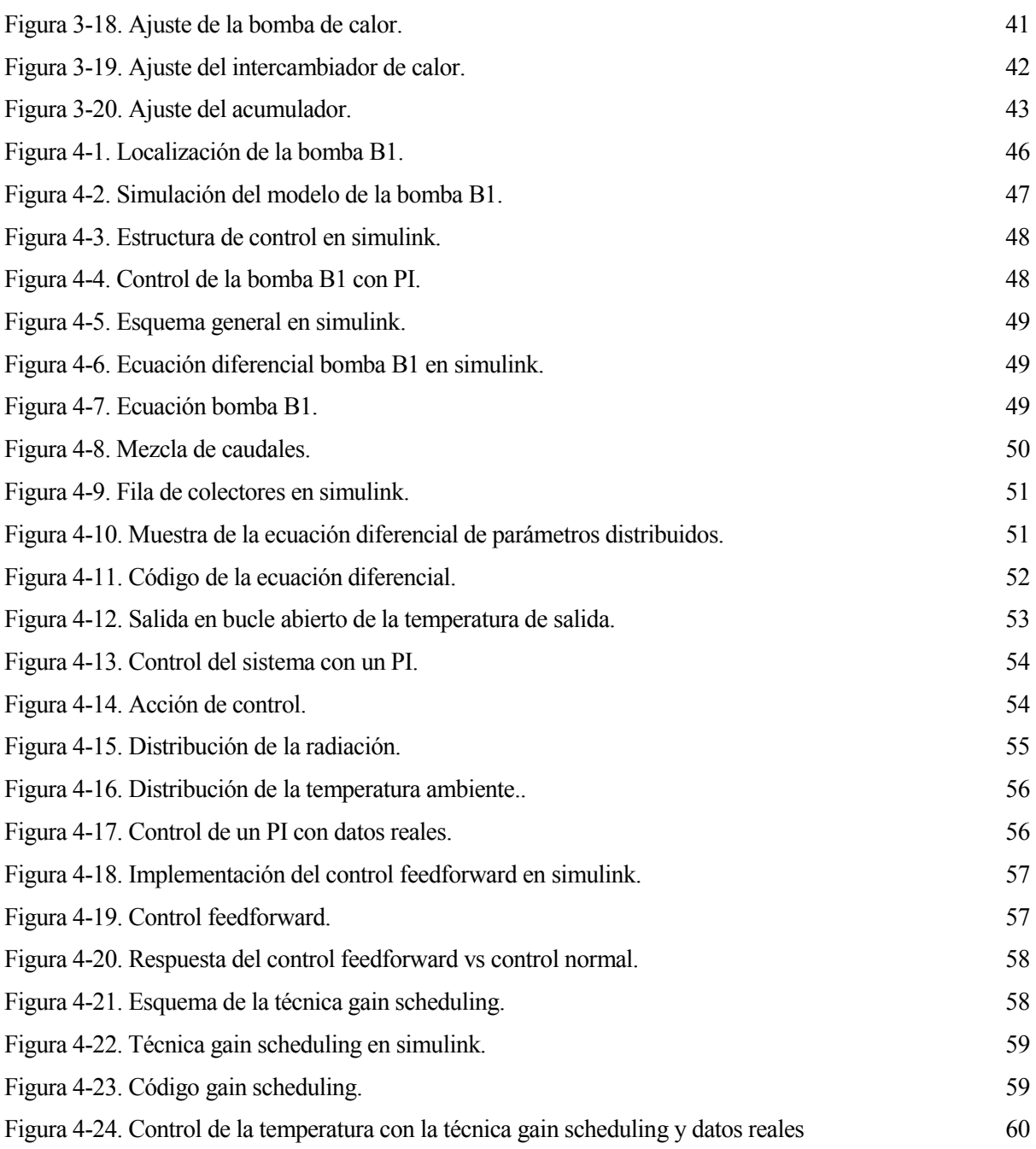

# **Notación**

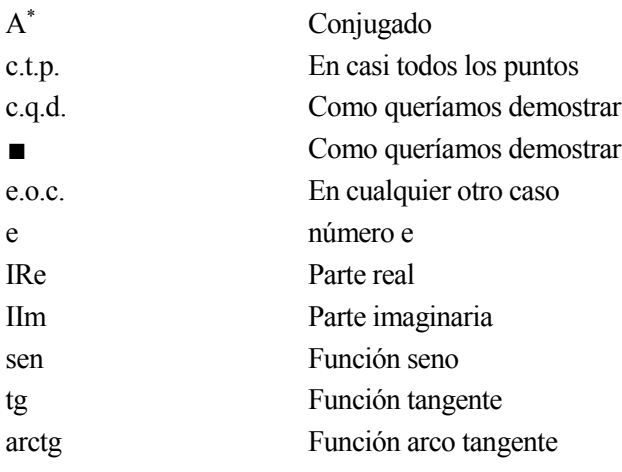

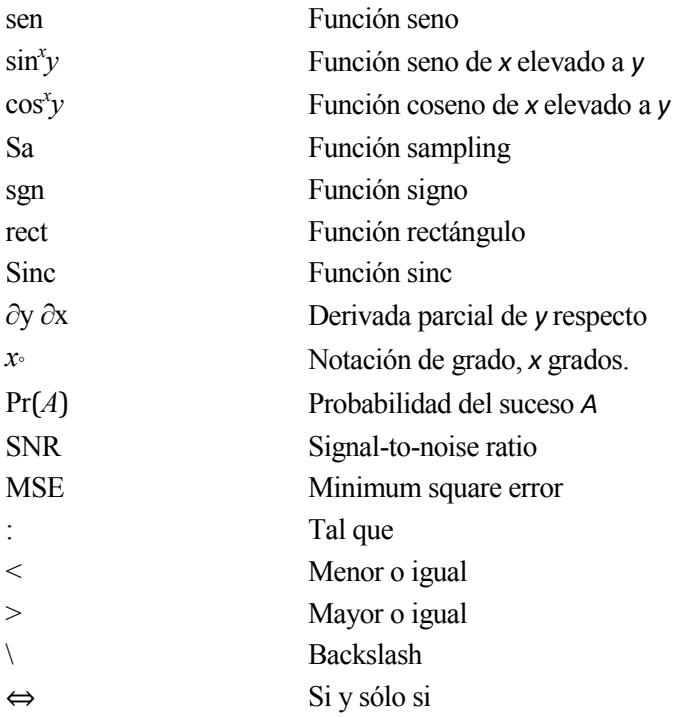

# **1 PRESENTACIÓN DEL SISTEMA A AUTOMATIZAR**

*¿Por qué esta magnífica tecnología científica, que ahorra trabajo y nos hace la vida más fácil nos aporta tan pooca felicidad? La respuesta es esta, simplemente: porque aún no hemos aprendido a usarla con tino.* 

*-Albert Einstein -*

a instalación sobre la que se ha basado el proyecto fue construida en 1998 en la Escuela Superior de Ingeieros de Sevilla, en el marco de colaboración entre el Instituto Andaluz de Automática y Robótica y el Instituto Andaluz de Energías Renovables. L

Se trata de una instalación flexible con el fin de ir incorporando las modificaciones que se consideren necesarias para el mejor desarrollo de la tecnología de la tecnología de refrigeración solar por absorción.

La instalación consta de un equipo de absorción con una potencia frigorífica nominal de 35 KW, junto con un sistema de aporte de energía térmica necesario para el funcionamiento del ciclo de absorción y un sistema de evacuación de calor. La fuente de calor está formada por un conjunto de captadores solares térmicos que transforman la energía incidente en forma de radiación en energía interna del fluido caloportador que, en este caso, es agua. En las condiciones nominales que posteriormente se describen, la energía térmica suministrada por el sistema de captación es de 50 KW.

Como complemento al sistema de captadores existe un sistema de energía auxiliar constituido por una caldera de gas natural de 60 KW de potencia nominal para usar en aquellos casos en los que el aporte de radiación solar sea insuficiente.

La energía disipada por el sistema de refrigeración por absorción es evacuada mediante una torre de refrigeración.

La demanda de energía térmica puede provenir de dos fuentes: la instalación de climatización de la planta 2 del edificio de laboratorios o un sistema simulador de cargas que se diseña para ensayos con cualquier tipo de cargas, tanto constantes para establecer condiciones estacionarias de funcionamiento como variables simulando las cargas térmicas de un edificio. Alternativamente se puede elegir entre una configuración u otra según el tipo de experimento que se quiera realizar.

A continuación, se muestra la distribución actual de la planta.

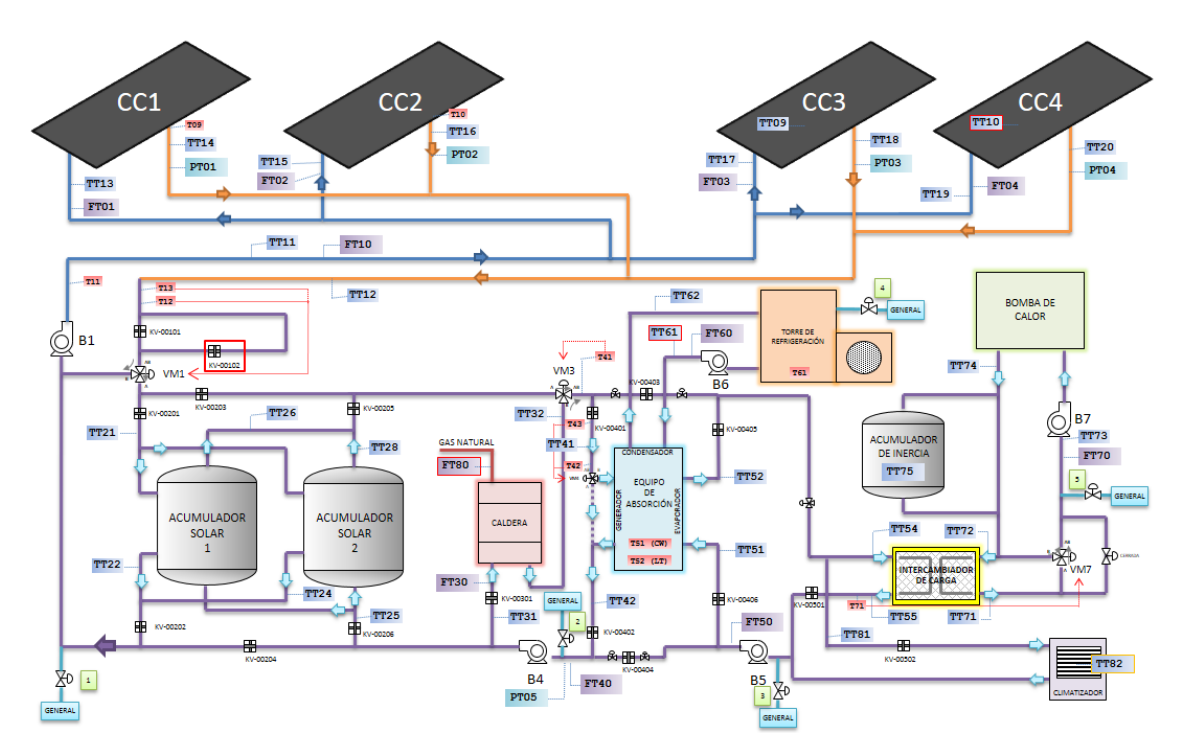

Figura 1-1. Distribución de la planta solar.

La instalación permite la producción de calor y frío para climatización a partir de energía obtenida en captadores solares térmicos con el apoyo de una caldera de calor.

La planta en condiciones normales tiene 4 circuitos de agua diferentes que llegan a la máquina de absorción: el de generación de calor (campo, acumuladores y caldera pasa por el generador de la máquina de absorción), el de generación de frío (pasa por el evaporador y va o al intercambiador o al climatizador, dependiendo si se está trabajando con simulación de carga o con carga real), el circuito de condensación (que pasa por el condensador de la máquina de absorción y va a la torre de refrigeración) y el circuito de simulación de carga (en el secundario del intercambiador).

La instalación está constituida por los siguientes sistemas que a continuación se describen:

- Captadores solares
- Acumuladores solares
- Acumulador de inercia
- Caldera
- Máquina de absorción
- Depósito de expansión
- Torre de refrigeración
- Bomba de calor
- Intercambiador de calor
- Circuito hidráulico

## **1.1 Captadores solares**

El sistema de captadores solares está constituido por cuatro campos: CC1, CC2, CC3 Y CC4. Cada campo de colectores (CC) está constituido por 18 paneles, dispuesto en tres baterías con 6 paneles en serie/paralelo.

El modelo del captador solar es MADE modelo 4000-. Este captador tiene una superficie útil de 2,13 metros, por tanto, cada campo de colectores tendrá una superficie útil de captación de 38,34 m<sup>2</sup>. Se encuentran inclinados 30º. Esta orientación es la apropiada para los meses de verano. En condiciones nominales de funcionamiento, cada panel puede aportar al líquido que circula por su interior un calor de 50 KJ. Por tanto, el campo en su totalidad es capaz de aportar en condiciones nominales 3600 KJ.

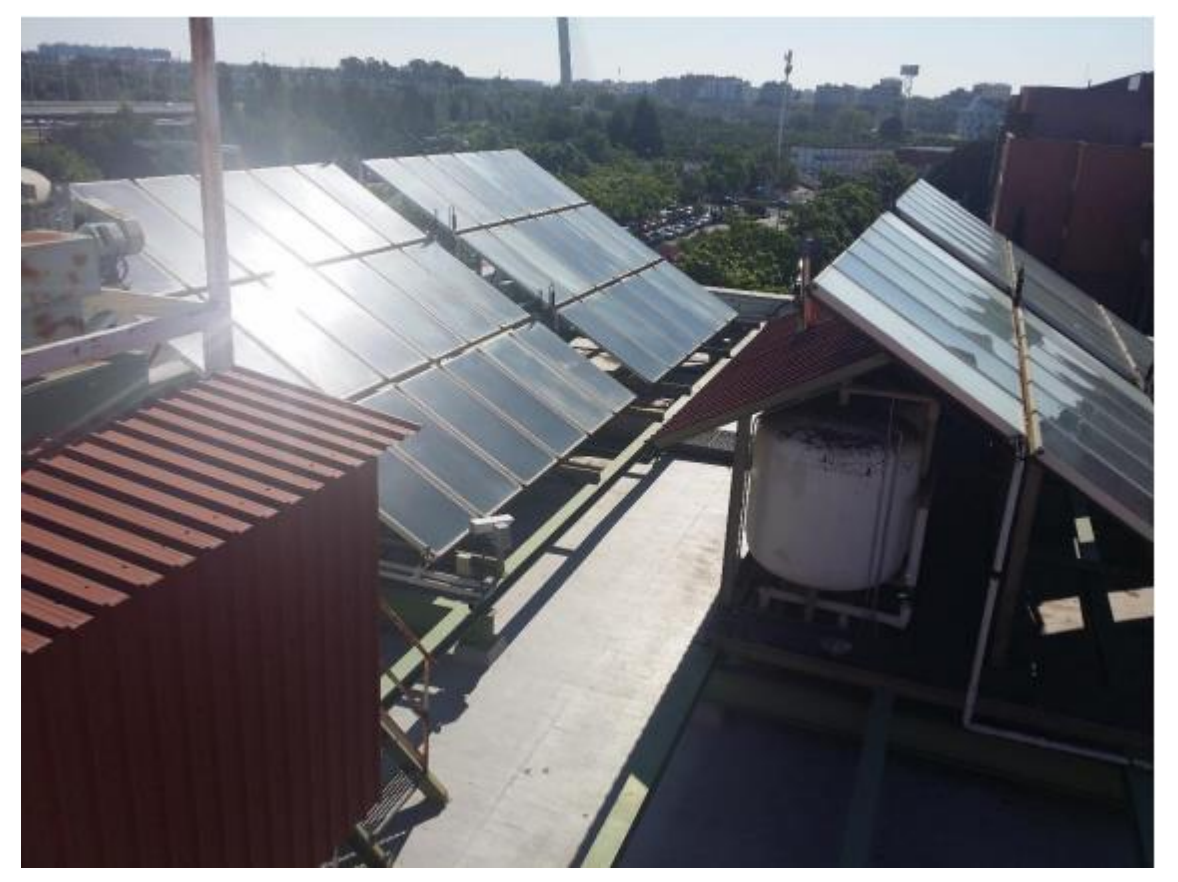

Figura 1-2. Campo de colectores.

Características técnicas de cada panel

- Superficie total útil de captación 2.13 m<sup>2</sup>
- Dimensiones exteriores: 1050 x 2120 x 86,2 mm
- Peso de panel vacío: 47 kg
- Capacidad del panel: 1,3 litros
- Presión máxima de servicio: 6,37432 bar
- Caudal específico recomendado: agua 50 litros/h·m<sup>2</sup>
- Caída de presión (caudal recomendado): agua 5,3 mm c. de a.

Componentes de un captador solar:

- Cubierta: Elemento de material transparente: se suele usar vidrio
- Absorbedor: Lámina metálica o varias aletas. Normalmente suele ser de cobre con algún tratamiento como puede ser pintura negra, que mejoran las prestaciones del panel. El más utilizado es el absorbedor de parrilla, que consta de varias tuberías paralelas que se unen a los conductos de distribución.
- Aislamiento: Se coloca en los laterales y en el fondo de la carcasa; suele ser una lana mineral o fibra de vidrio.
- Carcasa: Suele ser de aluminio o acero galvanizado.

## **1.2 Acumuladores solares**

Se tienen dos acumuladores solares para la acumulación del agua caliente. Cada depósito tiene una capacidad de 2,5 m<sup>3</sup>. Se tratan del modelo LP-R, depósitos para la acumulación de agua caliente sanitaria.

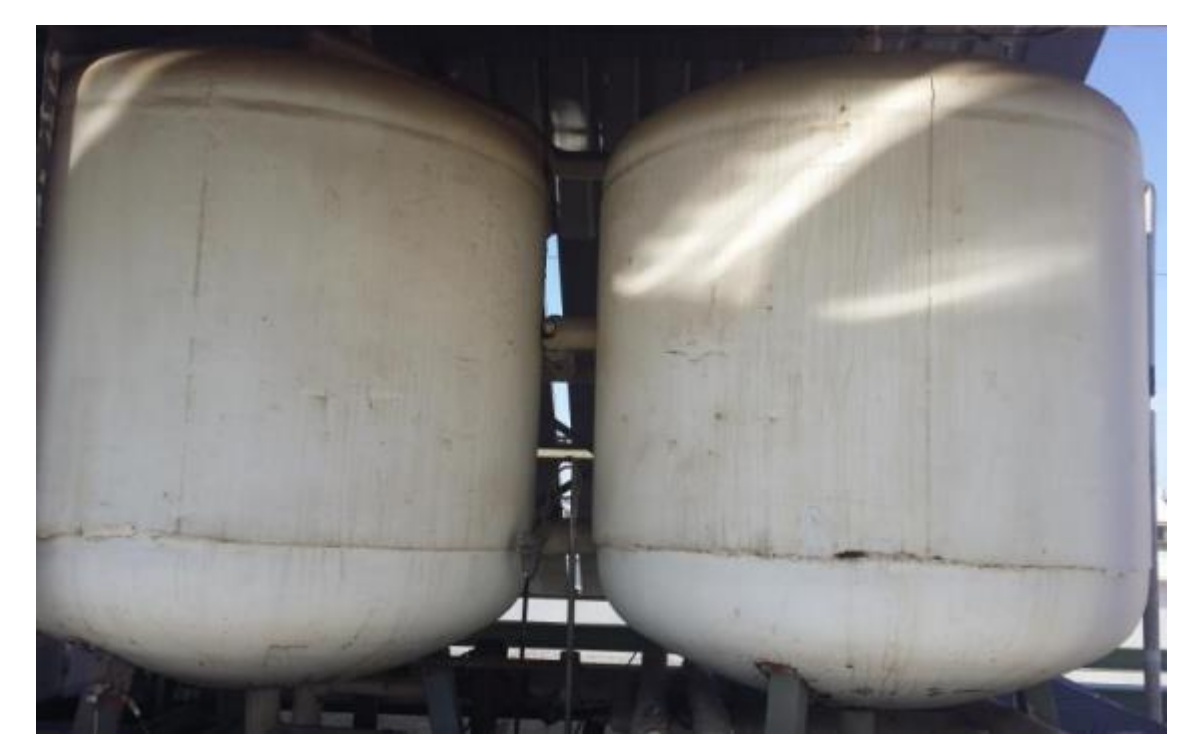

Figura 1-3. Depósitos de acumulación.

En la planta solar se encuentra el modelo en vertical, que tiene las siguientes dimensiones:

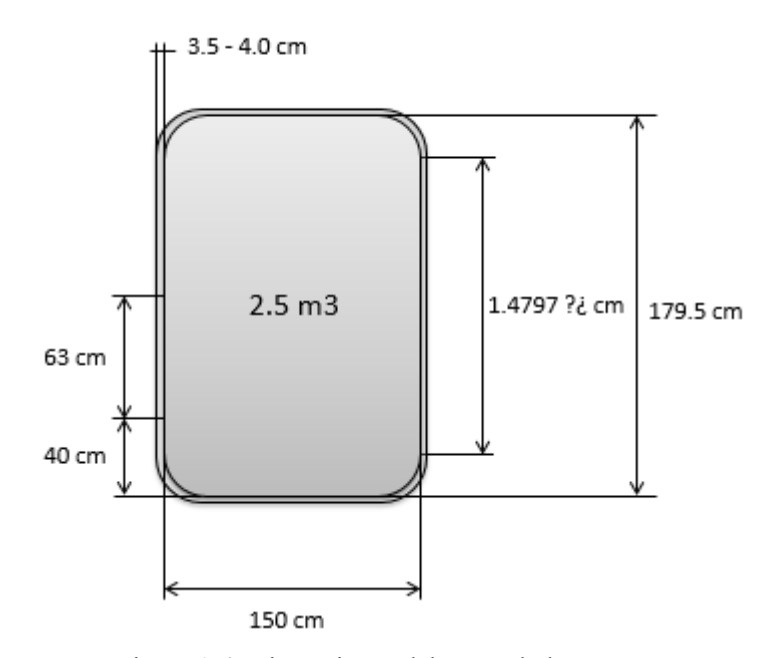

Figura 1-4. Dimensiones del acumulador.

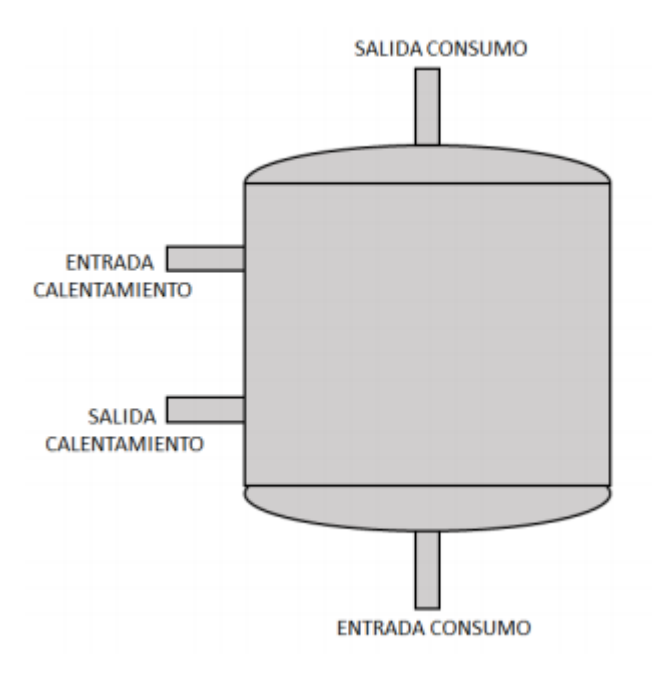

El conexionado de los acumuladores se realizará de la siguiente forma:

Figura 1-5. Disposición del acumulador.

Características técnicas acumulador:

- Construidos en chapa de acero al carbono
- Protegidos interiormente contra la corrosión
- Calorifugados con espuma de poliuretano rígido inyectado (40 mm de grosor).
- Protección catódica incorporada

#### **1.3 Acumulador de Inercia**

Se trata de un dispositivo de 1 m<sup>3</sup> de capacidad aislado con poliuretano. Su función es la de aportar agua cuando la bomba de calor no pueda atender las demandas.

Este depósito evita el desgaste de la bomba de calor, ya que sin acumulador de inercia se producirían procesos continuos de arranque y parada.

Tendrá el mismo mantenimiento que los acumuladores solares.

La función de un acumulador de inercia es la de evitar el continuo apagado y encendido de la máquina que acompañan, ya sea una caldera, o como en el caso de la planta solar, la bomba de calor, disminuyendo el desgaste que puede sufrir la máquina.

Aporta agua cuando la bomba de calor no puede atender las demandas del operador.

## **1.4 Caldera**

La caldera es el sistema de energía auxiliar. Se trata de una caldera de gas natural que cuenta con una potencia nominal de 60 KW. Se trata del modelo Ferroli Pegasus F2 68.

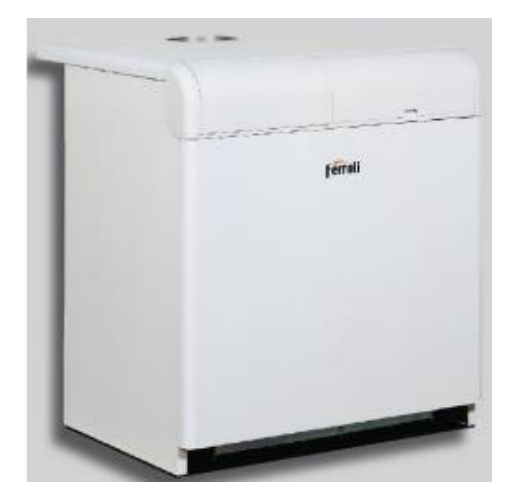

Figura 1-6. Caldera.

Su función es la de calentar el agua a la entrada del generador del equipo de absorción cuando el campo de colectores no pueda alcanzar la temperatura mínima de funcionamiento del generador (75ºC).

La temperatura máxima de trabajo de esta caldera es de 110ªC, y cuenta con un termostato ajustable manualmente para fijar una temperatura máxima de operación.

Este termostato suprime la llama una vez que la corriente interna haya bajado al menos 10 grados por debajo de esa temperatura máxima de operación que se le dio.

Características técnicas de la caldera:

- Potencia útil: 68 kW
- Poder calorífico inferior nominal: 74 kW
- Poder calorífico superior nominal: 83 kW
- Contenido de agua: 26 litros
- Presión de ejercicio: 4 bar
- Caudal gas quemadores:  $7.9 \text{ Nm}^3/\text{h}$

### **1.5 Máquina de absorción**

La máquina de absorción se trata del modelo YAZAKI WFC-10, con una potencia nominal de 35 KW.

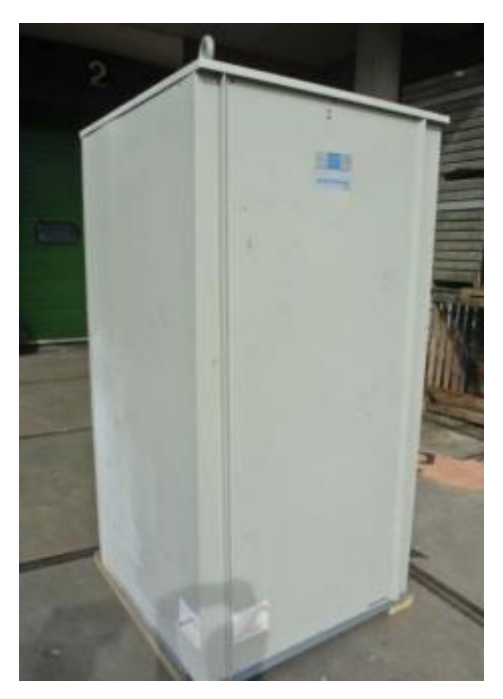

Figura 1-7. Máquina de absorción.

Es la encargada de la producción de frío en la planta solar, ya que permite traspasar energía de una fuente a baja temperatura a otra a alta temperatura con un pequeño consumo de energía adiciona. Es una máquina de simple efecto ya que el rango de temperaturas a su entrada oscila entre los 80 y 95 ºC.

#### **1.6 Depósito de expansión**

Se dispone de un sistema de expansión constituido por varios acumuladores hidroneumáticos de membrana fija, para mantener las condiciones de presión de los circuitos.

Debajo de cada campo de colectores se encuentra situado un depósito de expansión, además, también habrá situado junto a la caldera, para evitar sobrepresiones del agua caliente que salga de la caldera. Del mismo modo, en el acumulador de inercia también se encontrará situado otro depósito para evitar sobrepresiones indeseadas.

Sus características son las siguientes:

- Volumen: 50 litros
- Tipo CMF
- Presión máxima de diseño: 4 bar
- Temperatura máxima: 100 ºC

En el interior del depósito se tiene una membrana fija de caucho sintético impermeable, de gran elasticidad y elevada resistencia a la temperatura, su duración es prácticamente ilimitada, ya que no sufre efectos de dilatación.

Entre la membrana y la chapa del depósito se encuentra una cámara llena de aire sometida a presión. La membrana al llenarse de agua va empujando la masa de aire que se va comprimiendo. Una vez cesa el esfuerzo, el aire empuja a la membrana hasta recobrar la presión de diseño original. Los vasos de expansión se deben colocar preferiblemente en las tuberías de retorno para que la temperatura no dañe la membrana.

#### **1.7 Torre de refrigeración**

La torre de refrigeración es el también llamado sistema de evacuación de calor. Su función fundamental es la extracción del calor de la corriente de agua que llega de la máquina de absorción.

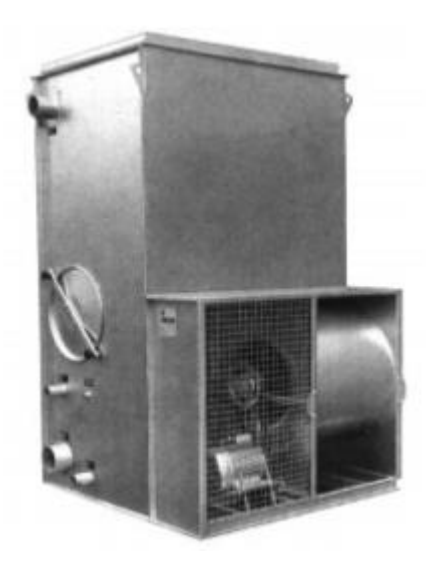

Figura 1-8. Torre de refrigeración.

Esta eliminación de calor se consigue poniendo en contacto el agua que entra con una corriente de aire que al aumentar su temperatura provoca un descenso de la temperatura del agua que se desea refrigerar.

La torre de refrigeración presente en la planta es el modelo TEVA TMR.11 con un motor de potencia de 1.1 KW. La torre tiene una potencia nominal de 80 KW, con un rango de temperaturas de entrada desde los 25 a los 31ºC.

Características técnicas:

- Potencia motor: 1.1 kW
- Caudal aire:  $2.14 \text{ m}^3/\text{h}$
- Temperatura máxima: 60 ºC
- Temperatura mínima exterior: -10 ºC

## **1.8 Bomba de calor**

La bomba de calor realiza las funciones de simulador de carga junto con el acumulador de inercia. La bomba de calor es capaz de invertir su funcionamiento para producir calor además de frío. La bomba de calor funcionará normalmente en modo producción de calor, ya que la instalación se usará normalmente en el modo de producir frío.

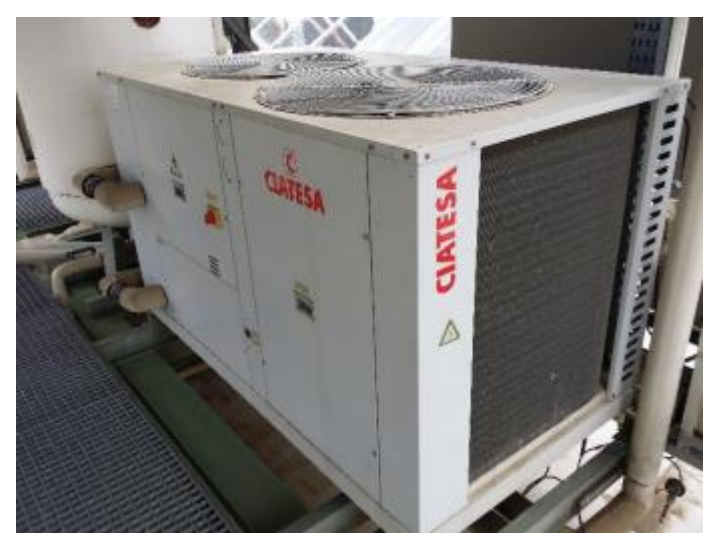

Figura 1-9. Bomba de calor.

El equipo instalado se trata de la bomba de calor CIATESA modelo IWA-255 de aire-agua con potencia nominal de 55.4 KW para la producción de calor, y 51.4 KW para frío. Este equipo mantiene la salida a un valor constante, la llamada temperatura de consigna, que se establece mediante un panel que hay en la máquina.

#### **1.9 Intercambiador de calor**

Se trata de un intercambiador agua-agua que permite simular cargas variables mediante una válvula de tres vías controlada, VM7. Estas cargas serán de 0 a 50 kW. El caudal de circulación es constante, por lo que la demanda de energía queda definida por las variaciones de temperatura.

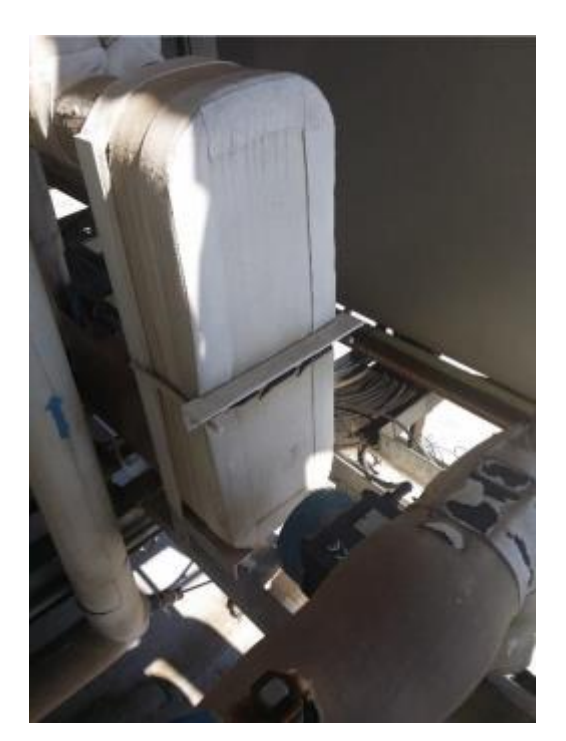

Figura 1-10. Intercambiador de calor.

Las condiciones nominales de diseño del intercambiador de calor son:

- Potencia: 50 kW
- Caudal circuito primario: 6000 litros/hora
- Temperaturas circuito primario:  $9/16^{\circ}$
- Caudal circuito secundario: 6000 litros/hora
- Temperaturas circuito secundario: 50/57°

Mientas que las condiciones de funcionamiento para refrigeración son:

- Potencia: 35kW
- Caudal circuito primario: 6000 litros/hora
- Temperaturas circuito primario: 9/14°
- Caudal circuito secundario: 6000 litros/hora
- Temperaturas circuito secundario: 40/45º

Se trata de un modelo CB26 ya que se trata de un intercambiador para placas solares (modelos CB) de la marca Alfa Laval.

Características técnicas:

- $\bullet$  Mínima temperatura de trabajo: 160°C
- Máxima temperatura de trabajo: 225º C
- Mínima presión de trabajo: al vacío
- Máxima presión de trabajo: 30 bar
- Presión de prueba: 45 bar
- Volumen por canal, litros: 0.05
- Caudal máximo: 8100 litros/hora

Características técnicas:

- Alimentación a 380 V
- Caudal nominal: 9200 l7h
- Potencia calorífica: 54 kW
- Potencia frigorífica: 48.8 kW
- Rendimiento EER: 2.3
- Rendimiento COP: 2.7
- Caudal aire nominal ventilador: 26000 m<sup>3</sup>/h

## **1.10 Circuito hidráulico**

Dentro de esta sección se explicará las válvulas, las bombas y las electroválvulas que componen la planta solar.

#### **1.1.1 Válvula de tres vías**

Existen tres válvulas de tres vías regulables (VM1, VM3 y VM7) y otra válvula que solo actúa de seguridad (VM4). VM1 se sitúa debajo de acumulador solar, su función es la de regular el caudal hacia los campos, pudiéndose hacer una recirculación total o parcial. VM3 está situada cerca de la caldera, y regula el caudal que la caldera aporta al sistema. Por último, VM7 se encuentra detrás del cuadro principal de la instalación, se encarga de regular el caudal de entrada a la bomba de calor y al intercambiador de calor.

Las válvulas cuentan con un cuerpo y un actuador. El cuerpo será de la familia Siemens VGX44, mientras que se contará con tres actuadores diferentes.

El actuador de VM1 y VM3, se tratará de un SQS6, modelo que funciona con 24V AC y no dispone de vuelta al cero, y un posicionamiento de 0 a 10 voltios. Mientras que el actuador de la otra válvula controlada, VM7 será un Siemens SQS65.2, que cuenta con la particularidad de que su posicionamiento se sitúa entre 2 y 10 voltios, también se alimenta a 24V AC.

Existe otra válvula de tres vías en la planta, que se usa como seguridad en la entrada del generador, evitando que entre agua a temperaturas no deseadas. Esta válvula no puede ser controlada su cierre y apertura, ya que está determinado su movimiento en función de los termostatos T42 y T43. Se trata del modelo SQS35.5 ya que es un modelo que se alimenta a 220V AC y cuenta con vuelta al cero. Para llegar a su apertura total, tarda 150 segundos.

Características técnicas SQS65

- Voltaje operación: 24 V AC
- Señal de posición: 0-10 V DC
- Tiempo de posicionamiento: 35 segundos
- Retorno a posición inicial: no

Características técnicas SQS65.2

- Voltaje operación: 24 V AC
- Señal de posición: 2-10 V DC
- Tiempo de posicionamiento: 35 segundos
- Retorno a posición inicial: no

#### Características técnicas SQS35.5

- Voltaje operación: 230 V AC
- Señal de posición: 3 posiciones
- Tiempo posicionamiento 150 segundos
- Retorno a posición inicial: sí
- Tiempo de retorno: 8 segundos

El principio de funcionamiento del cuerpo de las válvulas consiste en un obturador parabólico conectado al vástago de la válvula con un asiento que se ajusta, y está unido al cuerpo de la válvula montado en el anillo del bypass.

Las válvulas de tres vías pueden ser separadoras o mezcladoras según la disposición que presenten, es decir, según separe en dos el caudal de entrada, o una en un caudal los dos de entrada, respectivamente.

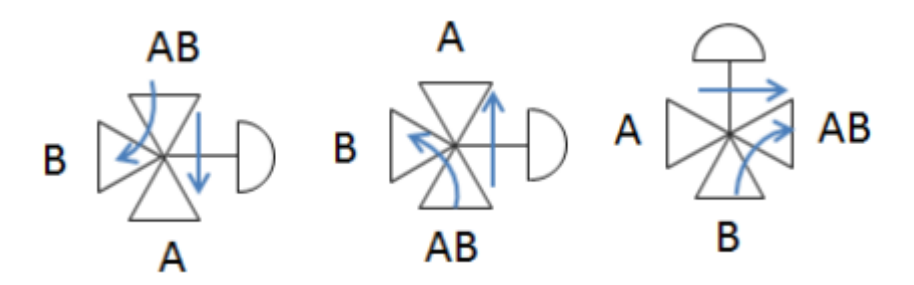

Figura 1-11. Esquema de las válvulas.

#### **2.10.2 Bomba B1**

La bomba 1 está situada entre los dos acumuladores solares y es la que hace posible la recirculación del agua por los campos solares, ya que es la que da entrada al agua hacia los campos. Se trata de un modelo GRUNDFOS UPS40-120/F.

Características técnicas:

- Rango de temperaturas del líquido: -10 a 120 °C
- Rango de temperaturas ambiente: 0-40 ºC
- Presión de trabajo máxima: 10 bar
- Tensión nominal: 230-240 V

La bomba B1 lleva asociado un variador de frecuencia que permite variar la velocidad de rotación de la bomba B1. Se encuentra situado en el cuadro principal.

#### **2.10.3 Bomba B4**

La bomba B4 permite la puesta en marcha del sistema de energía auxiliar, es decir, la caldera, ya que suministra el caudal necesario que debe ser calentado. Se trata de un modelo GRUNDFOS UPS40-185/F.

Características técnicas:

- Rango de temperaturas del líquido: -10 a 120 ºC
- Rango de temperaturas ambiente: 0-40 °C
- Presión de trabajo máxima: 10 bar
- Tensión nominal: 400-415 V
#### **1.1.2 Bomba B5**

El cometido de la bomba B5 es el de suministrar agua fría cuando existe una demanda de ésta, es decir cuando T51>13. Se trata de la bomba GRUNDFOS UPS40-180/2F.

Características técnicas:

- Rango de temperaturas del líquido: -10 a 120 ºC
- Rango de temperaturas ambiente: 0-40 ºC
- Presión de trabajo máxima: 10 bar
- Tensión nominal: 400-415 V

#### **2.10.5 Bomba B6**

La bomba B6 está situada justo a la salida de la torre de refrigeración y se encarga del suministro de agua enfriada hacia la máquina de absorción. Se trata de un modelo PENTAX CR-100.

Características técnicas:

- Tensión nominal: 220/380 V
- Temperatura máxima del fluido: 80 ºC
- Intensidad: 3.8/2 A
- Presión máxima de trabajo: 8 bar

#### **1.1.3 Bomba B7**

La bomba B7 es la encargada de suministrar el caudal a la bomba de calor. Se trata de un modelo GRUNDFOS UPS40-120 400/415 V.

Características técnicas:

- Tensión de alimentación: 400-415 V
- Temperatura mínima del líquido: -10 ºC
- Temperatura máxima del líquido: 120 ºC

#### **1.1.4 Electroválvulas**

Existen en la planta solar 29 electroválvulas, cuya misión es la de abrir o cerrar los circuitos dejando pasar el agua o no por la planta según se desee. Estas válvulas son todo o nada.

Las electroválvulas que hay en la planta solar cuenta con un cuerpo o válvula de dos vías normalmente cerrado, es decir, solo con su activación se abre la válvula para dejar pasar el fluido. Toda la electroválvula, cuerpo y solenoide son de la marca Parker. La válvula es de la familia GP (General Purpose), mientras que el solenoide o actuador es el modelo ZB09 9W.

Características técnicas:

- Normalmente cerrada
- Voltaje: 220 V
- Diferencia de presiones mínima: 0.2 bar
- Diferencia de presiones máxima: 10 bar
- Temperatura de fluido mínima: -10º C
- Temperatura de fluido máxima: 90º C

Las válvulas pueden ser de distintos tipos, de acción directa, indirecta, o mixta. Las de acción directa, el comando activa directamente un émbolo, cuando se carga la bobina se desbloquea el orificio y avanza el fluido.

Las válvulas de acción indirecta tienen la particularidad de que cuando reciben el comando de apertura se acciona el émbolo, que permite que el diafragma principal se abra o se cierre. Estas válvulas necesitan una presión mínima para poder funcionar correctamente.

Por último, las válvulas de acción mixta no requieren una presión mínima para funcionar, pero la apertura se realiza en dos tiempos, primero se vacía la presión superior del diafragma grande y después, en una segunda acción la presión de abajo del diafragma lo empuja para que se abra. Además, cuentan con un émbolo sujetado por medio de un resorte al diafragma grande, que acelera la acción de la presión de abajo hacia arriba para abrir el mismo diafragma, la segunda etapa de apertura.

Además de todo lo comentado anteriormente en la planta existen una serie de sensores para poder tomar datos experimentales.

# **2.11 Sensores de presión**

En la planta solar existen 5 sensores de presión, cuatro de ellos miden la presión en cada campo de colectores, mientras que existe otro midiendo la presión general.

Estos sensores de presión son dos modelos diferentes. PT10, PT02 y PT04 tienen el mismo sensor, mientras que PT01 y PT03 son otro modelo distinto a los anteriores.

El modelo de la presión general, y los campos 2 y 4 es el sensor de presión Keller PR21Y; se trata de un modelo de dos hilos, pero es necesario cablear una tierra al sensor, además de la alimentación y la señal; mientras que en los campos 1 y 3, se cuenta con un sensor de dos hilos SCHNEIDER XMLP01BC21V, en el que solo se necesita conectar la alimentación y la señal.

Características técnicas Keller PR21Y

- Alimentación: 8-32 V DC
- Rango de temperaturas ambiente para funcionamiento: -40 a 100ºC
- Rango de temperaturas del fluido: -40 a 120ºC
- Medida: 4-20 mA
- Rango medida presión: 0-10 bar

Características técnicas Scheneider XMLP

- Alimentación: 12-24 V DC
- Rango de temperaturas ambiente para funcionamiento: -30 a 100ºC
- Rango de temperaturas del fluido: -30 a 120ºC
- $\bullet$  Medida: 4-20 mA
- Rango medida presión: 0-10 bar

# **2.2 Caudalímetros**

Es importante medir el caudal que circula en distintas partes del circuito; es por ello que repartidos, se encuentran 7 caudalímetros, además del cableado para conectar un caudalímetro de gas a la entrada de la caldera. La lista es la siguiente:

- FT01: Caudal en campo de colectores 1
- FT02: Caudal en campo de colectores 2
- FT03: Caudal en campo de colectores 3
- FT04: Caudal en campo de colectores 4
- FT10: Caudal general de colectores, situado en el pasillo, entre la máquina de absorción y el acumulador de inercia, midiendo el caudal general de los cuatro campos.
- FT30: Caudal en caldera, situado junto a la caldera para medir el caudal de entrada a ésta.
- FT40: Caudal en generador, situado junto a la máquina de absorción, cerca de la bomba B4
- FT50: Caudal en evaporador, situado en el pasillo entre la máquina de absorción y el cuadro principal.
- FT60: Caudal en condensador, situado entre la bomba de calor y la torre de refrigeración, mide el caudal de salida de la torre hacia la máquina de absorción
- FT70: Caudal en carga, situado entre el cuadro principal y el de señales digitales, mide el caudal de entrada a la bomba de calor.

Características técnicas:

- Salida de corriente: 4-20 mA
- $\bullet$  Unidades:  $m^3/h$ ,  $1/s$ , galones/min, o unidad definida por el usuario

17

• Caudal instantáneo: desde 6 litros/hora a 33900 m<sup>3</sup>/h

# **2.3 Sensor de velocidad y dirección del viento**

Existe un sensor para poder medir la velocidad y dirección del viento, y tener así más información ambiental. Se encuentra situado encima del ascensor junto a la antena. Se trata de un modelo de la marca YOUNG, modelo 05103LM. Este modelo mide la dirección del viento y la velocidad de éste a señales 4-20 mA, alimentándose a 24V DC.

En la parte de medida de velocidad del viento, el rango es de 0-100 m/s, por tanto, el escalado será 4 mA corresponderá a velocidad 0, mientras que 20 mA a 100 m/s, es un escalado lineal.

Para la dirección del viento será el rango, obviamente de 0 a 360º, también siendo una señal a 4-20 mA con un escalado lineal.

Características técnicas:

- Alimentación: 12-30V DC
- Canales: 4-20 mA
- Rango temperaturas de funcionamiento: -50 a 50º C
- Rango sensor de velocidad viento: 0 a 100 m/s
- Rango sensor de dirección de viento: 0 a 360º
- Transductor sensor de velocidad: bobina estacionaria con resistencia de 2K
- Transductor sensor de dirección: Potenciómetro conductivo de plástico, resistencia de 10K

# **2.4 Cámara**

En la planta solar existe una cámara CCTV Panasonic WV-CP230/WV, con un objetivo TOKINA TM10Z0614GAI. La cámara se encuentra situada junto a una esquina del campo de colectores 3. La cámara se alimenta a 220 V. Así mismo, el objetivo, cuenta con zoom y focus que pueden ser controlados desde la planta baja donde se encuentra el monitor de la cámara, o desde un cuadro de seguridad situado junto a la propia cámara en la planta solar.

# **2.5 Termostato de seguridad**

En la planta solar existen tres termostatos de seguridad. Dos de ellos (T42,T43) están asociados a la seguridad del generador, y controla el estado de la válvula de tres vías VM4. Otro, es el termostato T61, asociado al circuito de condensación que permite activar o no, el ventilador de la torre de refrigeración.

Además, la máquina de absorción cuenta con dos termostatos internos que hacen que las bombas B4 y B6 puedan funcionar o no.

*Cuando las leyes de las matemáticas se refieren a la realidad, no son ciertas; cuando no son ciertas, no se refieren a la realidad.* 

*-Albert Einstein -*

ebido a la gran complejidad de la planta, se ha realizado un modelado matemático para diferentes partes de la planta para obtener un mejor modelo global. En este capítulo se expondrá el proceso de construcción de cada modelo para cada subsistema con sus hipótesis y simplificaciones. D

Las ecuaciones utilizadas son las ecuaciones de conservación de masa y energía para un volumen de control determinado.

#### **Conservación de la masa**

Masa acumulada = Masa que entra – Masa que sale.

#### **Conservación de la energía**

Energía acumulada = Energía que entra – Energía que sale.

Al considerar que todo el sistema está en carga la ecuación de la conservación de la masa queda reducida a:

$$
Masa que entra = Masa que sale.
$$

$$
G_e = G_s \rightarrow \rho q_e = \rho q_s
$$

Dado que el fluido de trabajo es agua y que se considerará ideal, se hará la hipótesis de que la densidad será constante e igual a 1000  $\frac{Km}{m^3}$ . Por tanto, la ecuación de conservación de masa queda reducida a:

$$
q_e = q_s
$$

La ecuación de la energía ara un volumen de control abierto queda genéricamente:

$$
C_{térmica}\frac{dT_s}{dt} = q_e C_p (T_s - T_e) + P_e - P_s
$$

En  $P_s$  se suelen considerar las pérdidas que se producen hacia el ambiente. La capacidad térmica dependerá del elemento que modele y suele obtener su valor al realizar el ajuste por algoritmos genéticos.

# **2.6 Modelo del captador solar**

El principio de funcionamiento de un colector es el de obtener energía de la radiación solar para transferirla a un fluido de trabajo, que en este caso es agua. El colector solar se compone de una o más cubiertas de vidrio, una placa absorbente metálica en contacto con los tubos por los que circula el agua y, por último, una capa de material aislante.

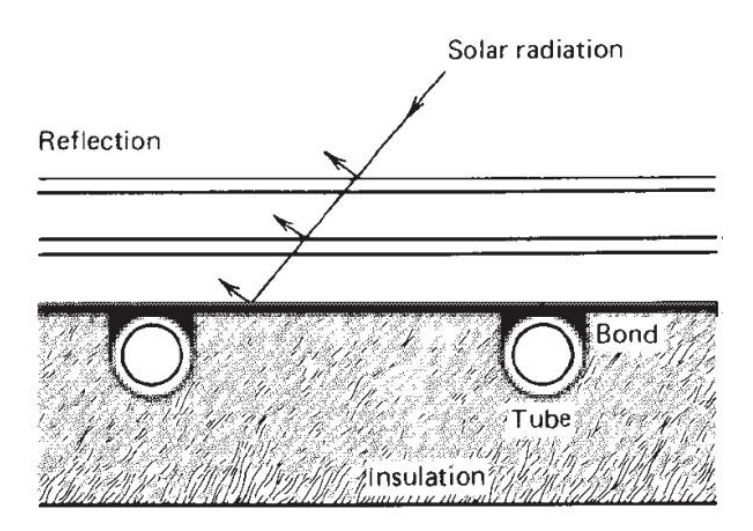

Figura 2-1. Sección del colector solar.

Para la realización del modelo se partió de uno hecho por [1], que consiste en un modelo de parámetros distribuidos.

1) 
$$
WC_t \frac{\partial T_F}{\partial t} = F'W(I_G - U_L(T_F - T_{amb})) - \dot{m}C_p \frac{\partial T_F}{\partial x}
$$

Los términos de la ecuación anterior son los siguientes:

- W, ancho del colector (m).
- $C_t$ , capacidad térmica del colector  $(\frac{J}{m^{2\alpha}c})$ .
- T<sub>F</sub>, Temperatura del fluido dependiente del tiempo y el espacio (°C).
- F', factor de eficiencia.
- $I_G$ , radiación solar (W/m<sup>2</sup>).

U<sub>L</sub>, coeficiente de pérdidas al ambiente  $\left(\frac{W}{m^2 \Omega_c}\right)$ .

- Tamb, Temperatura ambiente (ºC).
- $\dot{m}$ , caudal de entrada al colector (Kg/s).
- Cp, calor específico del agua  $\left(\frac{J}{KgK}\right)$ .

En [2] se resuelve la ecuación en derivadas parciales realizando una discretización del espacio.

2) 
$$
WC_t \frac{\partial T_F}{\partial t} = F'W(I_G - U_L(T_F - T_{amb})) - \dot{m}C_p \frac{\Delta T_{Fj}}{\Delta x}
$$
  
3)  $\frac{\partial T_{Fj}}{\partial x} \approx \frac{\Delta T_{Fj}}{\Delta x} = \frac{T_{Fj} - T_{Fj-1}}{\Delta x}$ 

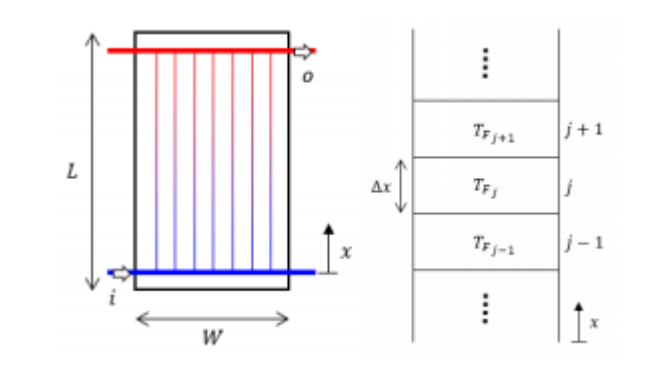

Figura 2-2. Discretización del espacio.

En este modelo se considera que por las tres filas de cada colector circula el mismo caudal.

Para mejorarlo se ha considerado que por cada fila no circula el mismo caudal, debido a que cada fila está situada a diferente altura la gravedad hace que los caudales se distribuyan de manera diferente.

Como consecuencia de lo anterior la temperatura a la salida se calculará teniendo en cuenta los caudales que circulan por cada fila y sus temperaturas de salida.

4) 
$$
T_{salida} = \frac{(q_2 + q_3) \frac{q_2 T F_2 + q_3 T F_3}{q_2 + q_3} + q_1 T F_1}{q_1 + q_2 + q_3}
$$

Siendo q<sub>1</sub>, q<sub>2</sub> y q<sub>3</sub> los caudales que circulan por cada fila y TF<sub>1</sub>, TF<sub>2</sub> y TF<sub>3</sub> las temperaturas de salida de cada fila.

Las 6 columnas en las que se divide cada campo se simplifica en una debido a que se sigue una distribución simétrica de temperaturas en cada columna como se puede ver en la figura 2-3.

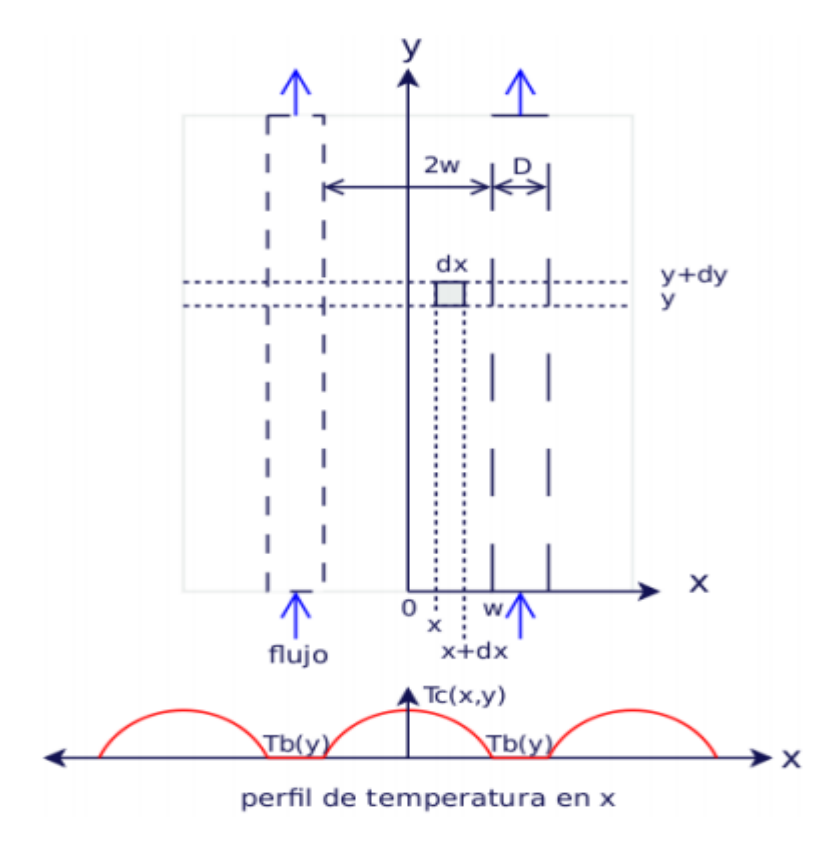

Figura 2-3. Distribución de temperaturas en x.

# **2.7 Modelo de la bomba de calor**

La bomba de calor es una máquina térmica que permite transferir energía en forma de calor de un foco a otro. Para lograr esto, se necesita un aporte de trabajo ya que, por el segundo principio de la termodinámica, el calor va del foco caliente al foco frío hasta que sus temperaturas se igualan. Esta transferencia de energía se realiza por medio de un sistema de refrigeración por compresión de gases refrigerantes, con la particularidad de una válvula inversora de ciclo, que puede invertir el sentido del flujo de refrigeración transformando el condensador en evaporador y viceversa.

El principio de funcionamiento de la bomba de calor es el principio de Carnot. Una bomba de calor de refrigeración por compresión emplea fluido refrigerante con bajo punto de ebullición, que requiere energía para evaporarse y extraer esa energía en forma de calor. El fluido a baja temperatura y estado gaseoso para por el compresor, que eleva su presión aumentando la energía interna. Al pasar por el intercambiador de calor (condensador), cede el calor al foco caliente porque está aún más caliente, donde cambia su estado a líquido.

Después pasa por una válvula de expansión, donde se recupera la presión inicial y se enfría bruscamente. Luego pasa por el otro intercambiador de calor (evaporador) donde absorbe el calor del foco frío. El fluido que se ha evaporado regresa al compresor, cerrándose el ciclo.

La válvula inversora de ciclo (válvula inversora de cuatro vías) se encuentra a la salida (descarga) del compresor, conmuta invirtiendo el flujo de refrigeración.

El modelo se ha realizado al igual que los demás en base a un balance de energía realizado a la bomba de calor. El resultado es una ecuación diferencial de primer orden.

5) 
$$
C\frac{dT_{sal}}{dt} = \dot{m}C_p(T_{ent} - T_{sal}) - UA(T_{sal} - T_{amb}) + P_i
$$

Los términos de la ecuación anterior son los siguientes:

C, capacidad térmica del agua  $\left(\frac{J}{\omega_C}\right)$ .

Tent, Temperatura de entrada del agua en la bomba (ºC).

Tsal, Temperatura de salida del agua en la bomba (ºC).

UA, coeficiente de transferencia de calor al ambiente  $\frac{W}{\sigma_c}$ ).

Tamb, Temperatura ambiente (ºC).

 $\dot{m}$ , caudal de agua en la bomba (Kg/s).

Cp, calor específico del agua  $\left(\frac{J}{KgK}\right)$ .

Pi, potencia intercambiada por la bomba (W).

El valor de la potencia intercambiada depende del modo de operación de la bomba, es decir, si actúa en modo calor o modo frío. Su valor se obtiene de la manera siguiente:

Si está en modo calor:

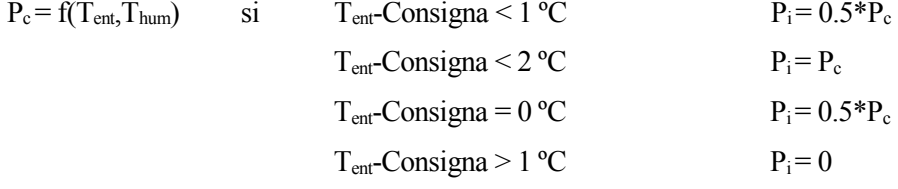

Si está en modo frío:

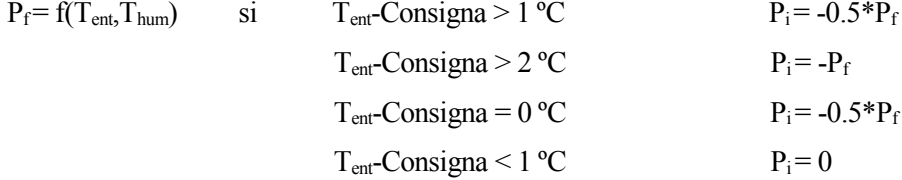

La temperatura húmeda se obtiene de la temperatura seca y de la humedad relativa al ambiente. Este valor está tabulado en función de las dos variables anteriores e incorporadas al modelo.

#### **2.8 Modelo del intercambiador de calor**

El principio de funcionamiento del intercambiador es básicamente el de intercambiar energía de un medio a otro. En este caso se produce un intercambio de energía entre el agua que proviene del sistema de climatización con la corriente que viene del simulador de carga. Durante el proceso se producen ciertas pérdidas al ambiente. Teniendo en cuenta todo lo anterior se llega al sistema de ecuaciones diferenciales de primer orden siguiente:

$$
6)\ \ C_s\frac{dT_p}{dt} = \dot{m}C_p\big(T_{ep} - T_p\big) - hA_{int}\big(T_p - T_c\big) - hA_{amb}\big(T_p - T_{amb}\big)
$$

7) 
$$
C_c \frac{dT_c}{dt} = \dot{m}C_p(T_{ec} - T_c) - hA_{int}(T_c - T_p) - hA_{amb}(T_c - T_{amb})
$$

Los términos de la ecuación son los siguientes:

 $C_s$ , capacidad térmica del agua en la corriente del sistema de climatización  $(\frac{J}{\alpha_C})$ .

 $C_c$ , capacidad térmica del agua en la corriente del simulador de carga  $(\frac{J}{\alpha_C})$ .

Tep, Temperatura de entrada del agua en el lado del sistema de climatización (ºC).

Tp, Temperatura de salida del agua el lado del sistema de climatización (ºC).

Tec, Temperatura de entrada del agua en el lado del simulador de carga (ºC).

T<sub>c</sub>, Temperatura de salida del agua el lado del simulador de carga (°C).

hA<sub>amb</sub>, coeficiente de transferencia de calor al ambiente  $\left(\frac{W}{\sigma_C}\right)$ .

hA<sub>int</sub>, coeficiente de transferencia de calor entre los dos medios  $\left(\frac{W}{\sigma_C}\right)$ .

Tamb, Temperatura ambiente (ºC).

 $\dot{m}$ , caudal de agua en la bomba (Kg/s).

Cp, calor específico del agua  $\left(\frac{J}{KgK}\right)$ .

#### **2.9 Modelo de la caldera**

En la caldera el quemador se encarga de iniciar la combustión del gas natural, que cuando se quema, calienta y convierte en vapor el agua que entra.

En la caldera se producen una serie de pérdidas que se describen a continuación:

- La pérdida de calor sensible en el periodo de encendido se debe a la diferencia de entalpías entre el aire de combustión y los gases del combustible.
- $\rightarrow$  La pérdida de calor hacia el ambiente en el periodo de encendido por conducción, convección y radiación a través de la carcasa del equipo.
- La pérdida de calor sensible en el periodo de apagado debido a la corriente de aire a través de la caldera.
- $\rightarrow$  La pérdida de calor al ambiente en el periodo de apagado.

El modelo está sacado de [1]. Se trata de un sistema de ecuaciones diferenciales de primer orden. En la primera ecuación se describe la evolución de la temperatura de salida de los gases de combustión respecto al tiempo. En la segunda ecuación aparece la evolución de la denominada temperatura exhausta. Esta temperatura es medida por un termostato denominado 'AQUASTAT' y se encuentra justo en el límite entre el agua de la tubería y la de la caldera misma.

8) 
$$
C_g \frac{dT_{ch}}{dt} = AU_{ge}(T_{amb} - T_{ch}) + AU'_{ga}(T_{exa} - T_{ch}) + \dot{Q}_b
$$
  
9) 
$$
C_a \frac{dT_{exa}}{dt} = AU_{ae}(T_{amb} - T_{exa}) + AU'_{ga}(T_{ch} - T_{exa}) + \dot{m}C_p(T_{ent} - T_{exa})
$$

El significado de cada término es el siguiente:

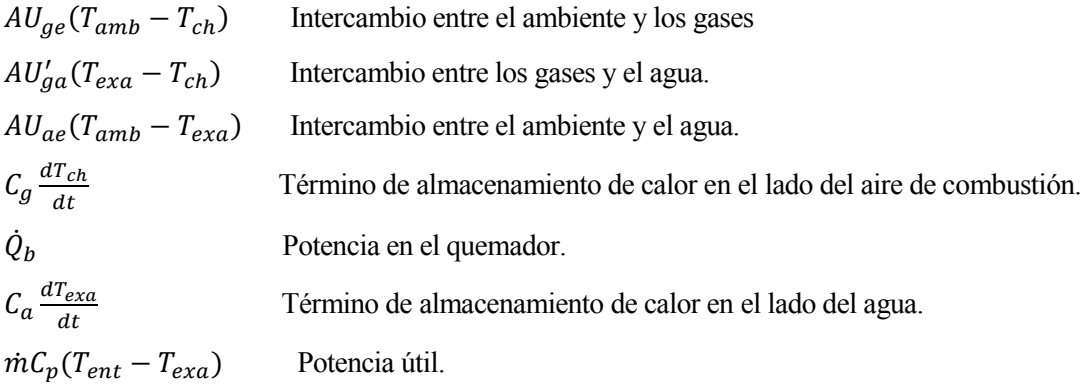

#### **2.10 Modelo del generador**

La máquina de absorción no se ha modelado completamente debido a que la torre de refrigeración no funcionaba. Al no funcionar la torre de refrigeración la máquina de absorción no estaba operativa. Al no estar operativa la máquina de absorción lo que se hizo fue usar un único circuito hidráulico que conectaba el campo con el intercambiador sin pasar por la máquina de absorción para poder enfriar la corriente de agua caliente con la bomba de calor.

A la hora del diseño de controladores que se explicará más tarde con más detalle, lo que interesa es controlar la temperatura de entrada del generador. Por ello se ha realizado un modelo que describa la evolución de la temperatura en el generador.

10) 
$$
C\frac{dT_g}{dt} = \dot{m}C_p(T_e - T_g) + UA(T_{amb} - T_g) + \dot{Q}_b
$$

Los términos de la ecuación diferencial son los siguientes:

C, capacidad térmica  $(\frac{J}{Kg^2c})$ 

Tg, temperatura a la salida del generador.

 $\dot{m}$ , caudal de entrada al generador.

Te, temperatura de entrada al generador.

UA, coeficiente de transferencia de calor al ambiente  $\frac{W}{\sigma_c}$ ).

Tamb, Temperatura ambiente (ºC).

 $\dot{Q}_b$ , energía intercambiada por el generador.

# **2.11 Modelo del depósito de acumulación**

La función del depósito de acumulación es la de acumular el agua caliente.

Para modelar la evolución de las temperaturas dentro del acumulador se considera que el acumulador está dividido en N nodos. El número de nodos ideal en el que se divide no se sabe con exactitud, pero hay estudios [3] en los que se demuestra que, cuanto más nodos tenga más se aproxima a la realidad.

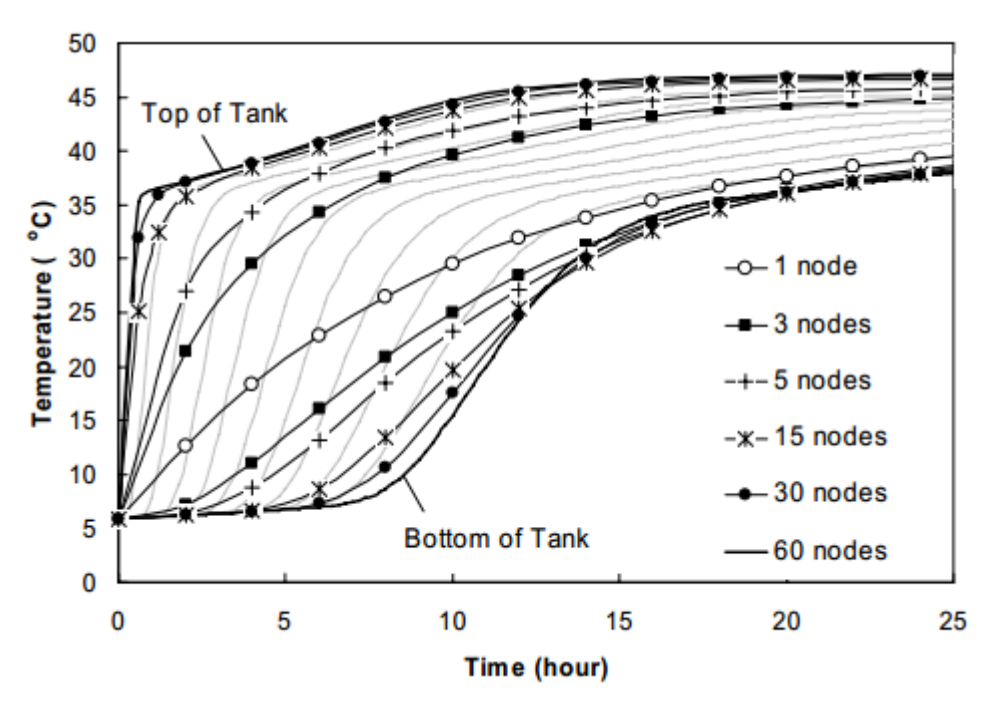

Figura 2-4. Evolución de la temperatura según el número de nodos.

En cada nodo se realiza un balance de energía como se muestra en la figura 2-5.

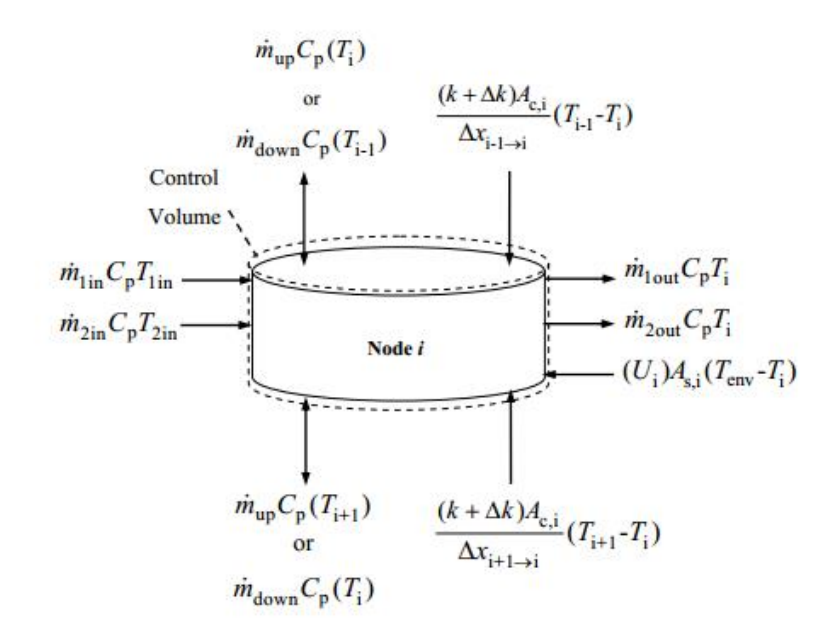

Figura 2-6. Disposición de las entradas y salidas del acumulador.

En el balance de energía se tiene en cuenta el calor intercambiado por conducción con los nodos adyacentes, las pérdidas que se producen al ambiente y las entradas y salidas de caudales. Se considera que el caudal que circula a través de los nodos va en un único sentido, por lo que si hay un caudal que va de arriba hacia abajo y otro en sentido contrario prevalecerá el sentido de mayor caudal. En el caso que nos ocupa esto no ocurrirá en ningún momento porque o entra agua proveniente de los colectores o entra agua procedente de la carga alimentada, máquina de absorción o circuito de alimentación.

La mayoría de bibliografía consultada realiza el modelo considerando que el agua caliente procedente del campo de colectores y su salida se realiza por la parte superior e inferior respectivamente del tanque.

En nuestro caso esta entrada y salida se produce por la parte central. Independientemente de ello, al realizar un balance de energía en cada nodo los modelos consultados se pueden adaptar fácilmente a nuestro caso.

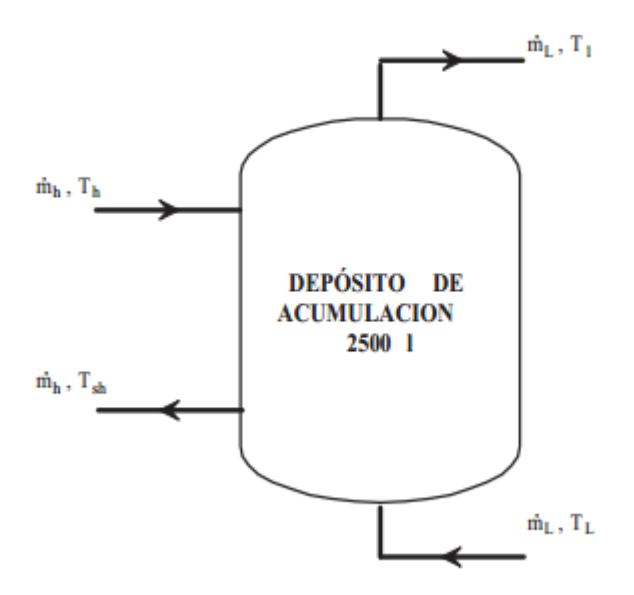

Figura 2-6. Disposición de las entradas y salidas del acumulador.

En el modelo se consideran las siguientes hipótesis:

- Los flujos de fluido hacia arriba o hacia abajo están completamente mezclados antes de entrar en cada nodo. Así si se considerase el tanque como un único nodo se resultaría que el tanque está perfectamente mezclado.
- El término que aparece en la figura 2-5 del término de conducción se simplifica notablemente. El término  $\frac{k+\Delta k}{\Delta x_{i+1\to i}}$  incluye la conducción que se produce en la pared del tanque y en el fluido. Como la pared del tanque es mucho más delgada que el radio del tanque y la pared y el fluido se consideran que están a la misma temperatura en cada nodo, se puede modelar como una K.

La ecuación que resultaría de aplicar el balance de energía sería el siguiente:

11) 
$$
M_i C_p \frac{dT_i}{dt} = KA_{ci}(T_{i+1} - T_i) + KA_{ci}(T_{i-1} - T_i) + UA_{si}(T_{amb} - T_i) + \dot{m}_{down} C_p (T_{i-1} - T_i) + \dot{m}_{up} C_p (T_{i+1} - T_i) + \dot{m}_{1in} C_p T_{1in} - \dot{m}_{1out} C_p T_i + \dot{m}_{2in} C_p T_{2in} - \dot{m}_{2out} C_p T_i
$$

*La memoria es la inteligencia de los tontos. - Albert Einstein -*

na vez que se tenían los modelos, el siguiente paso era el de identificar los parámetros que mejor se ajustasen a los datos experimentales. U

Hay diferentes formas de lograr esta identificación: mínimos cuadrados, uso en Matlab de funciones como fmincon, fminsearch…

En este proyecto se ha optado por el uso de algoritmos genéticos debido a que la exploración del espacio tiene un fuerte componente estocástico mientras que los métodos clásicos basados en gradiente son deterministas. Además, en los métodos clásicos es normal que al encontrar un mínimo local finalice la búsqueda de la mejor solución.

Hay muchísimas formas de aplicar algoritmos genéticos. En este trabajo se ha utilizado un algoritmo genético simple basado en [2].

Se explicará brevemente su funcionamiento.

# **3.1 Algoritmo Genético**

Los algoritmos genéticos están basados en la teoría de la evolución por selección natural. Concretamente, hacen uso de los conceptos de selección, mutación, clonación y cruce de individuos de una población para evolucionar hacia el óptimo de una función objetivo.

La función objetivo elegido es la integral de error cuadrático, ISE:

$$
12) \text{ } ISE = \int_0^T e(t)^2 dt
$$

Los algoritmos genéticos trabajan con una población de individuos que son las posibles soluciones del problema. Un individuo es un vector de dimensión igual al número de parámetros a ajustar. El vector que constituye un individuo suele denominarse genoma y sus componentes, genes. Cada individuo tendrá asociado un valor asociado a la evaluación de la función objetivo denominado mérito.

Para evaluar la función objetivo se ha transformado el problema de minimización a uno de maximización:

13) min 
$$
f(x) = -m\land x f(x)
$$

A continuación, se ilustra el pseudocódigo utilizado y se explicará los pasos que puedan ser de mayor dificultad en su compresión.

\*Inicio AG

Generar aleatoriamente una población inicial en rango [CI, CS]

MIENTRAS NO fin HACER:

\*Producir una nueva generación

Calcular la función objetivo de cada individuo.

Calcular la probabilidad de selección de cada individuo

\*Cruce

DESDE i=1 HASTA i=N/2 HACER:

Obtener 2 números aleatorios [0,1]

Seleccionar dos individuos.

Cruzar los individuos con operador BLX-α

Insertar los 2 descendientes en la nueva generación

\*Mutación

Seleccionar aleatoriamente un porcentaje de individuos de la nueva generación

\*Mutación

Seleccionar aleatoriamente un porcentaje de individuos de la nueva generación y alterar aleatoriamente unos de los genes de cada individuo en el rango [CI, CS].

\*Elitismo

Insertar al mejor individuo de la generación anterior en la nueva generación.

SI numeroIteracion=numeroMaxIteraciones

Fin=verdadero.

#### **3.1.1 Mecanismo de selección**

El mecanismo de selección se basa en elegir qué individuos son más aptos para producir una nueva generación. Para ello se evalúa el mérito de cada individuo.

El mecanismo utilizado es el de selección basada en rango. Primero se ordenan a los individuos según su mérito y después se asigna una probabilidad a cada individuo según su rango.

14) 
$$
Prob^{range}(P^i) = \frac{range(f(P^i))}{\lambda(\lambda+1)/2}
$$

P i es el individuo i-ésimo y λ el rango de la población.

Una vez que se tienen calculadas las probabilidades se usa el muestreo universal estocástico o método de la ruleta para seleccionar individuos.

#### **3.1.2 Cruce**

Una vez que se seleccionan dos individuos se usa el operador BLX-α para cruzarlos. Este operador consiste en lo siguiente:

Sean  $P^1=(p_1^1,\ldots,p_n^1)$  y  $P^2=(p_1^2,\ldots,p_n^2)$  los individuos seleccionados para el cruce generarán dos descendientes:  $H^1=(h_1^1,\ldots,h_n^1)$  y  $H^2=(h_1^2,\ldots,h_n^2)$  siendo  $h_i^k$  un número aleatorio perteneciente al intervalo  $[P_{min} - \alpha I, P_{max} + \alpha I]$ . Donde  $P_{min} = min(P_i^1, P_i^2)$  y  $P_{max} = (P_i^1, P_i^2)$ .

Gráficamente se ve mejor su funcionamiento.

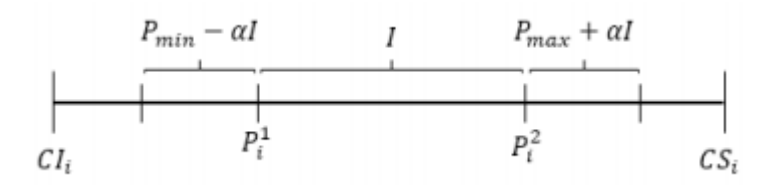

Figura 3-1. Operador BLX-a.

A continuación, se verá los resultados obtenidos mediante el uso de algoritmos genéticos. Para ello se han integrado las ecuaciones diferenciales usando métodos numéricos como Runge -Kutta y Euler. Todos los resultados que aparecen están expresados en unidades del SI.

# **3.2 Ajuste del campo de colectores**

Los parámetros que se han ajustado en el campo de colectores han sido la capacidad térmica del colector  $C_T$ , la eficiencia del colector F', el coeficiente global de pérdidas U<sub>L</sub> y los coeficientes c\_q1 y c\_q2 que son valores comprendidos entre 0 y 1 y que indican la distribución del caudal que circula por cada una de las tres filas que tiene cada colector. Los datos experimentales son de pruebas realizadas el 3 de Junio de 2016.

Los resultados obtenidos son los siguientes:

#### **3.2.1 Campo 1**

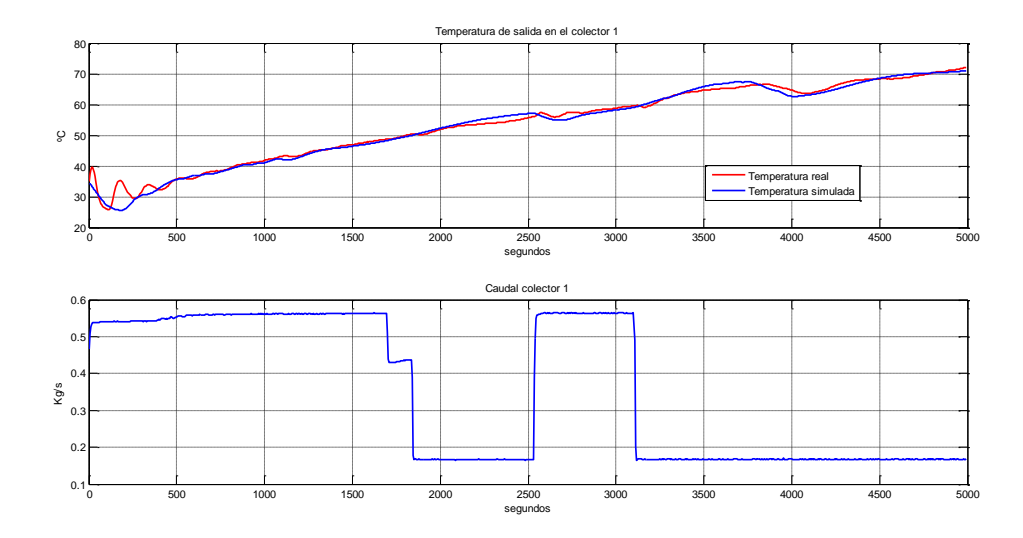

Figura 3-2. Temperatura de salida colector 1.

|           | $C_T(J/m^2C)$  | F'      | $U_{L}$ (W/°C) | $C_{q1}$      | $C_{q2}$       |
|-----------|----------------|---------|----------------|---------------|----------------|
| Rango     | $[2000-10000]$ | $[0-1]$ | $[0-50]$       | $[0.3 - 0.4]$ | $[0.25 - 0.3]$ |
| Resultado | 9895.6         | 0.7173  | 10.5683        | 0.3002        | 0.2509         |

Tabla 1

# **3.2.2 Campo 2**

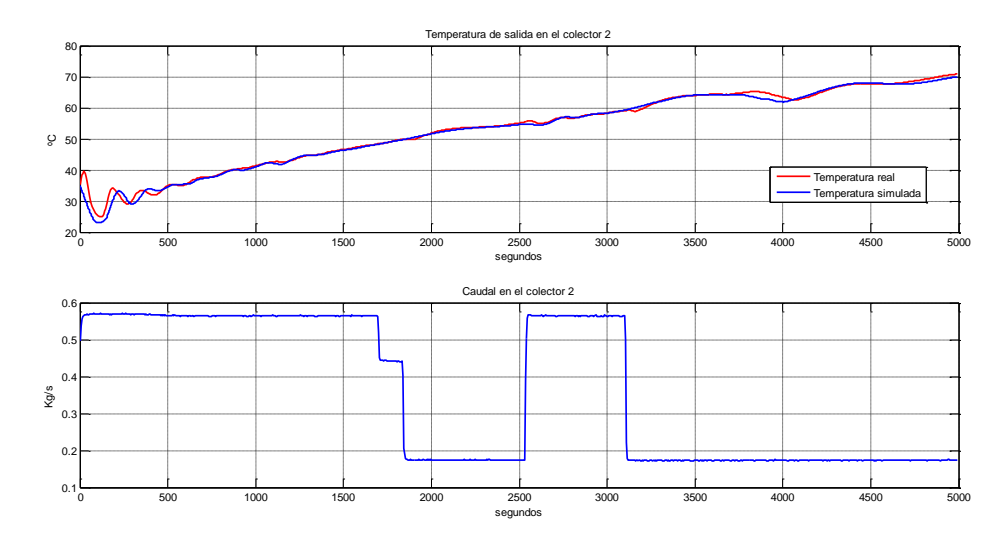

Figura 3-3. Temperatura de salida colector 2.

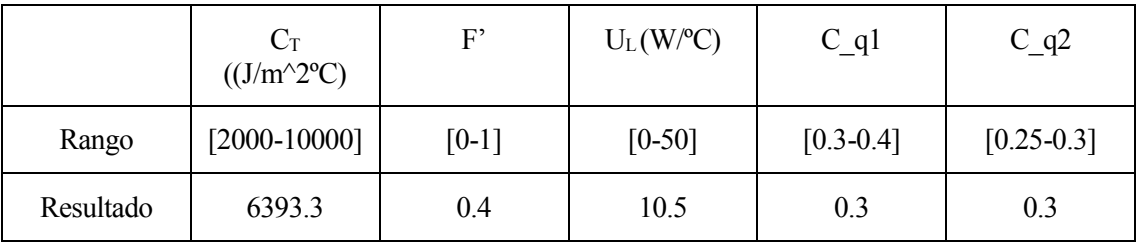

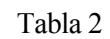

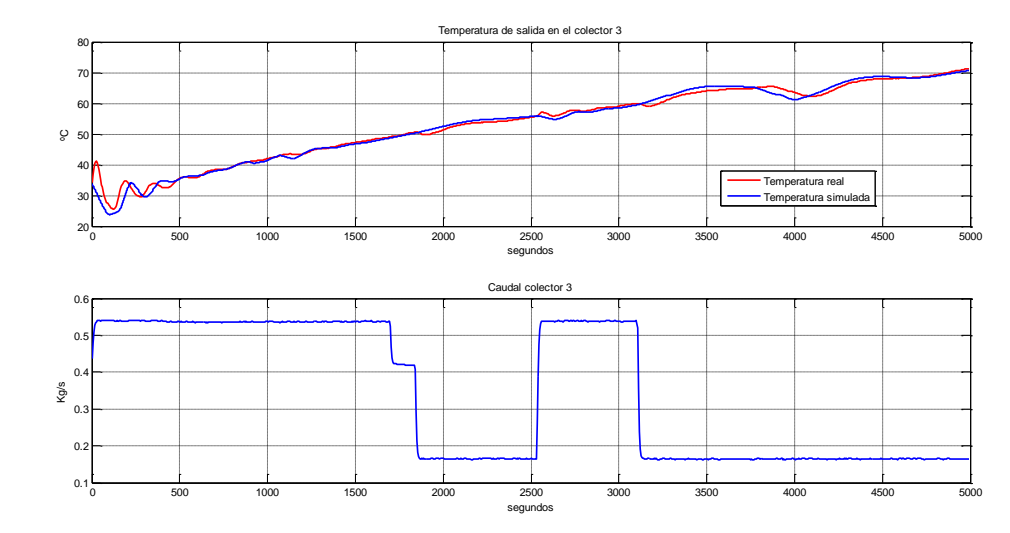

#### **3.2.3 Campo 3**

Figura 3-4. Temperatura de salida colector 3.

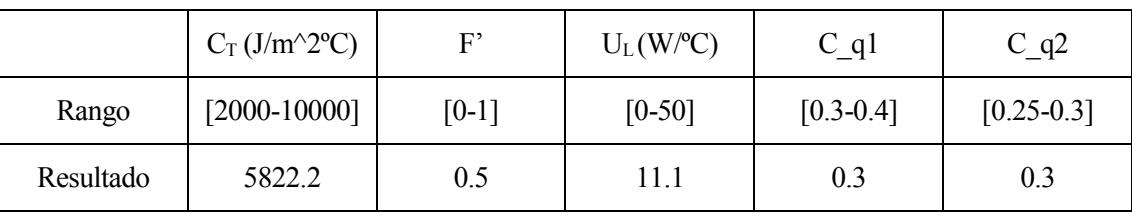

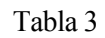

# **3.2.4 Campo 4**

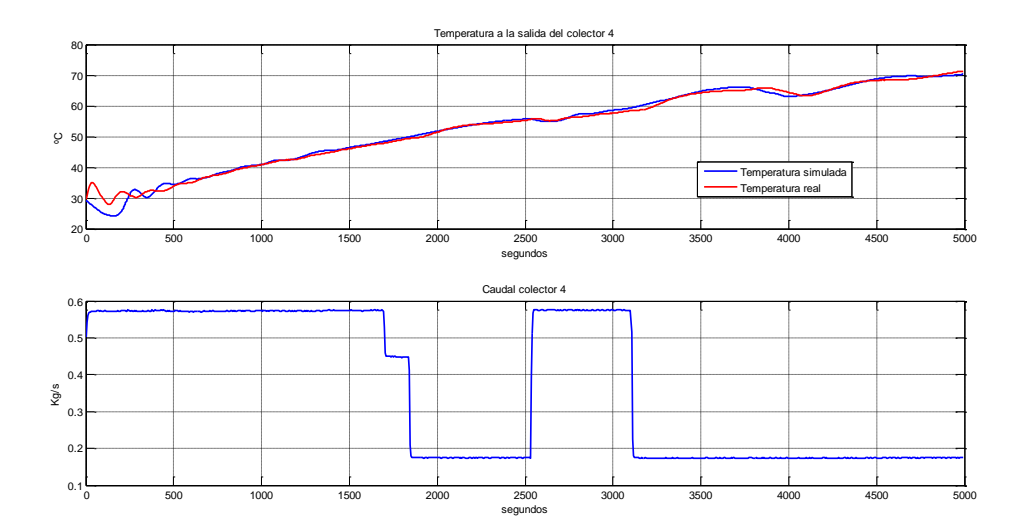

Figura 3-5. Temperatura de salida colector 4.

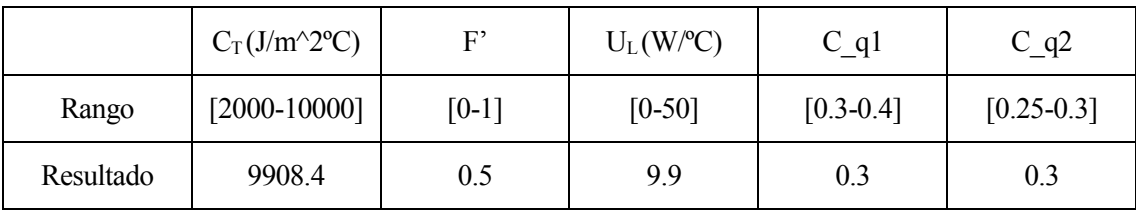

Tabla 4

# **3.2.5 Influencia de los parámetros**

En esta sección se verá la influencia que tiene cada parámetro por separado

#### **3.2.5.1 Efecto de C<sup>T</sup>**

Como se puede apreciar el valor de  $C_T$  hace que la gráfica se desplace verticalmente. También se puede observar que cuanto mayor es el parámetro más retraso se introduce.

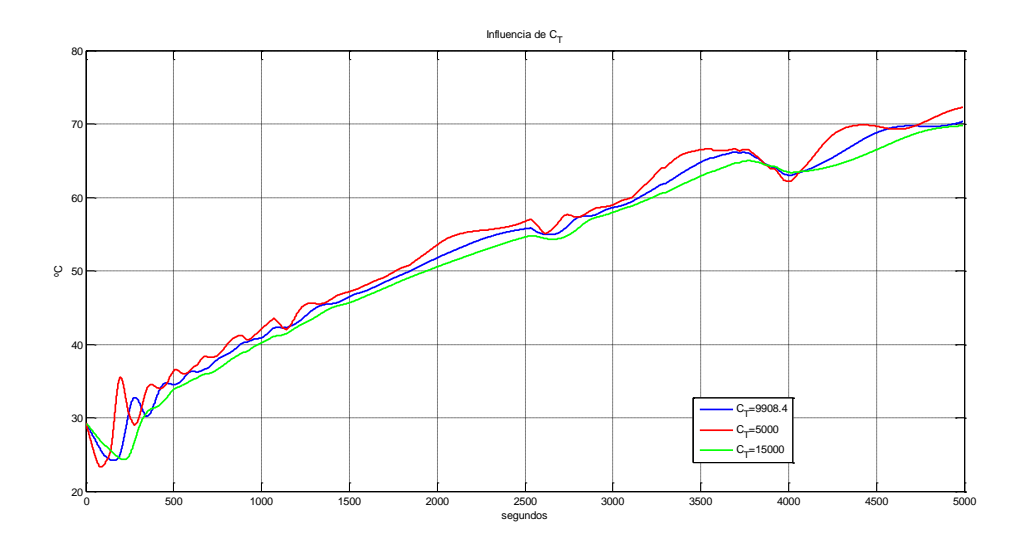

Figura 3-6. Efecto de CT.

#### **3.2.5.2 Efecto de F'**

El factor de eficiencia solo influye en el desplazamiento vertical. No incorpora retraso como en el caso de la capacidad térmica.

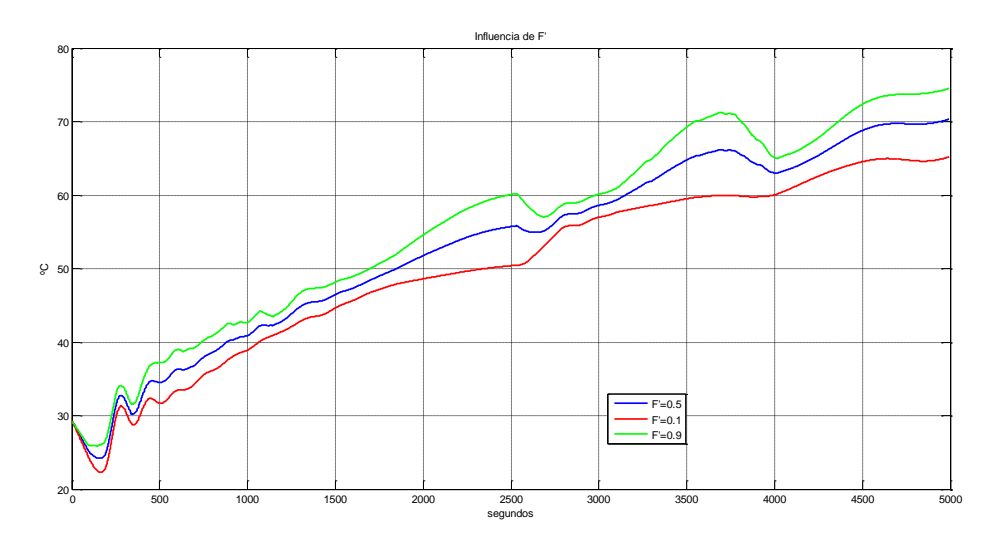

Figura 3-7. Efecto de F'.

#### **3.2.5.3 Efecto de U<sup>L</sup>**

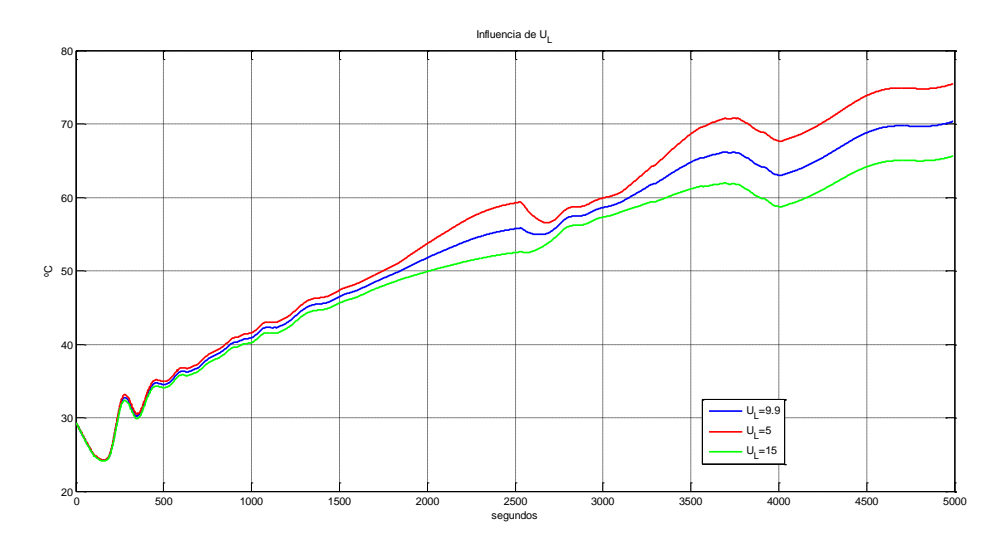

Como en los casos anteriores la influencia que se aprecia es de un desplazamiento vertical.

Figura 3-8. Efecto de UL.

#### **3.2.5.4 Efecto de cq1 y cq2.**

En el caso del caudal siempre que lo modificaba incorporaba un retraso. En la gráfica no se aprecia, pero cuando se aumenta a 0.6 y se disminuye a 0.1 las gráficas resultan ser exactamente iguales. Los dos parámetros responden de igual forma.

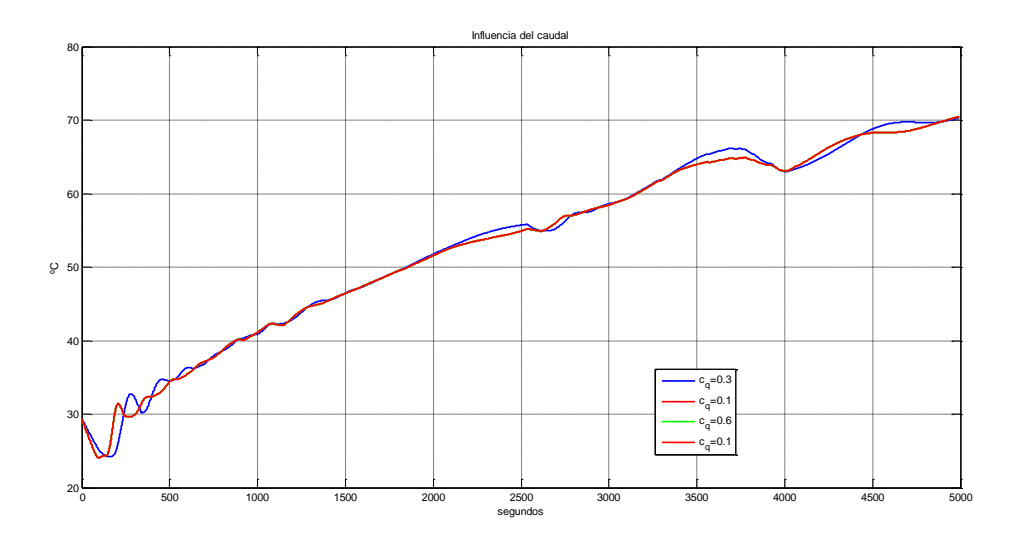

Figura 3-9. Efecto de cq1 y cq2.

# **3.3 Ajuste de la caldera**

La caldera ha sido uno de los elementos más difícil de ajustar. El sensor que mide la temperatura de salida tiene una tolerancia muy alta y a un mismo valor le puede dar dos valores que difieren bastante. En la figura 3-10 se ve como oscila la temperatura real. Los datos sobre los que se ha trabajado fueron cogidos el 30 de mayo del 2016. Los parámetros ajustados son: las capacidades térmicas de los gases  $C_g$  y el agua  $C_a$ , los coeficientes de transferencias de los intercambios que se producen en la caldera:  $h_{ge}$ ,  $h_{ga}$  y  $h_{ae}$ .

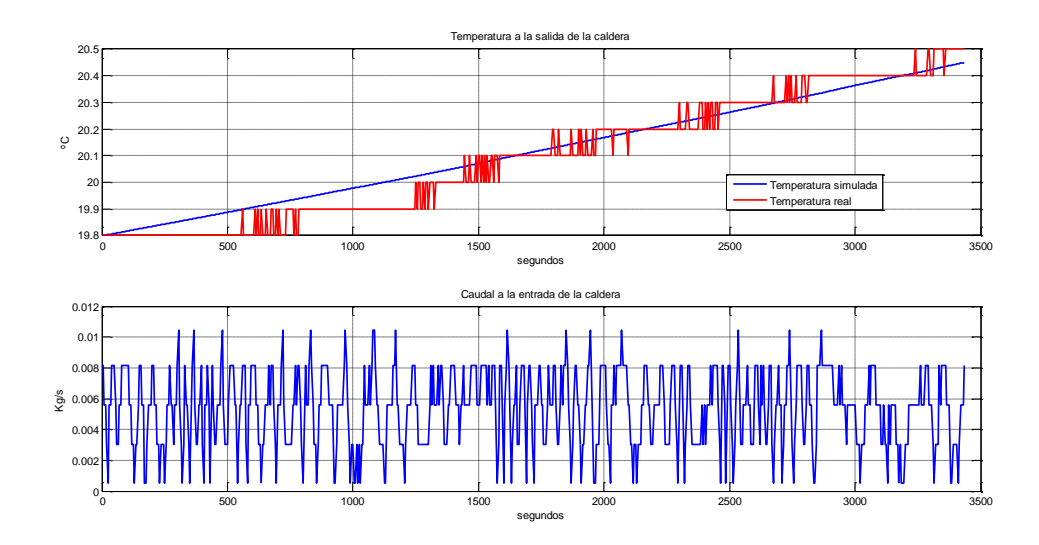

Figura 3-10. Ajuste de la caldera.

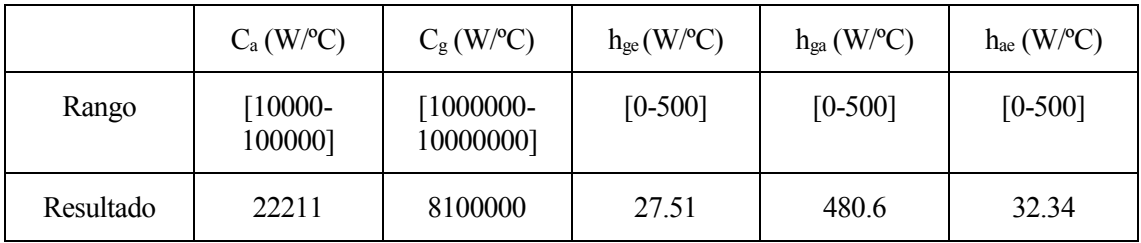

Tabla 5

Los valores de las capacidades térmicas son altísimos. En teoría no tendría que ser así, pero son los valores que mejor se ajustan a los datos experimentales.

#### **3.3.1 Influencia de C<sup>a</sup>**

A pesar de la diferencia de magnitud entre un valor y otro el cambio es muy poco significativo. La gráfica se desplaza verticalmente.

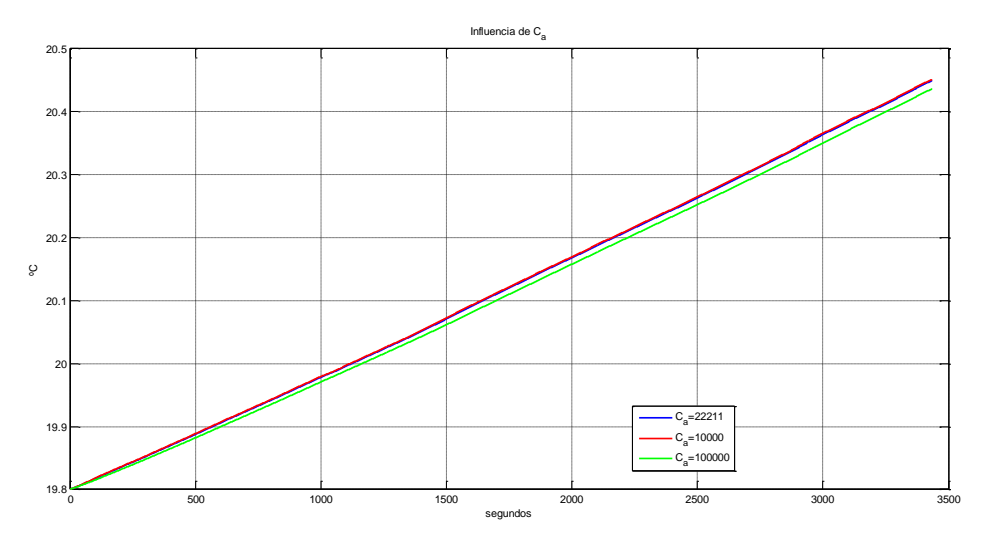

Figura 3-11. Efecto de Ca.

# **3.3.2 Influencia de C<sup>g</sup>**

La influencia de  $C_g$  es mayor que la de  $C_a$  y es la principal responsable del ajuste que se realiza.

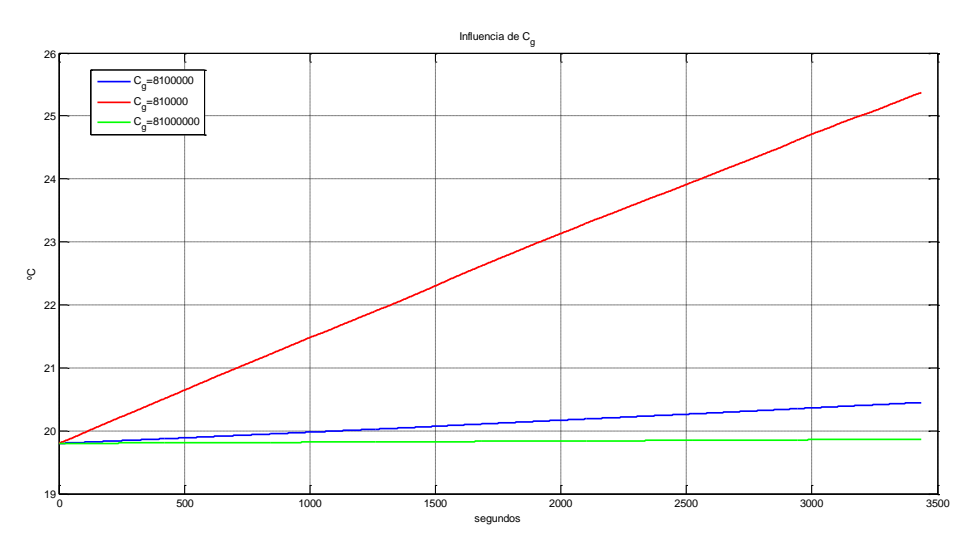

Figura 3-12. Efecto de Cg.

#### **3.3.3 Influencia de hge**

Como en los anteriores casos h<sub>ge</sub> produce un desplazamiento vertical en la gráfica

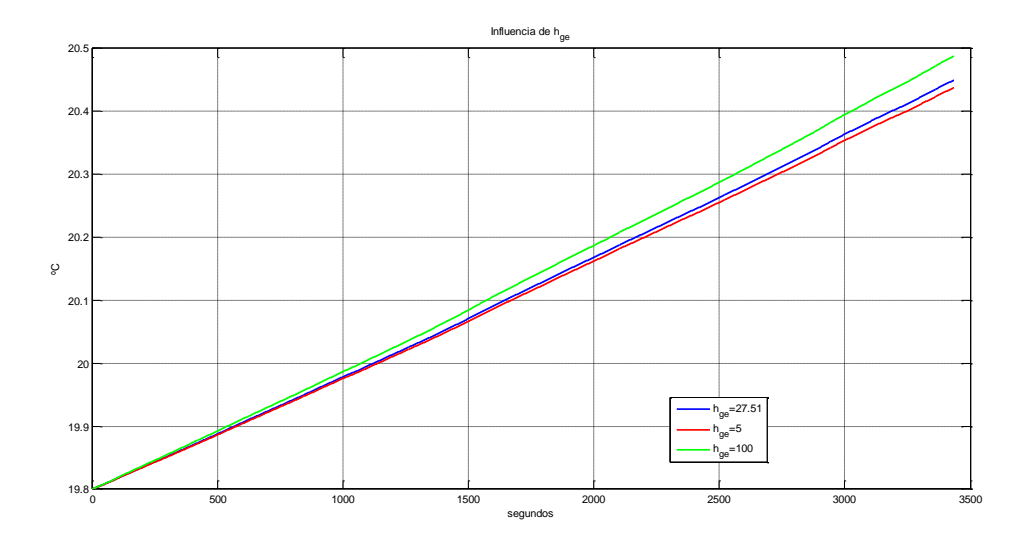

Figura 3-13. Efecto de hge.

El resto de coeficientes de transferencia tienen la misma influencia que hge, por lo tanto, no es necesario mostrar las gráficas para estudiar su influencia.

# **3.4 Ajuste del generador**

Para el generador se han ajustado tres parámetros: la capacidad térmica del generador C, el coeficiente de transferencia de intercambio de calor con el ambiente UA y la potencia intercambiada del generador  $Q_b$ . ֦֧֦֡֝

Los datos experimentales se obtuvieron el 27 de mayo de 2016.

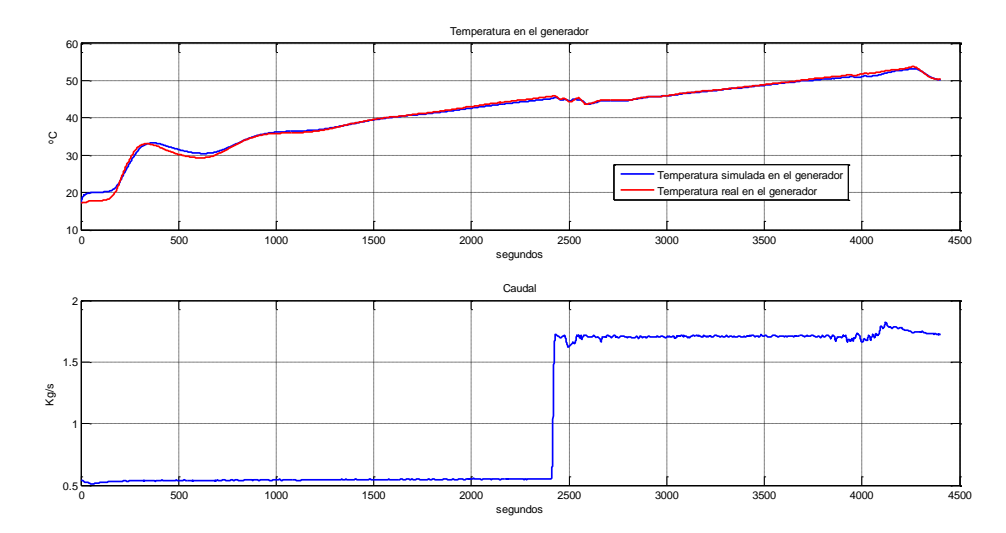

Figura 3-14. Ajuste del generador.

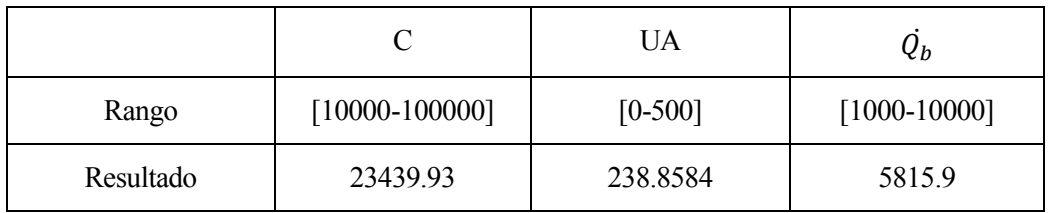

A la capacidad térmica le suelo dar un rango amplio de valores para que ajuste mejor las gráficas. La potencia intercambiada por el generador al no saberla con exactitud la he ajustado. En caso de saber la potencia intercambiada el parámetro C se encargaría de que la ecuación esté bien ajustada.

#### **3.4.1 Influencia de C**

Al ser mayor el valor de C la respuesta de la temperatura presenta menor sobreoscilación al inicio. La C determina la constante de tiempo del sistema.

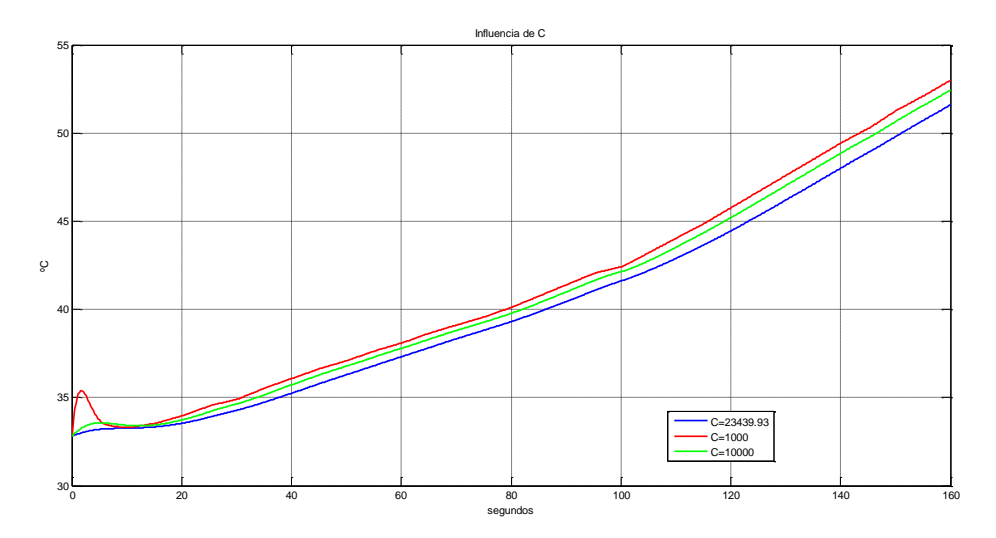

Figura 3-15. Efecto de C.

#### **3.4.2 Influencia de UA**

Como se esperaba, al igual que en los apartados anteriores, el coeficiente de transferencia hace que la gráfica se desplace verticalmente.

Esto es debido a que cuanto mayor es el coeficiente de transferencia, mayores son las pérdidas y, por tanto, la temperatura de salida resulta ser menor.

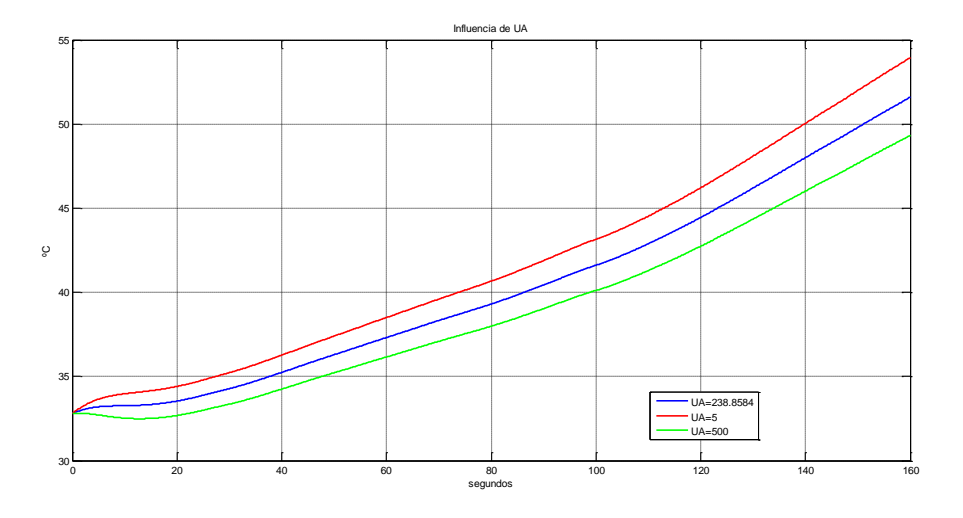

Figura 3-16. Efeto de UA.

#### **3.4.3 Influencia de**  ֺ֦֧֦֧֦֧֦֧֦֧֦֧֝֜

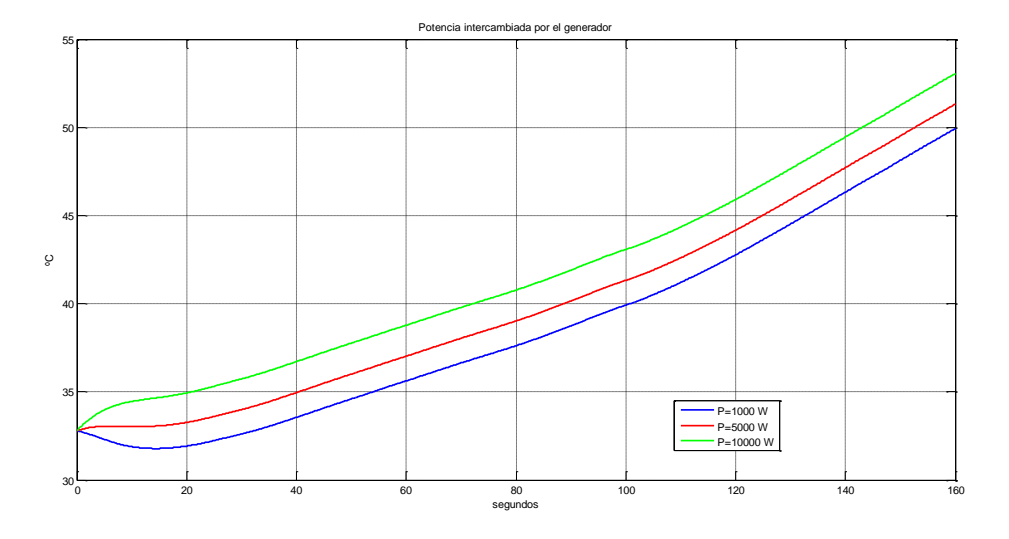

La potencia intercambiada por el generador tiene la misma influencia que el coeficiente de transferencia de calor, pero en sentido inverso. Al suministrar más potencia la temperatura resulta ser mayor.

Figura 3-17. Efecto de la potencia intercambiada.

# **3.5 Ajuste de la bomba de calor**

Los parámetros a ajustar en la bomba de calor son iguales a los del generador. La estructura de la ecuación diferencial de la bomba es igual que la del generador por lo que, se omitirá la explicación de la influencia de los parámetros porque son exactamente iguales.

La potencia intercambiada por la bomba de calor es un parámetro que depende del valor de consigna. Al no saber el valor que tenía la consigna porque no viene en los datos experimentales que se obtuvieron, se deja como un parámetro a ajustar.

Los datos experimentales fueron obtenidos el 2 de Junio de 2016.

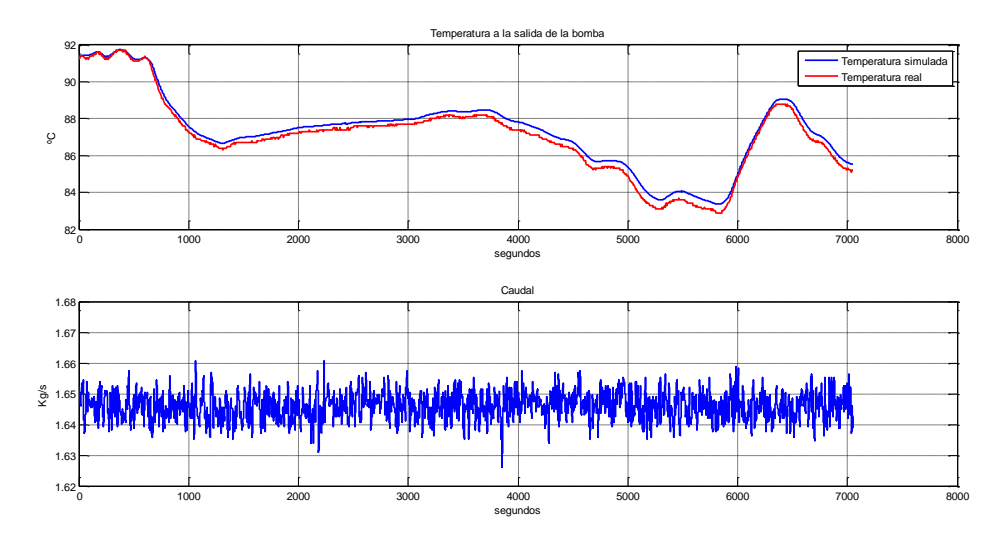

Figura 3-18. Ajuste de la bomba de calor.

|           | $C(W/^{\circ}C)$   | UA(W/C)   | $P_i(W)$          |
|-----------|--------------------|-----------|-------------------|
| Rango     | $[10000 - 100000]$ | $[0-500]$ | $[20000 - 50000]$ |
| Resultado | 292021.81          | 358.84    | 25270.8           |

Tabla 7

# **3.6 Ajuste del intercambiador de calor**

El intercambiador consiste en un sistema de dos ecuaciones diferenciales de primer orden. El modelo tiene una estructura muy parecido al utilizado en la caldera y se ajustan los mismos parámetros: Dos coeficientes de capacidad térmica y tres coeficientes de transferencia de calor.

Los datos experimentales se obtuvieron el 30 de mayo de 2016.

Los parámetros a ajustar están explicados su significado en el desarrollo del modelo. Por lo que se pasará a mostrar directamente los resultados.

Para mejorar los resultados se ha ajustado el coeficiente de pérdidas al ambiente tanto en el lado de simulación de carga como en el lado de la planta.

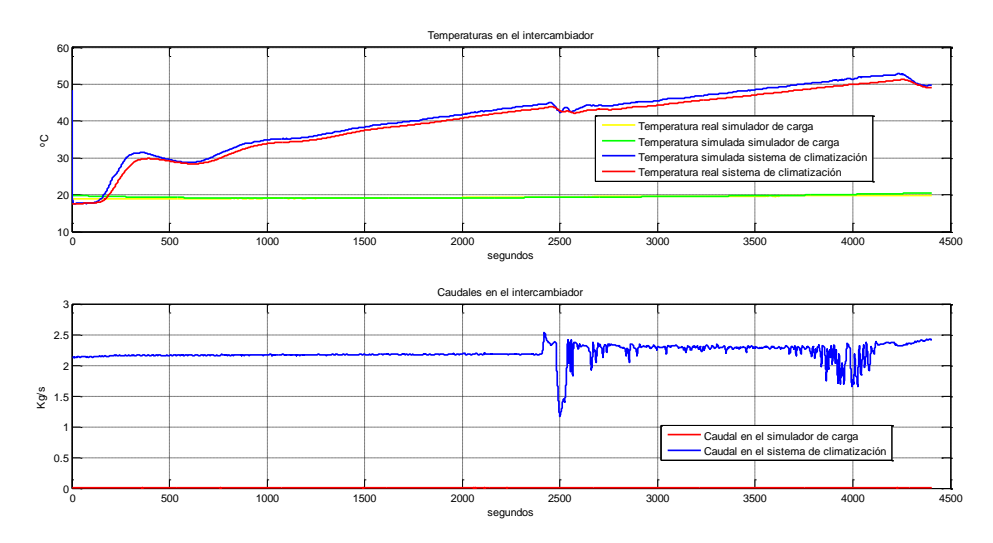

Figura 3-19. Ajuste del intercambiador de calor.

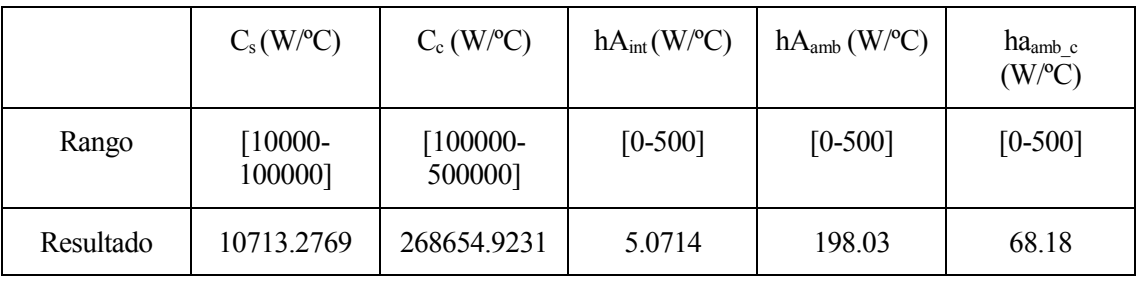

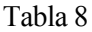

haamb\_c son las pérdidas al ambiente que se producen en el lado del simulador. Como ocurre en otros casos, las capacidades térmicas dan valores muy altos para que las gráficas queden bien ajustadas.

# **3.7 Ajuste del acumulador**

El acumulador ha sido el elemento de la planta solar que más difícil ha sido ajustar. Esto es debido a las numerosas variables que se podían modificar y la distribución de temperaturas tan desigual que ocurría entre la temperatura de salida de agua fría y la de agua caliente.

Para empezar, había que decidir cuántos nodos iba a tener el modelo. Como se dijo en la descripción del modelo, cuantos más nodos hubiese, más parecido iba a dar a la temperatura de salida. A partir de unos 32 nodos la distribución de temperaturas eran exactamente iguales, lo que cambiaba era la precisión. Por lo que se optó por utilizar 100 nodos para asegurar precisión.

Los datos a los que se pretendía ajustar el modelo fueron cogidos el 30 de mayo de 2016. En base a los datos obtenidos se realiza la elección sobre qué nodo será el de salida y cuál el de entrada.

El ajuste de este modelo se hizo manualmente y no con algoritmos genéticos como losrealizados anteriormente. El alto número de variables hacía que tuviese un coste computacional muy alto.

La elección del nodo de salida desplazaba la gráfica resultante en el eje horizontal, por lo que, modela el retraso del sistema. En cambio, la elección del nodo de entrada en este caso apenas tenía influencia. Esto se debe al peso de los caudales. Aunque el sistema por la configuración de las válvulas ni le entraba ni salía caudal alguno, para que ajustara bien había que considerar que existía caudales de entrada al acumulador. Estos caudales eran de una magnitud inferior al que tendrían si se le estuviese cargando por alguna de las dos entradas que tiene, pero no se podía poner que fuese cero.

Una vez hecha la elección de los nodos otro parámetro que influía notablemente es el de decidir qué temperatura se le daba a cada nodo en el inicio. En un principio se optaba por que todos los nodos tuviesen la misma temperatura inicial, pero esto daba unos resultados muy pobres. Las diferencias de temperaturas entre un extremo y otro del acumulador eran muy altas. La solución adoptada fue la de sabiendo las temperaturas de dos puntos del acumulador, hacer una interpolación lineal entre esos dos puntos para que ningún nodo tuviese la misma temperatura inicial.

Otro problema que se encontraba al hacer el ajuste era que la distribución de la temperatura en cada nodo tenía una constante de tiempo diferente. Por donde entra más caudal la temperatura responde más rápidamente que en un punto más alejado. Como sólo había que ajustar dos temperaturas de salidas opté por otorgarle una capacidad térmica diferente a cada una.

Las pérdidas al ambiente se consideran que son muy pequeñas, hipótesis que se ajusta a la realidad.

Los valores que se dan a cada variable se pueden ver en el archivo de Matlab que se encuentra en el anexo.

Con todo lo explicado anteriormente el resultado de la simulación es el siguiente:

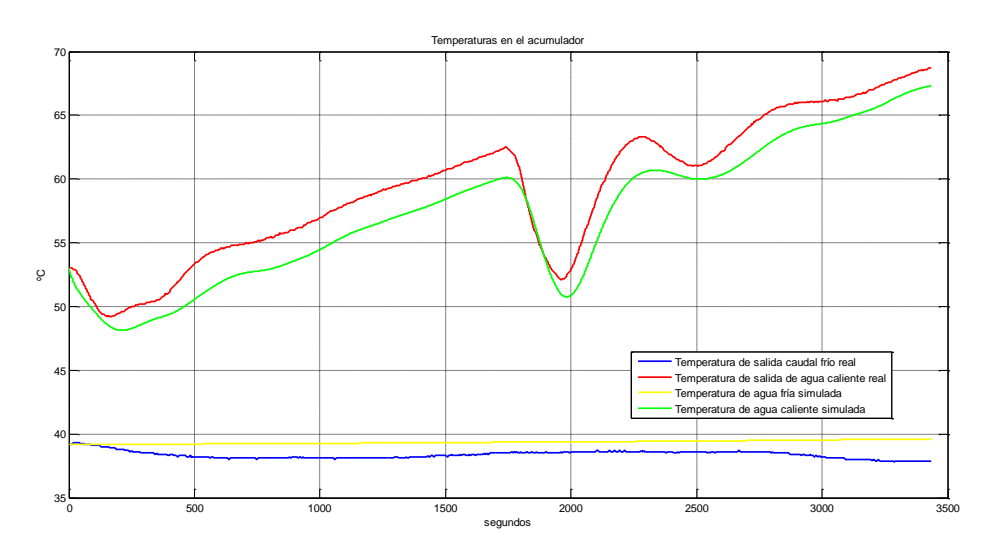

Figura 3-20. Ajuste del acumulador.

La entrada al sistema no se incluye en la gráfica básicamente porque no existe. En el momento de la simulación el circuito de los acumuladores estaba cerrado y sólo se puede ver la evolución de la temperatura.

A pesar de que existe un offset, los resultados se pueden considerar aceptables ya que, la simulación sigue la evolución de la temperatura real.

# **4 DISEÑO DE CONTROLADORES**

*Educación es lo que queda después de olvidar lo que se ha aprendido en la escuela.*

Albert Einstein

l diseño de controladores en un sistema que recibe numerosas perturbaciones como es una planta solar es una tarea complicada. La radiación y la temperatura ambiente van variando a lo largo del día en un Il diseño de controladores en un sistema que recibe numerosas perturbaciones como es una planta solar es una tarea complicada. La radiación y la temperatura ambiente van variando a lo largo del día en un intervalo grande d ello es conveniente diseñar distintos controladores en diferentes puntos de operación, siendo la radiación el parámetro más influyente para considerar un punto de operación u otro.

Anteriormente se han desarrollado modelos de diferentes partes de la planta. En este punto surge la duda de qué parte controlar. La principal finalidad del sistema es la conseguir la refrigeración. Para alcanzar dicho objetivo conviene que la temperatura de entrada en el generador esté comprendida en un determinado intervalo.

Como la máquina de absorción no estaba operativa se ha optado por controlar la temperatura de salida del campo de colectores que influye directamente en la temperatura de entrada de la máquina de absorción.

Debido a que hay cuatro campos de colectores, lo que se ha controlado ha sido la temperatura promedio de salida de cada uno de ello.

En este trabajo no se ha podido implementar los controladores diseñados en la planta real. Por lo tanto, se han hecho simulaciones sobre el sistema no lineal desarrollado. Como se puede ver en el capítulo 3 el modelo realizado por el campo de colectores se aproxima bastante bien al sistema real.

# **4.1 Control en cascada**

La estrategia que se ha llevado a cabo para lograrlo ha sido la de utilizar un control en cascada.

Viendo el esquema general se empezará por regular el caudal de la bomba B1. Esta bomba será la acción de control que permitirá alcanzar la temperatura de salida deseada.

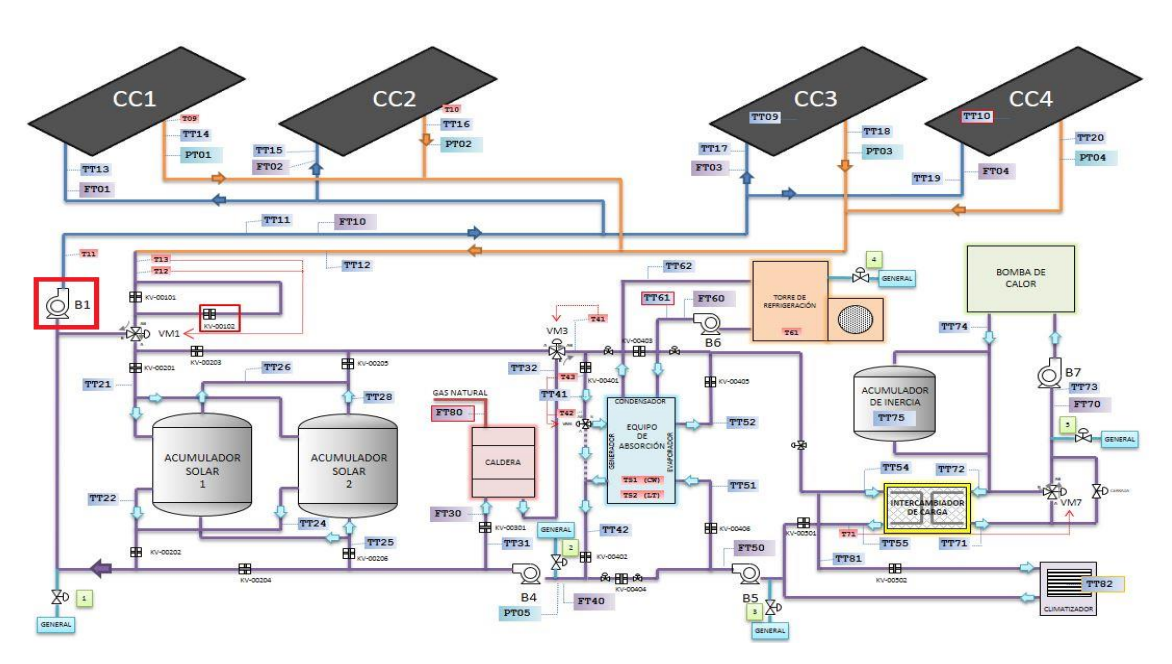

Figura 4-1. Localización de la bomba B1.

Lo primero que se hará será desarrollar un modelo para la bomba. El modelo se ha obtenido en base a los datos obtenidos de la planta. La dinámica del sistema se modela a través de la siguiente ecuación diferencial de primer orden:

$$
12) C \frac{dq}{dt} = q_0 - q
$$

Siendo  $q_0$  el caudal tabulado según la configuración en Kg/s y C la constante de tiempo de la bomba(s).

Para ajustar el parámetro C no se ha hecho uso de ningún sistema de ajuste de parámetros, simplemente se obtiene de identificar la constante de tiempo del sistema real.

Así para los datos obtenidos en la prueba realizada el 25 de mayo de 2016 se obtiene una constante de tiempo de 10.55 segundos.

En este caso el caudal tabulado  $q_0$  es de 2.22 Kg/s. La simulación obtenida comparado con el sistema real es el siguiente:

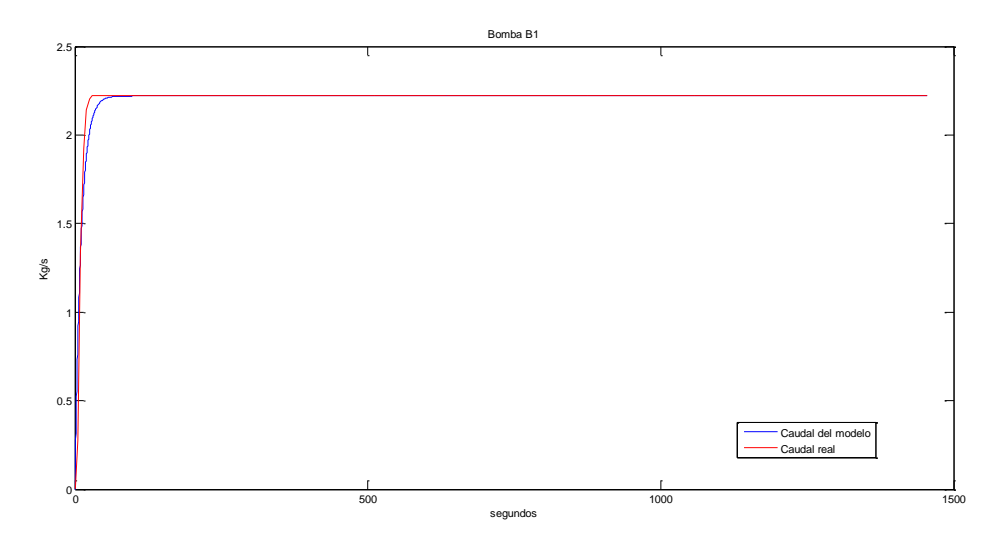

Figura 4-2. Simulación del modelo de la bomba B1.

Para el diseño del controlador se va a utilizar el método de Ziegler-Nichols.

Los parámetros identificados del sistema son:

$$
\tau_d = 0.55.
$$
  

$$
\tau = 10.59.
$$
  

$$
K = 1.
$$

 $\tau_d$  es el retraso que se produce en un modelo de primer orden. Se ha calculado observando en qué instante se produce el 5% del valor en régimen permanente.

 $\tau$  es la constante de tiempo. Se ha calculado viendo el tiempo que tardaba en pasar del 5% al 63% del valor en régimen permanente.

K es la ganancia del sistema que es la relación entre la salida y la entrada. Al utilizar una entrada escalón de 2.22 Kg/s y al ser la salida en régimen permanente también 2.22 Kg/s, la ganancia es 1.

A continuación, se utilizan los parámetros obtenidos para un PI en las tablas de Ziegler-Nichols en bucle abierto.

$$
Kp = \frac{0.9\tau}{K\tau_d} = 17.3.
$$

$$
T_i = 3\tau_d = 1.65.
$$

Para probar el controlador se realiza una simulación en simulink donde se consideran los valores de saturación de la bomba, que en este caso es de 0-8000 l/h.

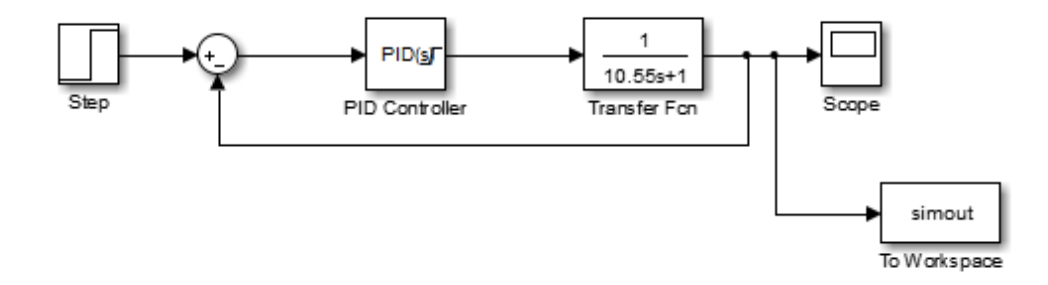

Figura 4-3. Estructura de control en simulink.

Se obtiene lo siguiente:

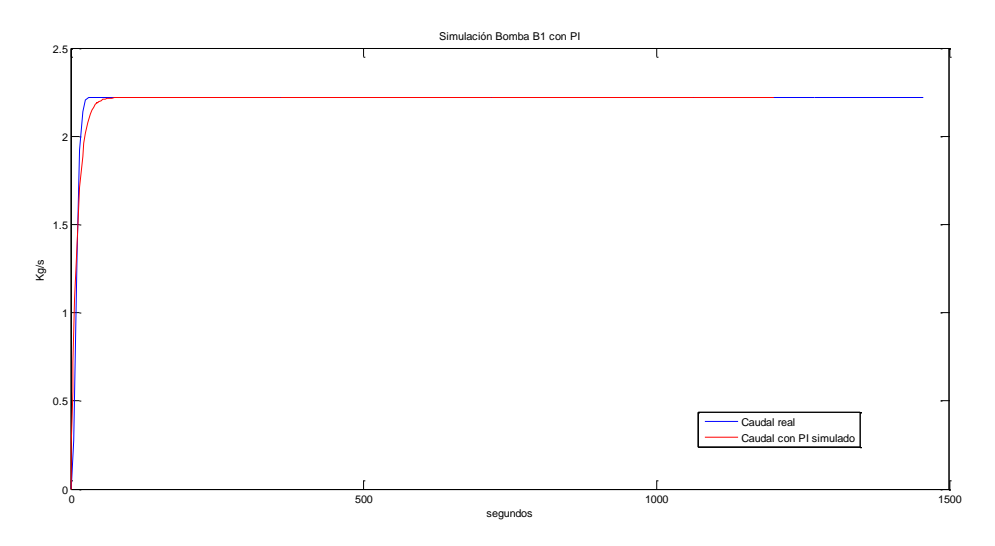

Figura 4-4. Control de la bomba B1 con PI.

Una vez se tiene el modelo de la bomba se pasa a diseñar el controlador para obtener una temperatura de salida del campo de colectores deseada.

Se realizará el diseño de un controlador en distintos puntos de funcionamiento. Los resultados obtenidos vendrán resumidos en la tabla 9.

La simulación se ha llevado a cabo a través de Simulink. En la figura se puede ver el esquema general. A partir de ese esquema general se explicará con detalle los bloques que aparecen.

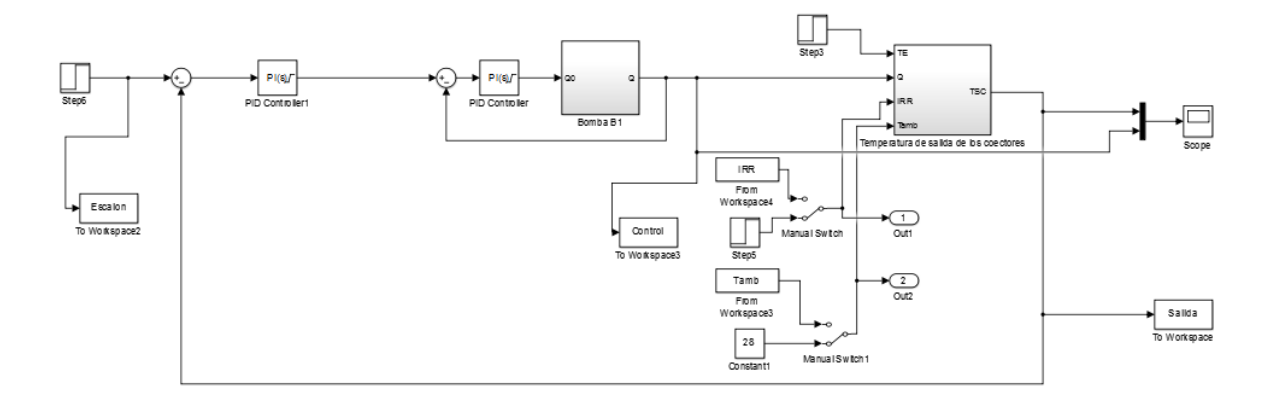

Figura 4-5. Esquema general en simulink.

Como se puede comprobar se trata de un control en cascada en el que el bucle secundario lo compone la bomba B1, y el bucle principal el campo de colectores.

Al lado del controlador principal se ha usado un switch para poder ir cambiando entre bucle abierto y bucle cerrado.

Dentro del bucle secundario se encuentra el bloque PID en el que se introduce los parámetros del controlador que regula la bomba B1. También se configura para que no se de el efecto windup y se determinan las restricciones del controlador. En los dos bloques que hay de PID se pone una saturación de entre 0 y 2.22 Kg/s.

El modelo de la bomba B1, que se encuentra en el bucle secundario, tiene una entrada y una salida. Como se trata de un regulador de caudal los dos parámetros son caudales. Dentro del bloque se encuentra lo siguiente:

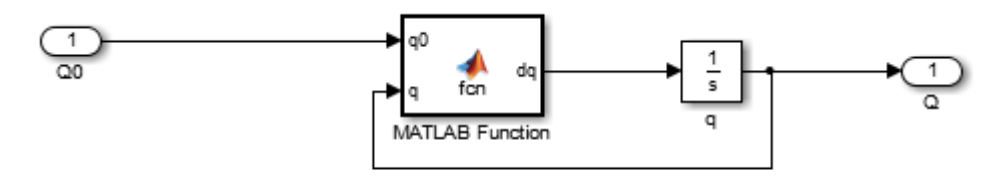

Figura 4-6. Ecuación diferencial bomba B1 en simulink.

Basicamente lo que hace es resolver la ecuación diferencial que describe su comportamiento. La ecuación se encuentra dentro del bloque MATLAB Function.

```
\Box function dq = fcn(q0,q)
%#codegen
C = 10.55;dq = (q0-q)/C;
```
Figura 4-7. Ecuación bomba B1.

Volviendo al esquema general, pasamos a comentar el bloque del campo de colectores. Tiene 4 entradas: temperatura ambiente, radiación, temperatura de entrada en el colector y caudal. La salida es la temperatura que

sale del campo de colectores. La entrada de la temperatura ambiente y la radiación tiene dos bloques cada uno, en la cual la elección de uno de los dos bloques se produce a partir de un switch. Está hecho así para que entre o una constante, en este caso sería para estudiar el sistema en un punto de operación concreto, o una variable procedente del workspace. Esta variable es de tipo timeseries y tiene datos reales de la evolución de la radiación o temperatura ambiente que se produjeron en un día cualquiera. Para la temperatura de entrada en cambio no se puede usar valores reales de un día cualquiera porque depende de los valores que se vayan obteniendo a partir de la temperatura de salida. Por ello se ha optado a considerar la temperatura de entrada constante debido que la mayor influencia que recae sobre el sistema es la radiación.

Si nos adentramos en el bloque del campo de colectores se puede ver como se han separado los modelos de cada campo con sus parámetros característicos obtenidos en el capítulo 3. El caudal que pasa por la bomba B1 se reparte por los cuatro campos aproximadamente por unos coeficientes calculados experimentalmente. La temperatura de salida de cada campo se suma y se divide entre 4 para calcular su promedio.

Aparecen también cuatro bloques que tienen de entradas la radiación, la temperatura ambiente, la temperatura de entrada y el caudal que entra a cada campo. Como salida tienen las temperaturas que se producen a la salida de cada fila de colectores como se explica en el capítulo 2. Esas salidas entran en un bloque Matlab Function que calcula la temperatura de salida del campo considerando la mezcla de caudales. En la figura 4-8 se puede ver el código del campo 1.

```
\Box function Tcampol = fcn(q, TF1, TF2, TF3)
c q1=0.3002;c q2=0.2509;
c q3=1-c q1-c q2;q1=c q1*q;q2=c q2*q;
q3=c q3*q;
%#codegen
Tcampo1 = ((q2+q3)*( (q2*TF2+q3*TF3)/(q2+q3)) + q1*TF1)/(q1+q2+q3);
```
Figura 4-8. Mezcla de caudales.

Dentro de los bloques de cada campo encontramos un bloque por cada fila de colectores, y en cada bloque de éstos la ecuación diferencial de parámetros distribuidos que calcula la temperatura de salida en cada fila.
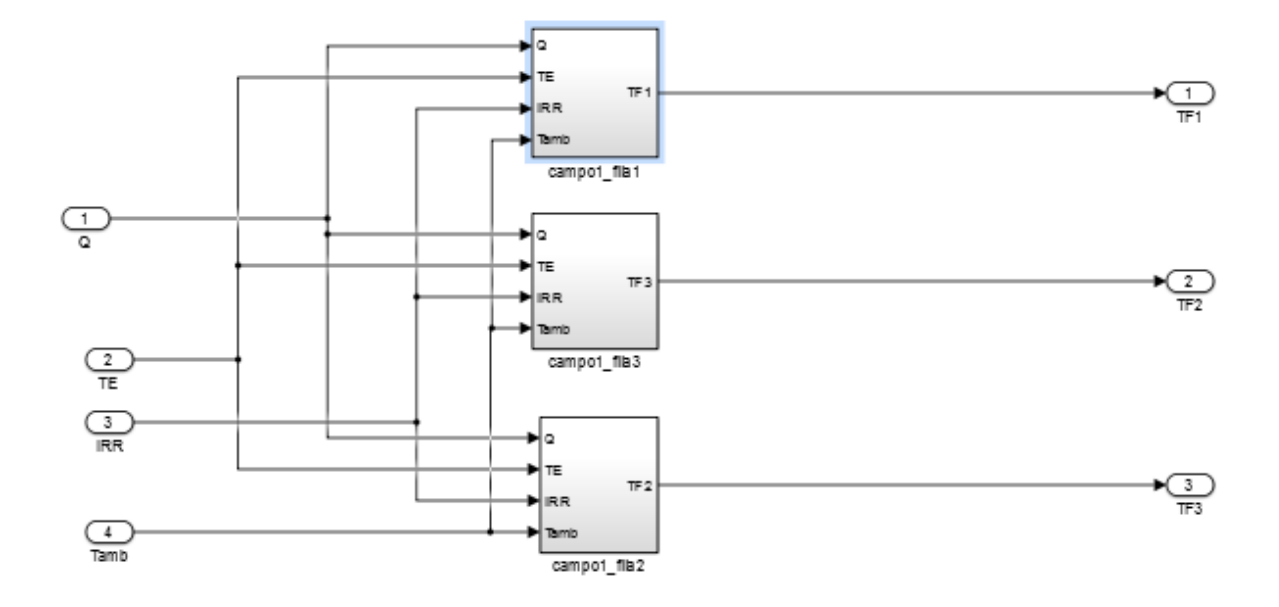

Figura 4-9. Fila de colectores en simulink.

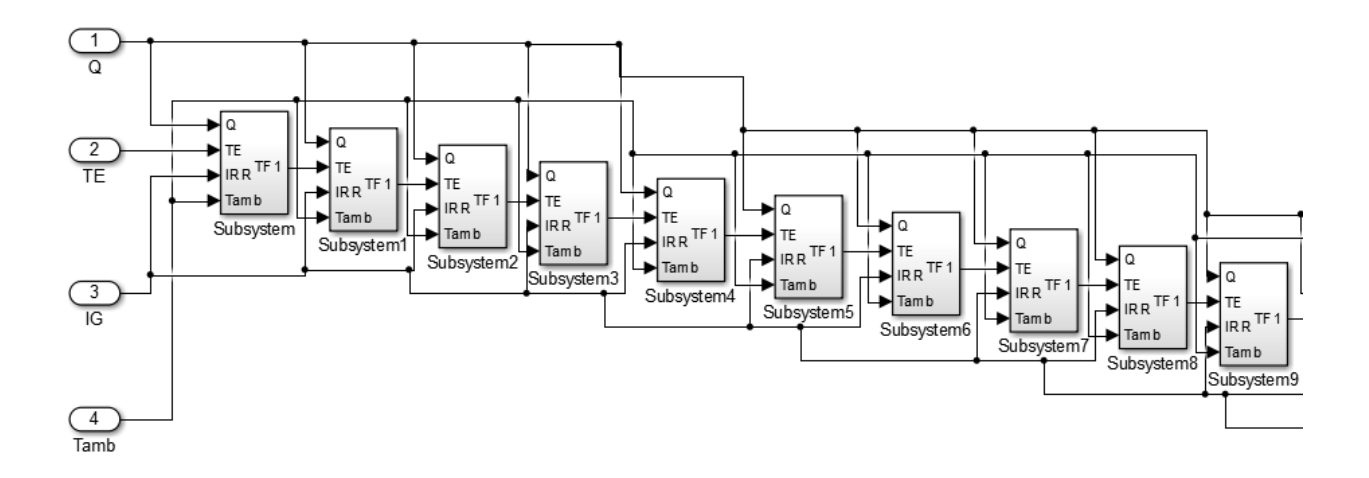

Figura 4-10. Muestra de la ecuación diferencial de parámetros distribuidos.

Los bloques que se ven en la figura 4-10 son cada uno de los nodos que forman la ecuación diferencial de parámetros distribuidos. Hay 32 nodos.

Dentro del bloque de Matlab Function se encuentra la ecuación diferencial.

```
\Box function dTF1_campo1 = fcn(TF, q, TFj_1, IRR, Tamb)
 CA = 9895.6;F = 0.7173;UL = 10.5683;c q1 = 0.3002;
 c q2 = 0.2509;
 c_q3=1-c_q1-c_q2;
 Q1=c q1*q;
 Q2 = c_q2 * q;Q3 = c q3*q;SUC = 2.13 * 6; %Superficie útil de una fila de colectores
 L = 2; % longitud del tubo colector (m)
 W = SUC/L; % ancho de la superficie util del colector (m)
 Cp = 4184; % calor especifico del agua (J/kg.K)
 % discretizacion espacial del colector
 numNodes = 32;delta X = L / numNodes;dTF1 campo1 = (F*N*(IR+UL*(TF-Tamb)) - (Q1*Cp*(TF-TFj 1)/deltax)) / (W*CA);
```
Figura 4-11. Código de la ecuación diferencial.

Una vez comentado la implementación realizada en simulink se pasará al diseño de los controladores.

Antes de comenzar a ajustar los parámetros del controlador hay que darse cuenta de que se trata de un sistema de ganancia negativa, es decir, al incrementarse la acción de control la salida disminuye y viceversa.

En la figura 4-12 se puede comprobar como al aumentar el caudal disminuye la temperatura de salida. Para ello se dan diferentes entradas escalón en bucle abierto.

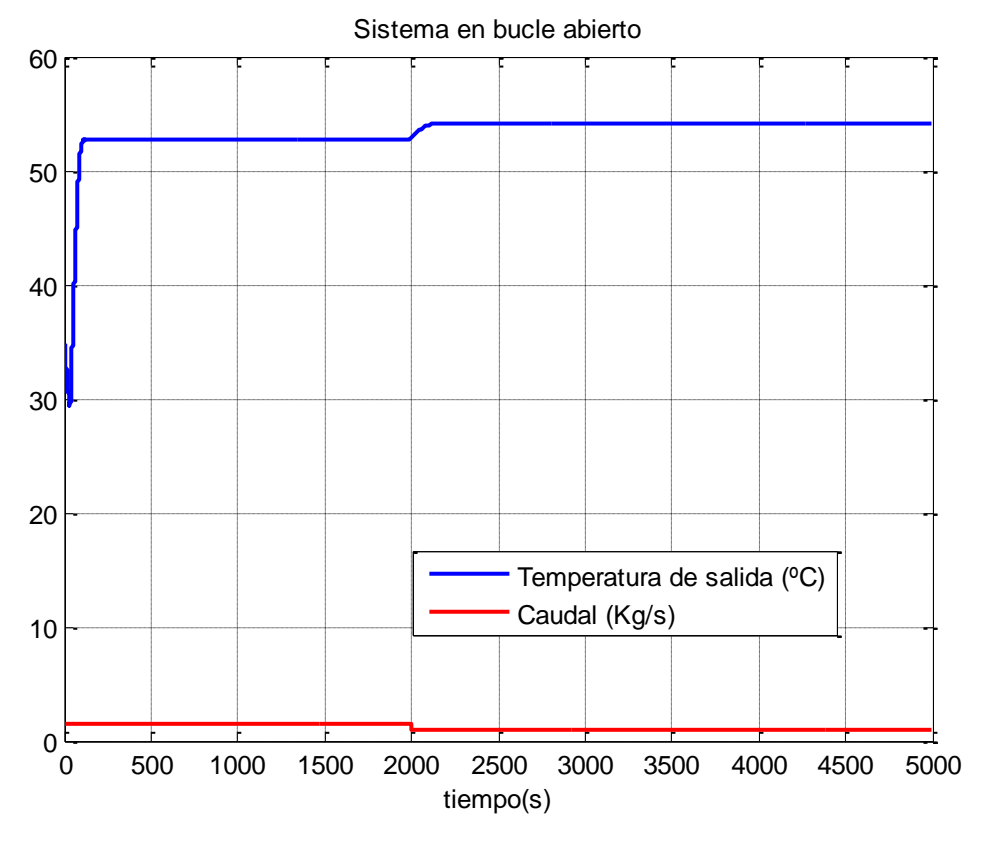

Figura 4-12. Salida en bucle abierto de la temperatura de salida.

Los escalones que se dan de entradas son al inicio de 1.5 Kg/s y después de 1Kg/s. La ganancia que se obtiene es de -2.67 para el punto de operación elegido.

El resto de parámetros se obtienen por Ziegler Nichols. El punto de operación elegido ha sido el siguiente:

Radiación =  $900 \text{ W/m}^2$ .

Temperatuta ambiente = 28 ºC.

Temperatura de entrada = 50ºC.

Los parámetros identificados son:

$$
\tau_d = 4 \, s.
$$
  

$$
\tau = 52 \, s.
$$

A continuación, se utilizan las tablas de Ziegler Nichols para obtener los parámetros de un PI.Se ha optado por un PI debido a que este tipo de controladores son menos sensible al error en la exactitud del retardo [4].

En primera aproximación obtenemos los siguientes parámetros:

$$
Kp = \frac{0.9\tau}{K\tau_d} = -4.38.
$$

$$
T_i = 3\tau_d = 12.
$$

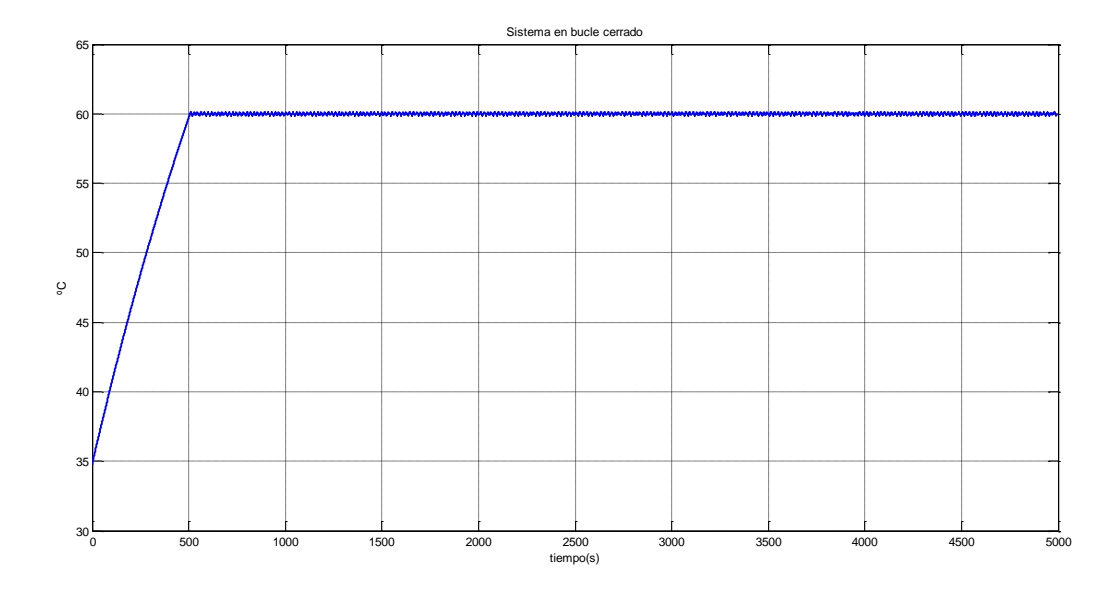

Al probar este controlador se obtiene la siguiente salida para una referencia de 60 ºC.

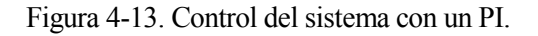

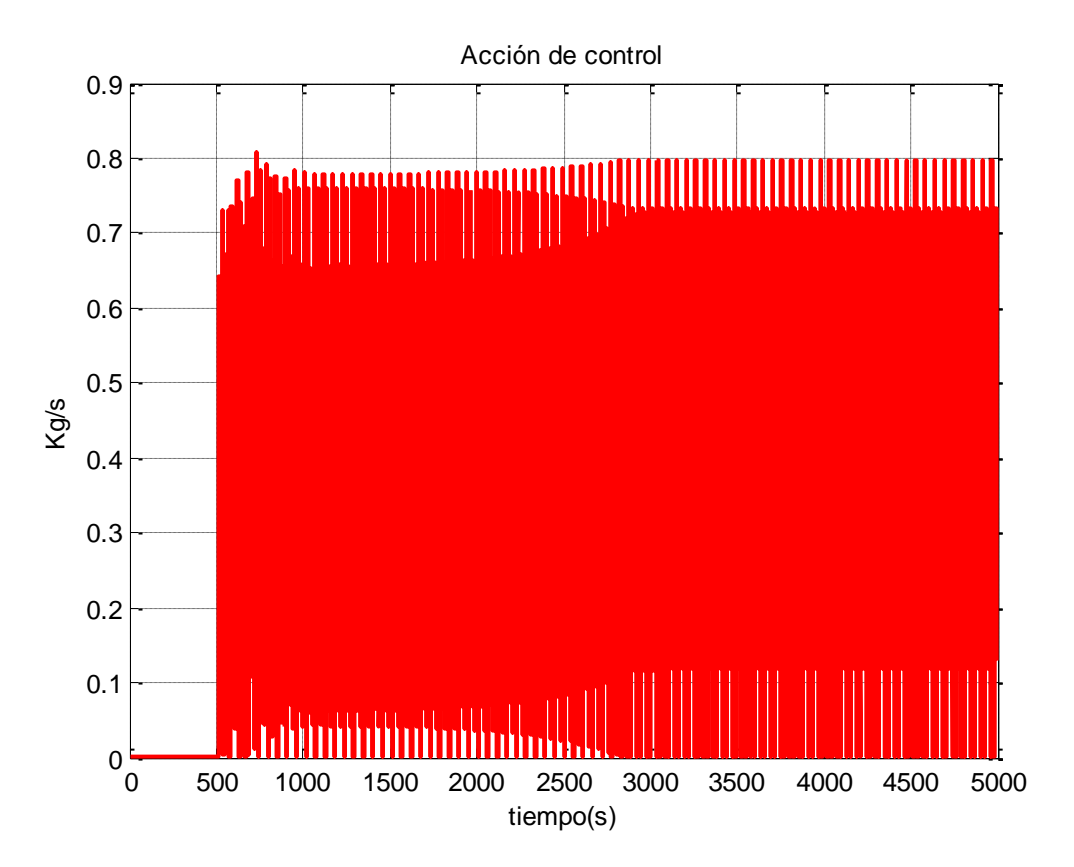

Figura 4-14. Acción de control.

Realizando lo mismo para distintos puntos de operación llegamos a obtener la tabla 9.

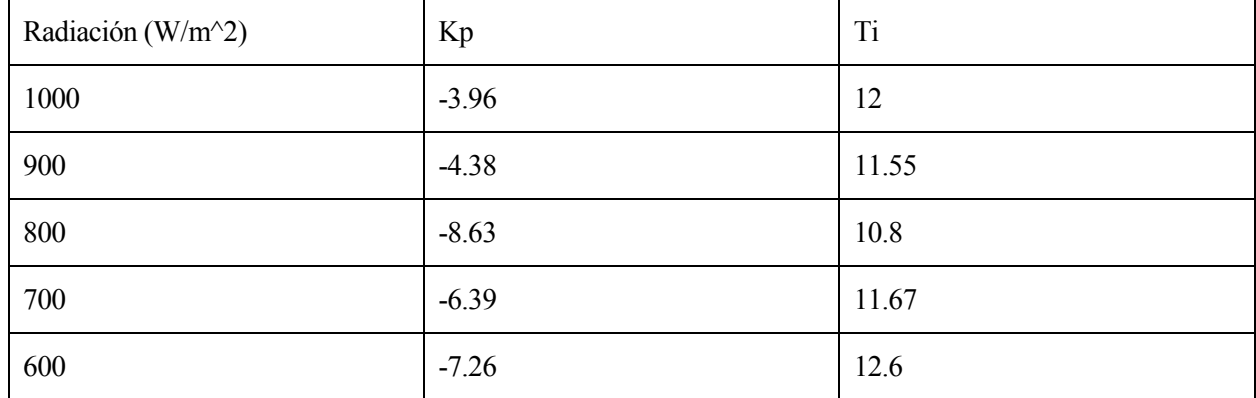

### Tabla 9

Para comprobar mejor el funcionamiento se realiza la simulación con datos reales de radiación y temperatura ambiente, comprobando la respuesta ante diferentes escalones en la referencia. Los datos de la simulación se pueden ver en la figura 4-15 y figura 4-16.

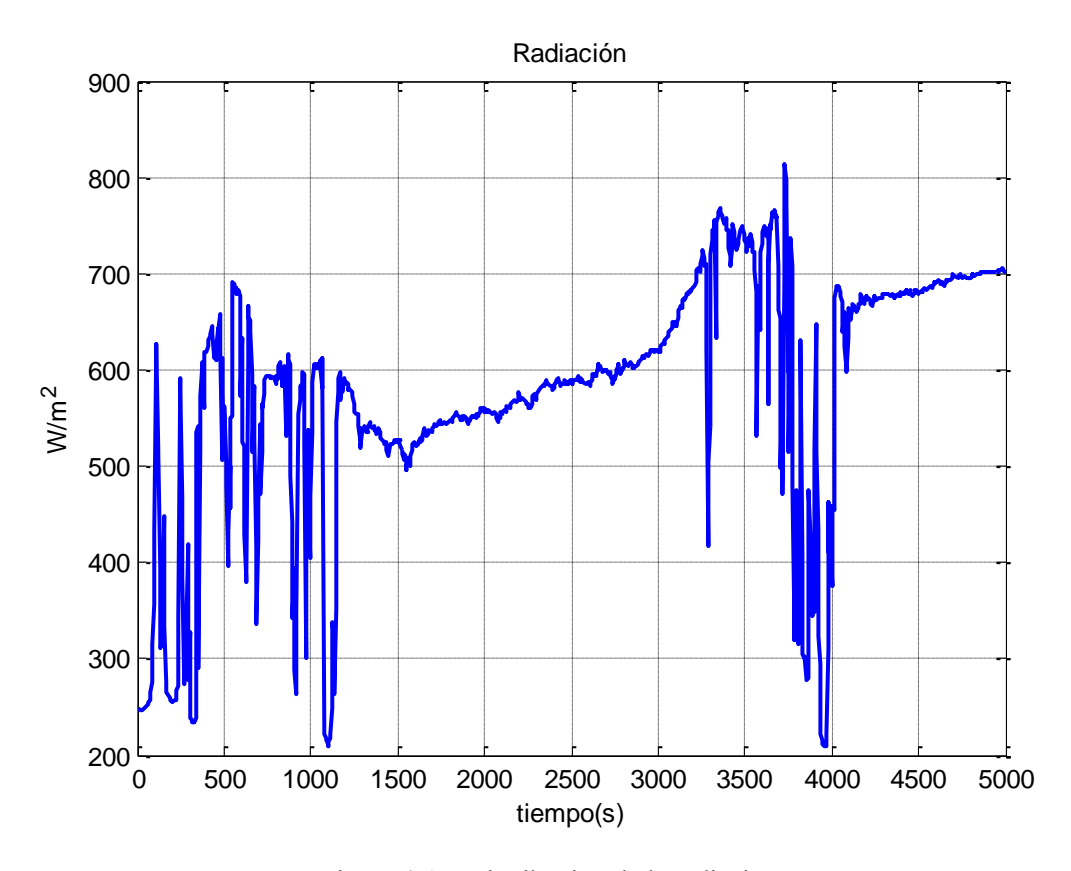

Figura 4-15. Distribución de la radiación.

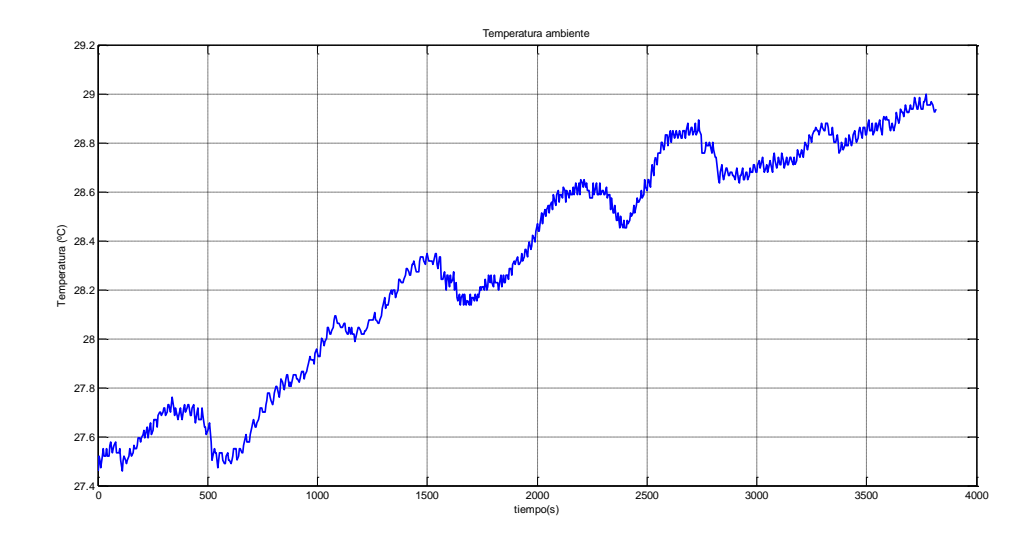

Figura 4-16. Distribución de la temperatura ambiente.

Viendo la distribución de la radiación se optó por usar el controlador diseñado para 700 W/m<sup>2</sup>. La simulación se puede ver la figura 4-17. Como se puede ver la temperatura de salida de 60 ºC que marca la referencia. A pesar de sufrir una fuerte perturbación debido a la radiación, en todo momento se ajusta para seguir la referencia.

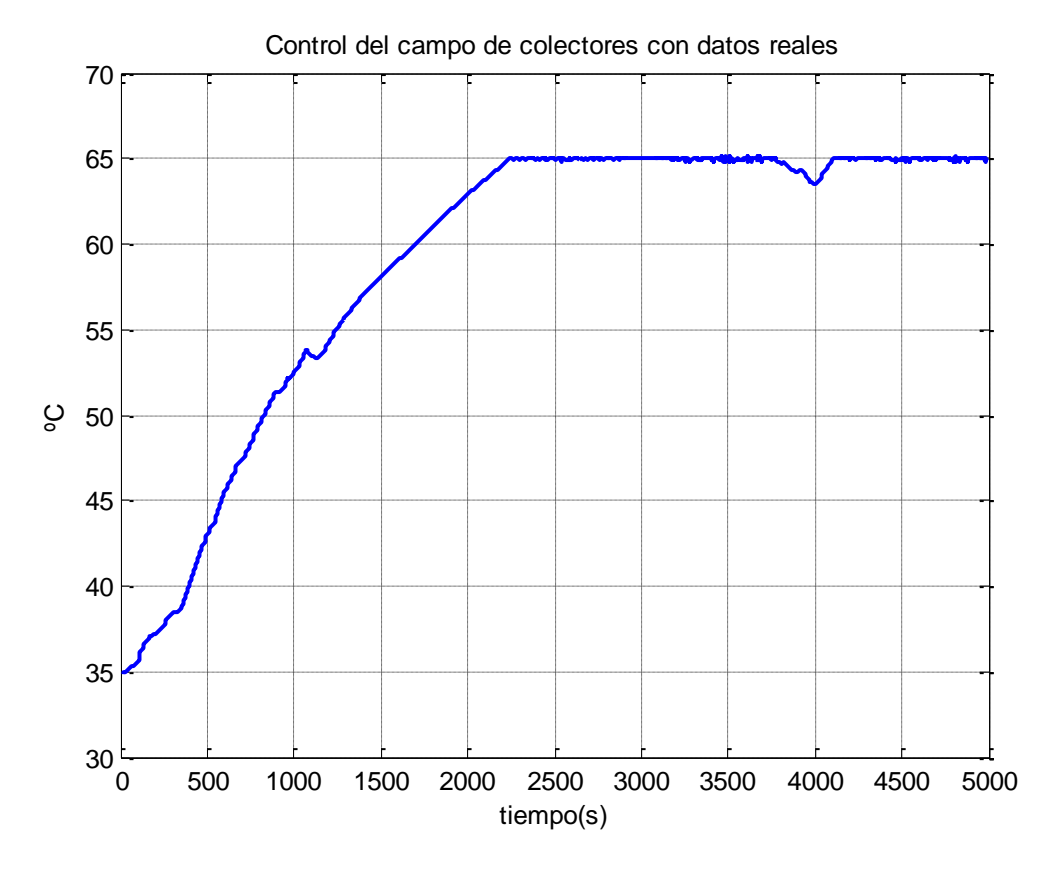

Figura 4-17. Control con un PI con datos reales.

### **4.2 Control feedforward**

En muchas ocasiones la radiación sufre cambios bruscos debido por ejemplo al paso de alguna nube.

Como las perturbaciones que se producen en la planta son medibles, se empleará la estructura de control feedforwad. Esta estructura permite corregir la acción de control cuando hay un cambio en el valor de las perturbaciones.

El offset que se produzca por el control feedforward será corregido por el controlador diseñado.

Hay varios tipos de control feedforward. En este caso se empleará el control feedforward en paralelo.

La acción de control feedforward se ha obtenido de sustituir el caudal en la ecuación que describía el modelo de parámetros concentrados en régimen permanente.

De la ecuación 16) se hacen '0' las derivadas y se despeja el caudal como se puede ver en 17).

16) 
$$
C_t \frac{\partial T_F}{\partial t} = F'W(I_G - U_L(T_F - T_{amb})) - \dot{m}C_p(T_S - T_E)
$$
  
17)  $\dot{m} = \frac{F'W(I_G - U_L(\frac{T_E + T_S}{2} - T_{amb}))}{C_p(T_S - T_E)} = \frac{0.5(I_G - 9.9(\frac{T_E + T_S}{2} - T_{amb}))}{4184(T_S - T_E)}$ 

La estructura que tiene se puede ver en la figura 4-18.

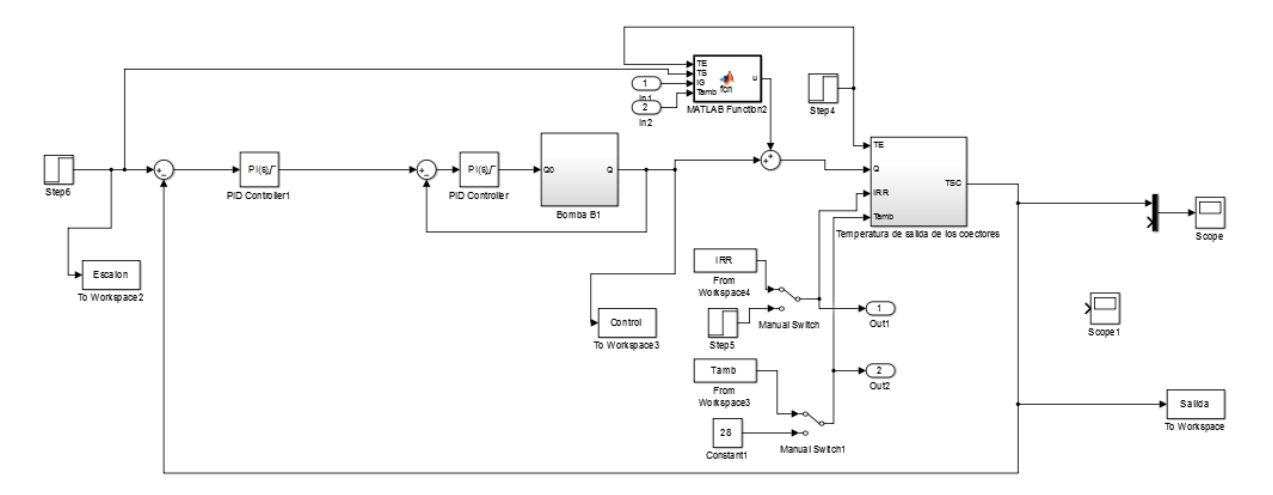

Figura 4-18. Implementación del control feedforward en simulink.

Lo único que se ha hecho es usar un bloque de Matlab Function que contiene la ecuación descrita en 17) para que esa acción de control intente compensar el efecto de las perturbaciones.

$$
\begin{array}{ll}\n\text{Function } u = \text{fon (TE, TS, IG, Tamb)} \\
 u = (0.5 * (IG-9.9 * (TS-Tamb)) ) / (4184 * (TS-TE)) ; \\
 & \text{end}\n\end{array}
$$

Figura 4-19. Control feedforward.

Los resultados que se obtienen cuesta apreciarlos. En todo caso la desviación que se produce al aplicar el escalón en la perturbación son ligeramente inferiores usando el control feedforward.

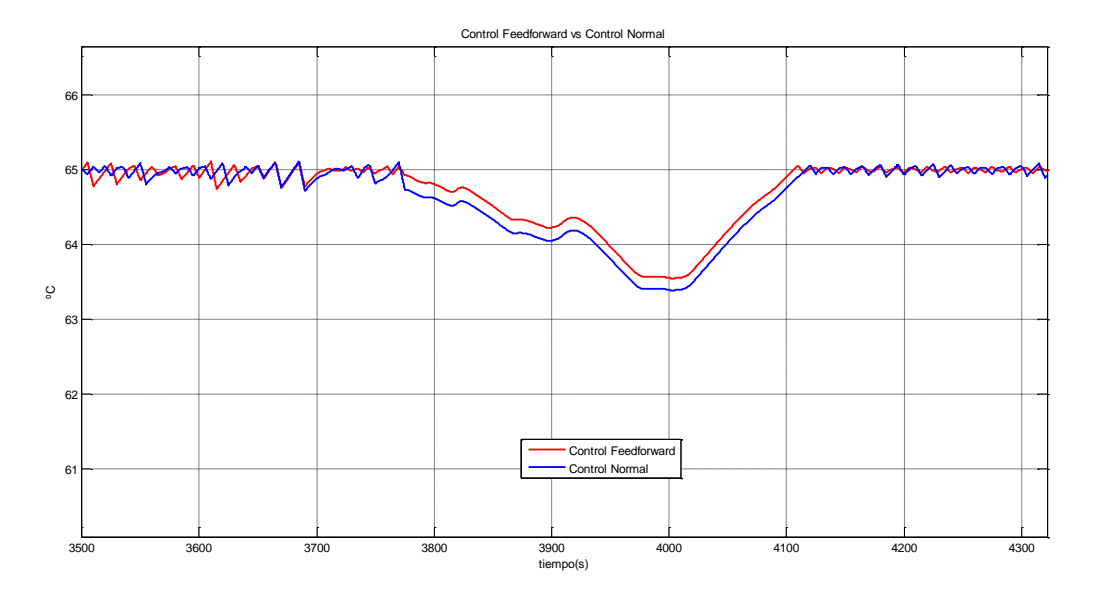

Figura 4-20. Respuesta del control feedforward vs control normal.

## **4.3 Gain scheduling**

Debido a que el cambio que se producen en las condiciones ambientales tiene una gran influencia en la salida del sistema a controlar, es conveniente tener un bloque adaptativo a las condiciones que se vayan dando en cada momento.

Para lograr esto se ha configurado un controlador adaptativo en bucle abierto que va seleccionando en cada instante los parámetros del controlador.

El esquema se puede ver en la figura 4-21 y la implentación en simlink en figura 4-22.

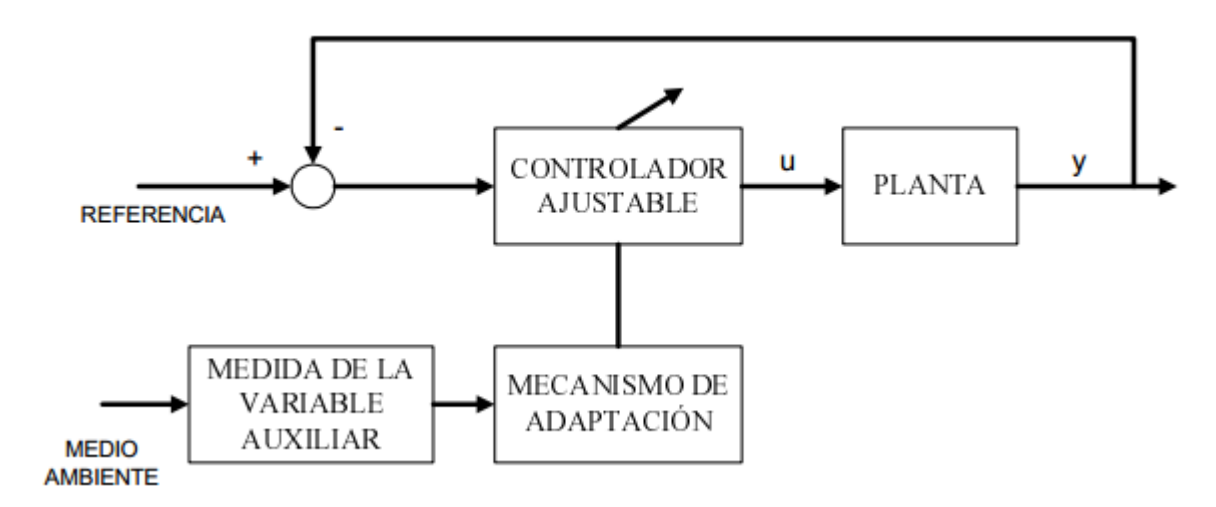

Figura 4-21. Esquema de la técnica gain scheduling.

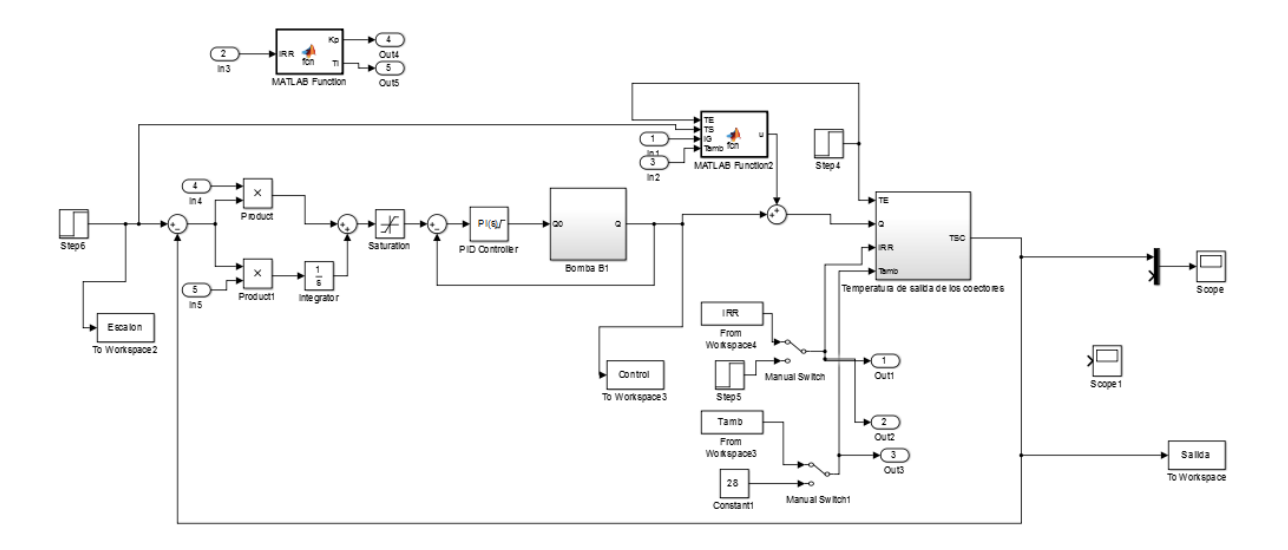

Figura 4-22. Técnica gain scheduling en simulink.

Basicamente se ha añadido un bloque Matlab Function que dependiendo del valor de radiación que haya en cada instante calculará un valor de Kp y Ti preestablecido.

```
\Box function [Kp, Ti] = fcn (IRR)
 %#codegen
      if IRR>=950 && IRR<2000
          Kp = - 3.96;
          Ti=11.55;elseif IRR>=850 && IRR<950
          Kp=-4.38;Ti=12;elseif IRR>=750 && IRR<850
          Kp=8.63;
          Ti=10.8;elseif IRR>=650 && IRR<750
          Kp=-6.39;Ti=11.67;else
          Kp=-7.26;Ti=12.96;end
```
Figura 4-23. Código gain scheduling.

La salida que se obtiene es muy similar a las ya obtenidas anteriormente.

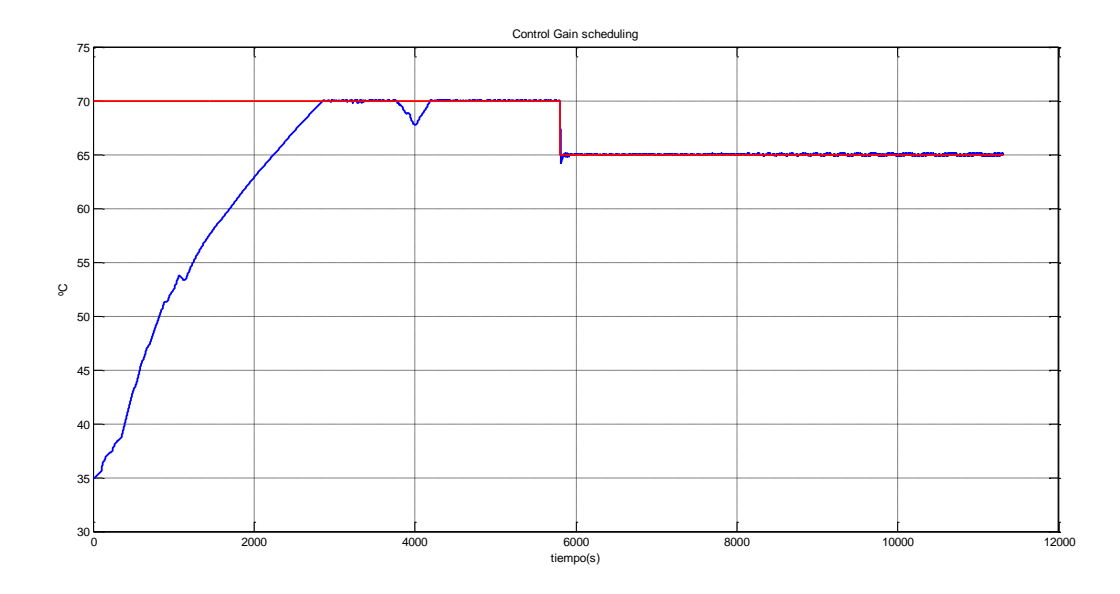

Figura 4-24. Control de la temperatura con la técnica gain scheduling y datos reales.

Las técnicas de control vistas en este capítulo son algunas de las que se suelen utilizar para el control de una planta solar. Todas ellas contribuyen a adaptarse a las condiciones ambientales que se van dando para conseguir un mejor control del sistema.

# **5 CONCLUSIONES Y LÍNEAS DE DESARROLLO**

## **5.1 Conclusiones**

Los objetivos del trabajo se han cumplido parcialmente. Se han desarrollado modelos de casi todas las partes que componen la planta solar y, además, se han ajustado dichos modelos con bastante precisión a los correspondientes sistemas reales.

Se ha hecho uso de un sistema de identificación como son los algoritmos genéticos que logran resultados más óptimos que el que se suele tener con el clásico uso de los mínimos cuadrados.

También se han aplicado algunas técnicas de control como el control feedforward y la técnica de gain scheduling que resulta muy adecuada para controlar sistemas como el expuesto en este proyecto.

## **5.2 Líneas de desarrollo**

Se plantean las siguientes líneas de desarrollo para la continuación de este trabajo:

- Realizar el modelo del resto de aparatos que no se han podido modelar en este trabajo para en un futuro, cuando funcione perfectamente la planta, poder tener un modelo completo de la planta.
- Respecto a los modelos ya realizados en este proyecto se propone mejorar sobre todo el modelo del sistema de acumulación. Tengo dudas de que, al llevar a cabo las pruebas para recopilar los datos experimentales, algunos sensores no funcionasen correctamente y hayan dificultado la tarea de realizar un buen modelo.
- En este trabajo se ha tenido que realizar el diseño de los controladores mediante un simulador. Cuando funcione completamente la planta lo ideal sería probar los controadores en la planta real, teniendo en cuenta el modelo completo de la planta.
- Por último, se anima a ahondar en diferentes estructuras de control adaptativo para mejorar el resultado que se obtenga con los controladores.

## **ANEXO: CÓDIGOS**

En esta seción se presentan los códigos desarrollados en Matlab para la simulación de los modelos.

```
function [ error ] = AjusteBomba( parametros )
UA = parameters(1);
C = parametros(2);
Pi = parameters(3);
% UA=mejorIndividuo(26,1);
% C=mejorIndividuo(26,2);
% Pi=14000;
UA=358,84411;
C=292021.815;
Pi=25270.8;
% load('DataLog_2016_06_01_12_33_19.mat')
% load('DataLog_2016_05_27_12_10_10.mat')
% load('DataLog_2016_05_30_09_47_28_E1.mat')
% load('DataLog 2016 05 30 11 02 41 E2.mat')
% load('DataLog_2016_06_02_11_01_47.mat')
load('DataLog_2016_06_02_13_43_01.mat')idTAMB = find(strcmp(datos(1).Alias,'TAMB'));
idTE = find(strcmp(dataos(1).Alias, 'TT73'));
idTS = find(strcmp(datos(1).Alias,'TT74'));
idQ = find(strcmp(dataos(1).alias, 'FT70'));
idCalor = find(strcmp(datos(1).Alias,'KBDC_CALOR_Input'));
idFrio = find(strcmp(datos(1).Alias,'KBDC_FRIO_Input'));
tray TAMB = datos(1).data(idTAMB,:);
tray TE = datos(1).data(idTE,:);
tray TS = datos(1).data(idTS,:);
tray Q = datos(1).data(idQ,:) / 3600;
tray ModoCalor = datos(1).data(idCalor,:);
tray ModoFrio = datos(1).data(idFrio,:);
incTiempoReal = datos(1).incT;numMuestras = length(tray TE);
tiempoSimulacion = incTiempoReal*(numMuestras-1);
%Bomba de calor 
%Parámetros
Cp=4180; %calor específico del agua (J/Kg*°C)
% UA=0.0085; %Coeficiente de pérdidas(W/ºC)
% C=1110571; %Capacidad global(W/ºC)
Consigna = 50;
%Modo de funcionamiento
% modo=1; %'1' modo calor, '0' modo frío
%Variables
% consigna=20; 
% Pc=35000; %Potencia en modo calor(W/ºC)
% Pf=-35000; %Potencia en modo frío(W/ºC)
% Pi=0;
```

```
%Parámetros de la integración
h=0.05/2; %Divido entre 2 para utilizar rk4
tSim=tiempoSimulacion;
%Distribuciones
\frac{1}{6} q=zeros(tSim/h+1,1);
\frac{1}{2} q((tSim/h)/3:(tSim/h)/2,1)= 1.66; \frac{1}{2} caudal másico de fluido (kg/s)
% Tamb=zeros(tSim/h,1);
% Tamb(:, 1) = 22; %Tempertura ambiente(°C)
Tsal=zeros(tSim/h,1);
Tent=zeros(tSim/h,1);
%interpolación
[x, \t{Tamb}] = \text{Interpola}( \text{incTiempokeal}, h, \text{tray TAMB}, tSim );
[x, q] = Interpola( incTiempoReal, h, tray Q, tSim );
[ x, Tent] = Interpola ( incTiempoReal, h, tray_TE, tSim );
[ x, ModoCalor] = Interpola ( incTiempoReal, h, tray ModoCalor, tSim );
[ x, ModoFrio] = Interpola( incTiempoReal, h, tray ModoFrio, tSim );
%Condición inicial
Tsal(1,1)=tray TS(1);
Tant=Tsal(1,1);
% Tent(1,1)=35; %Temperatura de entrada(^{\circ}C)
Tent a=Tent(1,1);i=2;for t=0:h:tSim-h
    if ModoCalor(i-1, 1) == 1 modo=1;
     end
    if ModoFrio(i-1, 1) == 1 modo=0;
     end
 dTsal = EDO(q(i-1,1), Cp, Tent a, UA, Tamb(i-1,1), Pi, C, Tant );
% & dTent = EDOT ent( q(i-1,1), Cp, Tent a, UA, Tamb(i-1,1), C, Tant );
% %Euler
 T=Tant+dTsal*h;
 Tsal(i,1)=T;
 Tant=T;
RR% k1 = EDOT ent( q(i-1,1), Cp, Tent a, UA, Tamb(i-1,1), C, Tant );
% k2 = EDOT_{ent} (q(i-1,1), Cp, Tent_{a,UK, Tamb(i-1,1), C, Tant+(k1*h));
% k3 = EDOT_ent( q(i-1,1), Cp, Tent_a, UA, Tamb(i-1, 1), C, Tant+(k2*h));
% k4 = EDOT ent( q(i-1,1), Cp, Tent a, UA, Tamb(i-1,1), C, Tant+(k3*h) );
\text{F} = \text{Tant} + (2 \cdot \text{h} \cdot (\text{k1} + 2 \cdot \text{k2} + 2 \cdot \text{k3} + \text{k4})) / 6;\sqrt[3]{ } Tsal(i, 1)=T;
% Tant=T;
% T ent=Tent a+dTent*h;
\text{P} Tent(i, 1)=T_ent;
% Tent a=T ent;
% 
Tent a=Tent(i,1);i=i+1;
```
end

```
%Calculo del error
relacion=incTiempoReal/h;
error=0;
for x=0:1:tiempoSimulacion/(numMuestras-1)
    error=error+(tray TS(x+1)-Tsal(1+x*relacion))^2;
end
end
function [ error ] = AjusteCaldera( parametros )
Cg = parameters(1);Ca = parameters(2);
hge = parameters(3);
hga = parameters(4);
hae = parameters(5);
Pf = parameters(6);Cg=EvolucionMejorIndividuo(26,1);
Ca=EvolucionMejorIndividuo(26,2);
hge=EvolucionMejorIndividuo(26,3);
hga=EvolucionMejorIndividuo(26,4);
hae=EvolucionMejorIndividuo(26,5);
Pf=EvolucionMejorIndividuo(26,6);
% load('DataLog_2016_05_30_09_47_28_E1.mat')
load('DataLog 2016 05 30 11 02 41 E2.math')% load('DataLog 2016 05 27 12 10 10.mat')
%cargar trayectorias
idTAMB = find(strcmp(datos(1).Alias,'TAMB'));
idTE = find(strcmp(dataos(1).Alias, 'TT31'));idTS = find(strcmp(datos(1).Alias,'TT32'));
idQ = find(strcmp(dataos(1).Alias, 'FT30'));tray TAMB = datos(1).data(idTAMB,:);
tray TE = datos(1).data(idTE,:);
tray TS = datos(1).data(idTS,:);
tray_Q = datos(1) .data(idQ,:) / 3600;%Parámetros de datos reales
h real = datos(1).incT;
numMuestras = length(tray TE);
tSim = h real*(numMuestras-1);
%Parámetros
Cg=8100000;
Ca=22211;
% Cg=1088360; %Capacidad térmica del gas (W/°C)
% Ca=22211; %Capacidad térmica del agua (W/°C)
hge=27.51; %Transferencia de calor entre los gases y el ambiente-
>A*Uge(W/°C)
```
hga=480.6; %Transferencia de calor entre los gases y el agua->A\*Uga(W/°C)

```
hae=32.34; %Transferencia de calor entre el ambiente y el agua-
>A*Uae(W/°C)
Cp=4180; \text{Scalar expectation} (J/Kg*°C)
%Variables
Pf=1000; <br> %Potencia en el quemador(W)
% Tamb=18; %Temperatura ambiente
% q=0.0648; %Caudal másico de fluido (kg/s)
\approx%Parámetros para la integración
h=0.05; %Divido entre dos para usar rk4
%Distribuciones
\frac{1}{6} q=zeros(tSim/h+1,1);
\frac{1}{2} q((tSim/h)/3:(tSim/h)/2,1)= 1.66; \frac{1}{2} caudal másico de fluido (kq/s)
% Tamb=zeros(tSim/h+1,1);
% Tamb(:, 1) = 22; %Tempertura ambiente(°C)
% Tent=zeros(tSim/h+1,1);
% Tent(:, 1) = 20; %Tempertura ambiente(°C)
Tch=zeros(tSim/h+1,1);
Texa=zeros(tSim/h+1,1);
%Condiciones iniciales
Tch(1,1)=19.8;Tch a=Tch(1,1);Texa(1,1)=20;
Texa a=Texa(1,1);%Parámetros para la integración
h=0.05;% tSim=5*60*60;
%interpolación
[x,Tamb]=Interpola(h_real,h,tray_TAMB,tSim);
[x,Tent]=Interpola(h_real,h,tray_TE,tSim);
[x,q]=Interpola(h_real,h,tray_Q,tSim);
[x,Tsal]=Interpola(h real,h,tray TS,tSim);
%Simulacion
\frac{1}{2} f=@(t,T)([(hqe*(Tamb-T(1))+hqa*(T(2)-T(1))+Pf)/Cq;(hae*(Tamb-
T(2)) +hga*(T(1)-T(2)) +q*Cp*(Tent-T(2)))/Ca]);
% intervalo=[0,tSim];
% Cond_inic=[23;20];
\frac{1}{2}% [t,Y]=rk4(f,intervalo,Cond_inic,h);
%Runge kutta
i=2;for t=0:h:tSim-h
```

```
 %Euler
    dTch=evaluaTch(Cg,hge,Tamb(i-1,1),hga,Pf,Tch a,Texa a);
    dTexa = evaluaTexa(Ca, hae, Tamb(i-1, 1), hga, q(i-1, 1), \overline{C}p, Tent(i-
1,1),Texa_a,Tch_a );
 T=Tch_a+dTch*h;
 Tch(i,1)=T;
 Tch_a=T;
 Taux=Texa_a+dTexa*h;
 Texa(i,1)=Taux;
 Texa_a=Taux;
%rk4
% k1 = evaluaTch(Cg, hge, Tamb(i-1, 1), hga, Pf, Tch a, Texa a);
% k2 = evaluaTch(Cg, hge, Tamb(i-1, 1), hga, Pf, Tch a+k1*h, Texa a+k1*h);
% k3 = evaluaTch(Cg,hge,Tamb(i-1,1),hga,Pf,Tch_a+k2*h,Texa_a+k2*h);
% k4 = evaluaTch(Cg, hge, Tamb(i-1, 1), hga, Pf, Tch a+k3*h, Texa a+k3*h);
\approx\leq\textdegree T = Tch a + (2*h*(k1+2*k2+2*k3+k4))/6;
\text{F} Tch(i, 1)=T;
% Tch_a=T;
\frac{8}{3}% k1 = evaluaTexa(Ca,hae,Tamb(i-1,1),hqa,q(i-1,1),Cp,Tent(i-1,1),Texa a,Tch a
);
\frac{1}{2} k2 = evaluaTexa (Ca, hae, Tamb (i-1, 1), hga, q(i-1, 1), Cp, Tent (i-
1,1), Texa a+k1*h, Tch a+k1*h );
% k3 = evaluaTexa(Ca,hae,Tamb(i-1,1),hga,q(i-1,1),Cp,Tent(i-
1,1), Texa a+k2*h, Tch a+k2*h );
% k4 = evaluaTexas(Ca,hae, Tamb(i-1,1),hga,q(i-1,1),Cp,Tent(i-1,1))1,1), Texa a+k3*h, Tch a+k3*h );
\epsilon\text{F} Taux = Texa a + (2*h*(k1+2*k2+2*k3+k4))/6;
\text{F} Texa(i, 1)=Taux;
% Texa_a=Taux;
\frac{1}{2}i=i+1;end
%Calculo del error
% relacion=h real/h;
error=0;
% for x=0:1:tSim/(numMuestras-1)
% error=error+(tray TS(x+1)-Tch(1+x*relacion))^2;
% end
j=1;for x=0:h:tSim-h
    error=error+(Tsal(j)-Tch(j))^2;j = j + 1;end
```

```
function [ error ] = AjusteGenerador( parametros )
C=parametros(1);
UA=parametros(2);
Pn=parametros(3);
load('DataLog_2016_05_27_12_10_10.mat')
% load('DataLog_2016_05_30_09_47_28_E1.mat')
% load('DataLog 2016 05 30 11 02 41 E2.mat')
%Parámetros
% Pn=34900; %Potencia nominal(W)
Tgmin=68; %Temperatura mínima del generador(ºC)
% UA=525.78; %Coeficiente de pérdidas(W/ºC)
epsilon_g=0.78; %Eficiencia en el generador
% C=1088360; %Capacidad térmica global(W/ºC)
Cp=4180; \text{Scalar representation} and \text{Complex}idTAMB = find(strcmp(datos(1).Alias,'TAMB'));
idQ = find(strcmp(dataos(1).Alias, 'FT10'));idTe = find(strcmp(datos(1).Alias,'TT41'));
idTs = find(strcmp(dataos(1).Alias,'TT42'));tray_TAMB = datos(1).data(idTAMB,:);
tray_Q = datos(1) .data(idQ, :) / 3600;tray_TE = datos(1) .data(idTe,:);tray TS = datos(1).data(idTs,:);
incTiempoReal = datos(1).incT;numMuestras = length(tray TE);
tiempoSimulacion = incTiempoReal*(numMuestras-1);
% discretizacion temporal de la integracion
tSim = tiempoSimulacion; % tiempo de simulacion (s)
h = 0.2; % paso de integracion (s)
h real=incTiempoReal; %Paso real (s)
[ x, Tamb] = Interpola ( incTiempoReal, h, tray TAMB, tSim );
[x, q] = Interpola( incTiempoReal, h, tray Q, tSim);
[ x, Te] = Interpola( incTiempoReal, h, tray_TE, tSim );
[ x, Ts] = Interpola( incTiempoReal, h, tray_TS, tSim );
T =zeros(tSim/h,1);
Tsal=Ts(1);
T(1,1) = Tsal;i=2:
for t=0:h:tSim-h
    dT = (q(i-1)*Cp*(Te(i-1)-Tsal)+UA*(Tamb(i-1)-Tsal)+Pn)/(C);T(i,1)=Tsal+h*dT;Tsal=T(i,1);i=i+1;end
```

```
j=1;for x=0:h:tSim-h
    error=error+(Ts(j)-T(j))^2;j = j + 1;end
end
function [ error ] = AjusteIntercambiador( parametros )
UA int = parametros(1);
UA amb = parametros(2);Cs = parameters(3);Cc=parametros(4);
UA amb c=parametros(5);
% UA int=EvolucionMejorIndividuo(26,1);
% UA amb=EvolucionMejorIndividuo(26,2);
% Cs=EvolucionMejorIndividuo(26,3);
% Cc=EvolucionMejorIndividuo(26,4);
% UA amb c=EvolucionMejorIndividuo(26,5);
% UA_int=0;
% UA_amb=200;
% Cs=17617;
% Cc=14530;
% UA_amb_c=30;
% load('DataLog 2016 05 30 11 02 41 E2.mat');
% load('DataLog<sup>-2016</sub>-05<sup>-27-12-10-10.mat');</sup></sup>
load('DataLog_2016_05_30_09_47_28_E1.mat');
idTAMB = find(strcmp(datos(1).Alias,'TAMB'));
idTE p = find(strcmp(dataos(1).Alias, 'TT54'));
idTS p = find(strcmp(dataos(1).Alias, 'TT55'));
idTE s = \text{find}(\text{strom}(\text{ddos}(1)).\text{Alias}, 'TT71'));
idTS s = \text{find}(\text{strom}(\text{ddos}(1)).\text{Alias},\text{'TT72'}));
idQc = find(strcmp(dataos(1).Alias,'FT70'));idQs = find(strcmp(dataos(1).Alias, 'FT50'));tray_TAMB = datos(1).data(idTAMB,:);
tray_TE_p = datos(1).data(idTE p,:);tray_TS_p = datos(1) .data(idTS_p,:);tray TE s = datos(1).data(idTE s, :);
tray TS s = datos(1).data(idTS s,:);
tray Qc = datos(1).data(idQc,:) / 3600;
tray Qs = datos(1).data(idQs,:) / 3600;
h real = datos(1).incT;
numMuestras = length(tray TE p);
tSim = h real*(numMuestras-1);
%Parámetros
```

```
Cp=4180; %calor específico del agua (J/Kg*°C)
```
error=0;

```
% UA_int=166.5; <br>% UA amb=183.04;  %Coeficiente de pérdidas al a
% UA_amb=183.04; %Coeficiente de pérdidas al ambiente(W/°C) % Cs=214288.13; %Capacidad térmica(W/°C)
% Cs=214288.13;<br>% Cc=922038.27;<br>%Capacidad térmica(W/°C)
                         % Capacidad térmica(W/°C)
%Parámetros de la integración
h=0.05/2;
% discretizacion espacial del colector
% numNodos = 1;
% deltaX = L / numNodos;
%Variables
% q=zeros(tSim/h_real,1); % caudal másico de fluido (kq/s)
% q((tSim/h_real)/3:(tSim/h_real)/2,1)= 1.66; % caudal másico de fluido
(kq/s)% Tes=zeros(tSim/h_real,numNodos); %Temperatura de entrada en el lado del 
sistema(ºC)
Tss=zeros(tSim/h_real,1); %Temperatura de salida en la salida
% Tec=zeros(tSim/h_real,numNodos); %Temperatura de entrada en el lado de 
carga(ºC)
Tsc=zeros(tSim/h real,1); %Temperatura de salida en el lado de carga(°C)
%Condiciones iniciales espacio-temporal
\text{Yes}(1,1)=40;Tss(1,1)=48.5;
Tss a=Tss(1,1);\text{rec} (:, 1) = 40;
Tsc(1,1)=19.8;Tsc a=Tsc(1,1);%interpolación
[x,Tamb]=Interpola(h real,h,tray TAMB,tSim);
[x,Tes]=Interpola(h_real,h,tray_TE_p,tSim);
[x, \text{Tec}] = \text{Interpola}(h\text{-real},h,\text{tray}\text{-TE}\text{-s},t\text{Sim});
[x,qc]=Interpola(h real,h,tray Qc,tSim);
[x,qs]=Interpola(h real,h,tray Qs,tSim);
[x,Tss_r]=Interpola(h_real,h,tray_TS_p,tSim);
[x,Tsc_r]=Interpola(h_real,h,tray_TS_s,tSim);
%Runge kutta
i=2; <br> Wariable incremental del tiempo
j=2; %Variable incremental del espacio
for t=0:h:tSim-h %Bucle temporal
    %Euler
   dTss = EcuacionSistema( qs(i-1,1), Cp, Tss a, Tes(i-1))1,1), UA int, UA amb, Tsc a, Tamb(i-1,1), Cs );
   dTsc = EcuacionCarga( qc(i-1,1), Cp, Tec(i-1))1,1), Tsc a, UA int, UA amb, Tss a, Tamb(i-1,1), Cc );
   Tss(i,1)=Tss a+h*dTss;Tss a=Tss(i,1);
```

```
Tsc(i,1)=Tsc a+h*dTsc;
   Tsc a=Tsc(i,1);krk4% k1 = ExuacionSistema( qs(i-1,1), Cp, Tss a, Tes(i-1))1,1), UA int, UA amb, Tsc a, Tamb(i-1,1), Cs );
% k2 = EcuacionSistema( qs(i-1,1), Cp, Tss_a+k1*h, Tes(i-
1,1),UA_int,UA_amb,Tsc_a+k1*h,Tamb(i-1,1),Cs );
% k3 = EcuacionSistema( qs(i-1,1), Cp, Tss a+k2*h, Tes(i-
1,1), UA int, UA amb, Tsc a+k2*h, Tamb(i-1,1), Cs );
% k4 = EcuacionSistema( qs(i-1,1),Cp,Tss a+k3*h,Tes(i-
1,1), UA int, UA amb, Tsc a+k3*h, Tamb(i-1,1), Cs );
% 
% Tss(i,1) = Tss a + (2*h*(k1+2*k2+k3+k4))/6;\text{\$ Tss a=Tss(i,1)$};\frac{1}{2}% k1 = EcuacionCarga( qc(i-1,1), Cp, Tec(i-
1,1), Tsc a, UA int, UA amb c, Tss a, Tamb(i-1,1), Cc );
% k2 = EcuacionCarga(qc(i-1,1), Cp, Tec(i-
1,1), Tsc_a+k1*h, UA_int, UA_amb_c, Tss_a+k1*h, Tamb(i-1,1), Cc );
% k3 = EcuacionCarga( qc(i-1,1), Cp, Tec(i-
1,1), Tsc_a+k2*h, UA_int, UA_amb_c, Tss_a+k2*h, Tamb(i-1,1), Cc );
% k4 = EcuacionCarga( qc(i-1,1), Cp, Tec(i-1))1,1), Tsc_a+k3*h, UA_int, UA_amb_c, Tss_a+k3*h, Tamb(i-1,1), Cc );
% 
% Tsc(i, 1) = Tsc a + (2*h*(k1+2*k2+k3+k4))/6;\text{\$ Tsc a=Tsc(i,1)$;}i=i+1;end
%Calculo del error
% relacion=h real/h;
error=0;
% for x=0:1:tSim/(numMuestras-1)
% error=error+(tray TS p(x+1)-Tss(1+x*relacion))^2;
% error=error+(tray TS s(x+1)-Tsc(1+x*relacion))^2;
% end
j=1;for x=0:h:tSim-h
    error=error+(Tss r(j)-Tss(j))^2; error=error+(Tsc_r(j)-Tsc(j))^2;
    j = j + 1;end
end
function [ error ] = AjusteAcumulador( parametros )
caudal caliente=parametros(1);
caudal frio=parametros(2);
C1=parametros(3);
C2=parametros(4);
```
U=parametros(5);

```
% load('DataLog_2016_05_27_12_10_10.mat')
% load('DataLog<sup>-2016-05-30-09-47-28 E1.mat')</sup>
load('DataLog 2016 05 30 11 02 41 E2.math)idTAMB = find(strcmp(datos(1).Alias,'TAMB'));
idTL = find(strcmp(dataos(1).Alias,'TT25'));
idTH = find(strcmp(dataos(1).Alias,'TT21'));TSQL A = find(strcmp(dataos(1)).Alias, 'TT26'));
TSQL B = \text{find}(\text{strom}(\text{ddos}(1)).\text{Alias}, \text{'TT28'}));
TSQH A = find(strcmp(dataos(1).Alias, 'TT22'));
TSQH B = find(strcmp(dataos(1)).Alias, 'TT24'));
% idQh = find(strcmp(datos(1).Alias,'FT10'));
tray_TAMB = datos(1) .data(idTAMB, :);tray_TL = datos(1).data(idTL,:);tray_TH = datos(1) .data(idTH, :);tray_TSQL_A = data(1).data(TSQL_A,:);tray_TSQL_B = data(1).data(TSQL_B,:);tray_TSQH_A = datos(1).data(TSQH_A,:);tray TSQH B = datos(1).data(TSQH B,:);
% tray Qh = datos(1).data(idQh,:) / 3600;
\frac{8}{10}incTiempoReal = datos(1).incT;numMuestras = length(tray_TL);tiempoSimulacion = incTiempoReal*(numMuestras-1);
% discretizacion temporal de la integracion
tSim = tiempoSimulacion; % tiempo de simulacion (s)
h = 0.2; % paso de integracion (s)
h real=incTiempoReal; %Paso real (s)
%Parámetros de la simulación
h=0.02;tSim=tiempoSimulacion;
%Interpolación
[ x, Tamb] = Interpola ( incTiempoReal, h, tray TAMB, tSim );
[ x, Th] = Interpola( incTiempoReal, h, tray TH, tSim );
[x, T1] = Interpola( incTiempoReal, h, tray TL, tSim );
[ x, TSQL_A] = Interpola( incTiempoReal, h, tray_TSQL_A, tSim );
[ x, TSQL_B] = Interpola( incTiempoReal,h,tray_TSQL_B,tSim );
[ x, TSQH_A] = Interpola( incTiempoReal, h, tray_TSQH_A, tSim );
[ x, TSQH B] = Interpola( incTiempoReal,h,tray TSQH B,tSim );
%Estratificación
```
nodos=20; nodo\_entrada=10;

```
nodo_salida=19;
%Parámetros
V = 2.5; % volumen (m3)
W = 1.5; % diametro (m)
Hc = V/((pi*W^2)/4); % Altura corregida para considerar el tanque como un
cilindro;
Cp=4184; %calor específico del agua (J/Kg*^{\circ}C)
rho=1000; %densidad (Kg/m^3)
% U=0.5; %Coeficiente de pérdidas (W/°C)
deltaX=Hc/nodos;
K = 0.6111; % Tank fluid thermal conductivity (W/m°C)
Api = 2*pi*(W/2)*delta1 % area superficie pared nodo "i" (m2)
Asi = pi*(W/2)^2; % area seccion nodo "i"
Mi = rho*deltaX*(pi*W^2)/4; % masa del nodo "i" (kg)
%Condiciones iniciales
TF=zeros(nodos,1);
TF(1,1)=TSQL A(1);TF(nodo salida, 1)=TSQH A(1);
TF(nodo entrada, 1)=Th(1);
TF(\text{nodes}, 1) =Tl(1);
%Distribución lineal de temperaturas
 for i=2:(nodo_entrada-1)
     TF(i,1)= ((TF(nodo entrada, 1)-TF(1, 1))/(nodo entrada-1))*(i-1)+TF(1, 1);
 end
 longitud=nodos-nodo salida;
 for i=2:longitud
     TF(nodo salida+(i-1),1)=((TF(nodos,1)-TF(nodo salida,1))/(nodos-
nodo_salida))*(i-1)+TF(nodo_salida,1);
 end
 longitud=nodo salida-nodo entrada;
 for i=2:longitud
     TF(nodo entrada+(i-1),1)=TF(nodo entrada,1)-((TF(nodo entrada,1)-
TF(nodo salida,1))/(nodo salida-nodo entrada)*(i-1));
 end
Qdown=caudal_caliente;
Qup=caudal_frio;
j=2; %Variable auxiliar de tiempo
for t=0:h:tSim-h %Bucle de tiempo
    Tlin=Th(j-1);
    T2in=TL(j-1); for i=1:nodos %Bucle espacial
         if i==1
            C=C1; Inicio2=1;
            M2out=caudal frio;
```
end

```
 else
            C=C2; Inicio2=0;
             M2out=0;
         end
         if i==nodos
             Fin2=1;
            M2in=caudal frio;
         else
             Fin2=0;
             M2in=0;
         end
         if i==nodo_entrada
            Inicio\overline{1}=1;
            Mlin=caudal caliente;
         else
             Inicio1=0;
             M1in=0;
         end
         if i==nodo_salida
             Fin1=1;
             M1out=caudal_caliente;
         else
             Fin1=0;
             M1out=0;
         end
         if i>=nodo_entrada && i<=nodo_salida
             Qdown=caudal_caliente;
         else
             Qdown=0;
         end
         if i>=nodo_entrada && i<=nodo_salida
             if caudal caliente>=caudal frio
                  Qdown=caudal_caliente-caudal_frio;
                  Qup=0;
              else
              Qup=caudal_frio-caudal_caliente;
              Qdown=0;
              end
         end
          Ti = TF(i,(j-1)); % temperatura del nodo "i" en el 
instante anterior
        if (i > 1)T ant = TF(i-1,(j-1)); % temperatura del nodo "i-1" en el
instante anterior
         else
            T ant = Ti; \frac{1}{6} no se usa
         end
         if (i < nodos)
            T sig = TF(i+1,(j-1)); % temperatura del nodo "i+1" en el
instante anterior
         else
            T_ssig = Ti; % no se usa
```

```
dT = EcuacionAcumulador(C, Mi, Cp, K, Asi,Api, U, T sig, Ti, Tant, Tamb(j-1),Qdown,Qup,M1in,M1out,M2in,M2out,T1in,T2in,Inicio2,Fin2,Inicio1,Fin1 );
         TF(i,j)=TF(i,j-1)+h*dT; end
    j = j + 1;end
% relacion=incTiempoReal/h;
% error=0;
% for x=0:1:tiempoSimulacion/(numMuestras-1)
% error=error+(tray_TSQL_A(x+1)-TF(1,1+x*relacion))^2;
% error=error+(tray_TSQH_A(x+1)-TF(nodo_salida,1+x*relacion))^2;
% end
error=0;
i=1;for x=0:h:tSim-h
    error=error+(TSQL A(i)-TF(1,i))^2;error=error+(TSQH A(i)-TF(nodo salida,i))^2;
    i = i + 1:
end
end
function error = SimulaCampoSolar(parametros, campo, trayectorias)
CA = parameters(1);F = parametros(2);
UL = parameters(3);
c q1=parametros(4);
c q2=parametros(5);
campo=1;
load('DataLog_2016_06_03_10_27_01.mat');
% Cargar trayectorias:
idIRR = find(strcmp(datos(1).Alias,'IRRAD'));
idTAMB = find(strcmp(datos(1).Alias,'TAMB'));
if (campo == 1)idTEC = find(strcmp(dataos(1).Alias, 'TT13'));idTSC = find(strcmp(dataos(1).Alias, 'TT14'));idQ = find(strcmp(dataos(1).alias, 'FT01'));elseif (campo == 2)
    idTEC = find(strcmp(dataos(1).Alias, 'TT15'));idTSC = find(strcmp(dataos(1).Alias, 'TT16'));idQ = find(strcmp(dataos(1).alias, 'FT02'));
elseif (campo == 3)
    idTEC = find(strcmp(dataos(1).Alias, 'TT17'));
```

```
idTSC = find(strcmp(dataos(1).alias, 'TT18'));
    idQ = find(strcmp(dataos(1).Alias, 'FT03'));
elseif (campo == 4)
    idTEC = find(strcmp(dataos(1).alias, 'TT19'));
    idTSC = find(strcmp(dataos(1).Alias, 'TT20'));
    idQ = find(strcmp(dataos(1).alias, 'FT04'));end
% tray TEC = datos(1).data(idTEC,:);
tray \overline{TEC} = datos(1).data(idTEC,1:1000);
tray IRR = datos(1).data(idIRR, 1:1000);
tray<sup>T</sup>AMB = datos(1).data(idTAMB, 1:1000);
tray Q = datos(1).data(idQ,1:1000) / 3600; % kg/s (1 campo de colectores
(18))
% tray Q = datos(1).data(idQ,:) / 3 / 6 / 3600; % kg/s (1 colector)
tray TSC = datos(1).data(idTSC,1:1000);
incTiempoReal = datos(1).incT;
% incTiempoReal = datos(1).incT;
numMuestras = length(tray TEC);
tiempoSimulacion = incTiempoReal* (numMuestras-1);
incTiempoSimulacion = 0.1; % segundos
% Liberar memoria !!
clear datos;
% parametros del colector
% SUC = 2.13; % superficie util de captacion (m2) (1 colector)
if (campo == 1 || campo == 3 || campo == 4)
     SUC = 2.13 \times 18; % superficie util de captacion (m2) (18 colectores)
SUC = 2.13 * 6; %Superficie útil de una fila de colectores
SUC1 = 2.13 * 6;
elseif (campo == 2)
    SUC = 2.13 \times 6; % superficie util de captacion (m2) (17 colectores)
    SUC1 = 2.13 * 5;end
L = 2; % longitud del tubo colector (m)
W = SUC/L; % ancho de la superficie util del colector (m)
W1 = SUC1/L;% F = 0.5; % factor de eficiencia del colector
% UL = 11; % coeficiente de perdidas al ambiente (W/m2ºC)
% CA = 3500; % capacidad termica del colector (J/m2ºC)
Cp = 4184; % calor especifico del agua (J/kg.K)
% discretizacion espacial del colector
numNodos = 32;delta X = L / numNodes;% discretizacion temporal de la integracion
tSim = tiempoSimulacion; %17*60; % tiempo de simulacion (s)
incT = incTiempoSimulacion; % paso de integracion (s)
TF = zeros(tSim/incT,numNodos); % distribucion espacio-temporal de la 
temperatura del fluido a lo largo del tubo
%%%%%%%%%%%%%%%%%%%%%%%%%%%%%%%%%%%%%%%%%%%%%%%%%%%%%%%%%%%%%%
%Temperaturas en cada fila
```

```
TS1 = zeros(tSim/incT,numNodos); % distribucion espacio-temporal de la 
temperatura del fluido a lo largo del tubo
TS2 = zeros(tSim/incT,numNodos); % distribucion espacio-temporal de la 
temperatura del fluido a lo largo del tubo
TS3 = zeros(tSim/incT,numNodos); % distribucion espacio-temporal de la 
temperatura del fluido a lo largo del tubo
T_salida=zeros(tSim/incT,1);
\frac{8}{36}TEC = tray_TEC(1);TSC = trayTSC(1);[Tmed,Tsal] = calculaDistribucionTC(TEC,TSC,numNodos);
%%%%%%%%%%%%%%%%%%%%%%%%%%%%%%%%%%%%%%%%%%%%%%%%%%%
\sqrt[8]{TF(1,:)} = \text{Tmed};TS1(1, :)=Tmed;TS2(1,:)=Tmed;
TS3(1,:)=Tmed;
%%%%%%%%%%%%%%%%%%%%%%%%%%%%%%%%%%%%%%%%%%%%%%%%%%
relTrealTsim = incTiempoReal/incTiempoSimulacion;
error = 0;k = 2:
m = 1;i = 2;j = 2;flagError = 0;
for t = incT:incT:tSim-incT
     % Interpolar todas las trayectorias de una vez:
    alpha = k/relTrealTsim;if (alpha > 1)alpha = 0;
       k = 1;m = m + 1; % Calcular error solo en puntos de la trayectoria real
        flagError = 1; end
    k = k + 1;A = [tray TEC(m), tray IRR(m), tray TAMB(m), tray Q(m)];B = [tray TEC(m+1), tray IRR(m+1), tray TAMB(m+1), tray Q(m+1)];
     interpVal = interpolacionLineal(A,B,alpha);
     % Condiciones Iniciales de TF según trayectoria (interpolacion lineal):
     TEC = interpVal(1); % temperatura entrada al colector en (ºC)
     %%%%%%%%%%%%%%%%%%%%%%%%%%%%%%%%%%%%%%%%%%%%%
% TF(i,1) = TEC; % condicion inicial tiempo
    TS1(i-1,1) = TEC; <br> % condicion inicial tiempo
```

```
TS2(i-1,1) = TEC;<br>
TS3(i-1,1) = TEC;<br>
\frac{1}{2} example \frac{1}{2} example \frac{1}{2} example \frac{1}{2} example \frac{1}{2} example \frac{1}{2} example \frac{1}{2} example \frac{1}{2} example \frac{1}{2} example \frac{1}{2} example \frac% condicion inicial tiempo
     8888888888888888888888888888888888 % Interpolar valores trayectorias para Q, IRR, TAMB:
     IG = interpVal(2); \frac{1}{6} irradiacion global (W/m2)
     Tamb = interpVal(3); \frac{1}{2} temperatura ambiente (°C)
     q = interval(4); % caudal másico de fluido (kg/s)
      %Distribucion espacial para cada fila
                8888888888888888888888 %Separación de caudales
     c q3=1-c_q1-c_q2;8888888888888888888 for x = deltaX:deltaX:L-deltaX
          88888888888888888888888888q1=c q1*q;q2=c q2*q;
         q3=c q3*q;
           %%%%%%%%%%%%%%%%%%%%%%%%%%%%%%%%%%%%%%%
         dTFjdt1 = evaluaED B(W,CA,Cp,F,IG,UL,Tamb,TS1(i-1,j),TS1(i-1,j-
1),q1,deltaX);
          dTFjdt2 = evaluaED B(W, CA, Cp, F, IG, UL, Tamb, TS2(i-1,j), TS2(i-1,j-1),q2,deltaX);
          dTFjdt3 = evaluaED B(W1, CA, Cp, F, IG, UL, Tamb, TS3(i-1,j), TS3(i-1,j-1),q3,deltaX);
% % Integracion con metodo de Euler
% TFj1 = TS1(i-1,j) + incT*dTFjdt1;% TFj2 = TS2(i-1, j) + incT*dTFjdt2;% TFj3 = TS3(i-1,j) + incT*dTFjdt3;888888888888888888888% TS1(i, j) = TFj1;% TS2(i,j) = TFj2;
% TS3(i,j) = TFj3;\begin{array}{l} {s\hskip-0.45mm} \hbox{${s\hskip-0.45mm} \hbox{${s\hskip-0.45mm} \hbox{${s\hskip-0.45mm} \hbox{${s\hskip-0.45mm} \hbox{${s\hskip-0.45mm} \hbox{${s\hskip-0.45mm} \hbox{${s\hskip-0.45mm} \hbox{${s\hskip-0.45mm} \hbox{${s\hskip-0.45mm} \hbox{${s\hskip-0.45mm} \hbox{${s\hskip-0.45mm} \hbox{${s\hskip-0.45mm} \hbox{${s\hskip % Integracion con metodo RK4
          k1 = dTFjdt1;k2 = evaluaED B(W,CA,Cp,F,IG,UL,Tamb, TS1(i-1,j) + 0.5*incT*k1
,TS1(i-1,j-1),q1,delax);k3 = \text{evaluaED}_B(W, CA, Cp, F, IG, UL, Tamb, TS1(i-1,j) + 0.5*incT*k2,TS1(i-1,j-1),q1,deltaX);k4 = evaluaED B(W,CA,Cp,F,IG,UL,Tamb, TS1(i-1,j) + incT*k3 ,TS1(i-
1, j-1), q1, deltaX);
          TFj1 = TS1(i-1,j) + incT*(k1+2*k2+2*k3+k4)/6;TS1(i, j) = TFj1;k1 = dTFjdt2;k2 = evaluaED B(W,CA,Cp,F,IG,UL,Tamb, TS2(i-1,j) + 0.5*incT*k1
, TS2(i-1,j-1),q2,deltaX);
          k3 = evaluaED B(W, CA, Cp, F, IG, UL, Tamb, TS2(i-1,j) + 0.5*incT*k2
,TS2(i-1,j-1),q2,deltaX);k4 = evaluaED B(W,CA,Cp,F,IG,UL,Tamb, TS2(i-1,j) + incT*k3 ,TS2(i-
1, j-1), q2, deltaX);
          TFj2 = TS2(i-1,j) + incT*(k1+2*k2+2*k3+k4)/6;TS2(i, j) = TFj2;
```

```
k1 = dTFjdt3;k2 = evaluaED B(W1,CA,Cp,F,IG,UL,Tamb, TS3(i-1,j) + 0.5*incT*k1
,TS3(i-1,j-1),q3,deltaX);
        k3 = evaluaED B(W1, CA, Cp, F, IG, UL, Tamb, TS3(i-1,j) + 0.5*incT*k2
,TS3(i-1,j-1),q3,deltaX);
        k4 = evaluaED B(W1,CA,Cp,F,IG,UL,Tamb, TS3(i-1,j) + incT*k3 ,TS3(i-
1,j-1),q3,deltaX);
        TFj3 = TS3(i-1,j) + incT*(k1+2*k2+2*k3+k4)/6;TS3(i, j) = TFj3;j = j+1; end
     %%%%%%%%%%%%%%%%%%%%%%%%%%
\text{\$} T_salida(1,1)=(TS1(1,32)+TS2(1,32)+TS3(1,32))/3;
T salida(1,1)=((q2+q3)*((q2*TS2(1,numNodos)+q3*TS3(1,numNodos))/(q2+q3))+q1*T
\overline{sl}(1,numNodes)) / (q1+q2+q3);
    88888888888888888888888888888888888888% T salida(i,1)=(TS1(i,32)+TS2(i,32)+TS3(i,32))/3;
T salida(i,1)=((q2+q3)*((q2*TS2(i,numNodos)+q3*TS3(i,numNodos))/(q2+q3))+q1*T
S1(i, numNodes)) / (q1+q2+q3);8888888888888888 % Calcular error solo en puntos de la trayectoria real
     if (flagError == 1)
        error = error + (tray TSC(m) - T salida(i-1,1))^2;
        flagError = 0;
     end
    i = i+1;j = 2;end
% error = error * incTiempoReal;
function dLin = distribucionLineal(x1, x2,numElem)
dLin = zeros(1, numElement);
for i=1:numElem
    alpha = (i-0.5) / numElem;
    dLin(i) = (1-a1pha)*x1 + alpha*x2;end
function dTFidt = evaluaED B(W,CA,Cp,F,IG,UL,Tamb,TFi,TFj 1,q,deltaX)
% TFi: temperatura en el instante anterior, nodo actual
% TFj 1: temperatura en el instante anterior, nodo anterior
dTFidt = (F*W*(IG-UL*(TFi-Tamb)) - (q*Cp*(TFi-TFj_1)/delax)) / (W*CA);
```

```
function [ dTsc ] = EcuacionCarga( q, Cp, Tec, Tsc, UA int, UA amb, Tss, Tamb, Cc )
dTsc=(q*Cp*(Tec-Tsc)-UAint*(Tsc-Tss)-UAamb*(Tsc-Tamb))/Cc;
```
### end

```
function \lceil dT \rceil =EcuacionAcumulador(C,Mi,Cp,K,Asi,Api,U,T_sig,Ti,T_ant,Tamb,Qdown,Qup,M1in,M1o
ut, M2in, M2out, T1in, T2in, Inicio2, Fin2, Inicio1, Fin1 )
dT=((1-Fin2)*K*Asi*(T-sig-Ti)+(1-Inticio2)*K*Asi*(T-ant-Ti)+U*Api*(Tamb-Ti)+Qdown*Cp*(T_ant-Ti)+Qup*Cp*(T_sig-Ti)+M1in*Cp*T1in-
M1out*Cp*Ti+M2in*Cp*T2in-M2out*Cp*Ti+Inicio2*Qup*Cp*T_sig-
Fin2*Qup*Cp*Ti+Fin1*Qdown*Cp*T_ant-Inicio1*Qdown*Cp*Ti)/(Mi*C);
```
### end

```
function [ dTss ] = EcuacionSistema ( q, Cp, Tss, Tes, UA int, UA amb, Tsc, Tamb, Cs )
dTss = (q*Cp* (Tes-Tss) - UA int* (Tss-Tsc) - UA amb* (Tss-Tamb)) / Cs;
```
#### end

```
function dTch = evaluaTch(Cg, hge, Tamb, hga, Pf, Tch, Texas)%UNTITLED3 Summary of this function goes here
% Detailed explanation goes here
dTch=(hge*(Tamb-Tch)+hga*(Texa-Tch)+Pf)/Cg;
```
### end

```
function dTexa = evaluaTexa(Ca,hae,Tamb,hga,q,Cp,Tent,Texa,Tch )
%UNTITLED3 Summary of this function goes here
% Detailed explanation goes here
dTexa=(hae*(Tamb-Texa)+hga*(Tch-Texa)+q*Cp*(Tent-Texa))/Ca;
```
end

```
function [t, y] = Interpola( h real, h, Y, tSim )maxK=length(Y)-2;
relacion=h_real/h;
i=1;for k=0:1:maxK
   m=(Y(i+1)-Y(i))/h real;
   n=Y(i);j=1; for x=0:h:h_real
      y(j+k*(relation),1)=m*x+n;j = j + 1; end
    i=i+1;end
t=0:h:tSim;
```
### end

```
function [ Tsal ] = EDO( q, Cp, Tent, UA, Tamb, Pi, C, Tant )
Tsal=(q*Cp*(Tent-Tant)-UA*(Tant-Tamb)+Pi)/C;
end
function [INDS_GenAnt, FE, poblacionInicial] = RCGA_BLX(FitnessFun, CI, CS, 
numVariables, numMaxIter, numIndividousIni)
numIndividuos_genAnt = numIndividousIni;
porcentajeDeMutaciones = 0.2;
eta = 1.5;alpha = 0.5;
INDS GenAnt = zeros(numIndividuos genAnt,numVariables);
FE = zeros(1, numIndividuos genAnt); % funcion de evaluacion
% FSPR = zeros(1, numIndividuos genAnt); % funcion de seleccion proporcional
al rango del individuo
% FSPR Acum = zeros(1,numIndividuos genAnt); % funcion de seleccion
proporcional acumulada
MejorIndividuo = zeros(numMaxIter, numVariables + 1);
% Generar poblacion inicial 
for i=1:numIndividuos_genAnt
     for j=1:numVariables
        INDS GenAnt(i, j) = rnd rango(CI(j),CS(j));
     end
end
% % Generar poblacion inicial para pruebas
\text{Cip} = [1,1];% CSp = [5,5];
% for i=1:numIndividuos genAnt
% for j=1:numVariables
% INDS GenAnt(i,j) = rnd rango(CIp(j),CSp(j));
% end
% end
poblacionInicial = INDS_GenAnt;
fin = 0;iters = 0;fprintf('Población inicial:\n');
disp(INDS_GenAnt);
while (1)
     % Calcular FE de cada individuo
    FE = zeros(1, numIndividuos genAnt);
     for i=1:numIndividuos_genAnt 
        FE(i) = FitnessFun(INDS GenAnt(i,:));
     end
     % Guardar el mejor individuo:
    [val,ind] = max(FE); MejorIndividuo(iters+1,:) = [INDS_GenAnt(ind,:), val];
```

```
 % Calcular FSPR de cada individuo
    FSPR = zeros(1,numIndividuos genAnt); % funcion de seleccion proporcional
al rango del individuo
    FSPR Acum = zeros(1,numIndividuos genAnt); % funcion de seleccion
proporcional acumulada
    [a,ind] = sort(FE); rango = zeros(numIndividuos_genAnt, 1);
     for i=1:numIndividuos_genAnt
       rango(ind(i)) = i;
     end
     denominador = numIndividuos_genAnt*(numIndividuos_genAnt+1)/2;
     probabilidadAcumulada = 0;
     for k=1:numIndividuos_genAnt
        FSPR(k) = range(k)/denominador; probabilidadAcumulada = probabilidadAcumulada + FSPR(k);
        FSPR Acum(k) = probabilidadAcumulada; end
     fprintf('indiv\t\tFE\t\trango\t\tprob\t\tprobAcum\n')
    for i = 1: numIndividuos genAnt
        fprintf('%d\t\t%.2f\t\t%.2f\t\t%.2f\t\t%.2f\n', i, FE(i), rango(i),
FSPR(i), FSPR Acum(i));
     end
     % verificar fin 
     if (iters == numMaxIter)
        break;
     end
     fprintf('\n\nIteracion %d\n', iters);
     fprintf('\nSeleccion:\n');
     % Producir una nueva generacion
     INDS_GenAct = []; 
     for i=1:2:numIndividuos_genAnt-1
         % Seleccionar 2 individuos
        r = \text{rand}([1, 2]);
        indiv1 = FuncionSeleccionProporcional(r(1), FSPR Acum);
        indiv2 = FuncionSeleccionProporcional(r(2), FSPR Acum);
         % Cruzar 2 individuos con BLX-alpha:
         D1 = zeros(1,numVariables); % descendiente 1
         D2 = zeros(1,numVariables); % descendiente 2
        C1 = INDS GenAnt(indiv1,:); % cromosoma 1
        C2 = INDS GenAnt(indiv2,:); % cromosoma 2
        for k = 1: numVariables
            Cmax = max(C1(k), C2(k));Cmin = min(C1(k), C2(k));I = Cmax - Cmin;
```

```
rSup = Cmax + alpha*I;rInf = Cmin - alpha*I; % saturacion por restricciones
                  if (rSup > CS(k))rSup = CS(k); end
                 if (rInf < CI(k))rInf = CI(k); end
                 d1 = rnd range(rInf, rSup);d2 = rnd rango(rInf,rSup);
                  D1(k) = d1;D2(k) = d2; end
             % Insertar los descendientes en la nueva generacion
             INDS_GenAct = [INDS_GenAct; D1];
             INDS_GenAct = [INDS_GenAct; D2];
% % Cruzar 2 individuos con PNX-alpha:
% D1 = zeros(1,numVariables); % descendiente 1
% D2 = zeros(1,numVariables); % descendiente 2
% for k = 1:numVariables
% x1 = INDS GenAnt(indiv1, k);
% x2 = INDS<sup>-</sup>GenAnt(indiv2, k);% y1 = normal(x1, (abs(x2-x1))/eta);\frac{1}{2} s \frac{1}{2} = normrnd(x2, (abs(x2-x1))/eta);
% % % saturacion por restricciones
\frac{1}{2} \frac{1}{2} \frac{1}{2} \frac{1}{2} \frac{1}{2} \frac{1}{2} \frac{1}{2} \frac{1}{2} \frac{1}{2} \frac{1}{2} \frac{1}{2} \frac{1}{2} \frac{1}{2} \frac{1}{2} \frac{1}{2} \frac{1}{2} \frac{1}{2} \frac{1}{2} \frac{1}{2} \frac{1}{2} \frac{1}{2} \frac{1}{2} \frac{1}{8} % y1 = CI(k);
% % end
% % 
\frac{1}{6} \frac{1}{2} \frac{1}{2} \frac{1}{2} \frac{1}{2} \frac{1}{2} \frac{1}{2} \frac{1}{2} \frac{1}{2} \frac{1}{2} \frac{1}{2} \frac{1}{2} \frac{1}{2} \frac{1}{2} \frac{1}{2} \frac{1}{2} \frac{1}{2} \frac{1}{2} \frac{1}{2} \frac{1}{2} \frac{1}{2} \frac{1}{2} % % y1 = CS(k);% % end
% % 
\frac{1}{6} \frac{1}{2} \frac{1}{2} \frac{1}{2} \frac{1}{2} \frac{1}{2} \frac{1}{2} \frac{1}{2} \frac{1}{2} \frac{1}{2} \frac{1}{2} \frac{1}{2} \frac{1}{2} \frac{1}{2} \frac{1}{2} \frac{1}{2} \frac{1}{2} \frac{1}{2} \frac{1}{2} \frac{1}{2} \frac{1}{2} \frac{1}{2} \frac{1}{8} % \frac{1}{2} = CI(k);
% % end
% % 
                         if (y2 > CS(k))\frac{1}{8} % \frac{1}{8} (k);
% % end
% and = rand;
% if (rnd < 0.5)
% D1(k) = y1;<br>
D2(k) = y2;D2(k) = y2;
```
%

%

 $\frac{8}{6}$ 

 $\frac{6}{5}$ 

 $\frac{8}{3}$ 

 $\frac{8}{3}$ 

```
% else<br>%
                 D2(k) = y1;\sqrt{5} D1(k) = y2;
% end
\approx% end
% 
% % Insertar los descendientes en la nueva generacion
% INDS GenAct = [INDS GenAct; D1];
% INDS GenAct = [INDS GenAct; D2];
% % Cruzar 2 individuos con Simple Crossover
% pc = randi(numVariables-1); % punto de corte aleatorio entre 1 y 
numVariables-1
% % descendiente 1:
% desc1 = [INDS_GenAnt(indiv1,1:pc) INDS_GenAnt(indiv2,pc+1:end)];<br>% % descendiente 2:
         % % descendiente 2:
% desc2 = [INDS_GenAnt(indiv2,1:pc) INDS_GenAnt(indiv1,pc+1:end)];
\frac{8}{\pi}% % Insertar los descendientes en la nueva generacion
% INDS GenAct = [INDS GenAct; desc1];
% INDS GenAct = [INDS GenAct; desc2];
         fprintf('%d-%d\n', indiv1, indiv2);
    end
     % Insertar el mejor de la generacion anterior en la nueva generacion
    [maxFE, indFE] = max(FE); INDS_GenAct = [INDS_GenAct; INDS_GenAnt(indFE,:)];
     % Introducir mutaciones en la nueva generacion
    numIndividuos genAct = size(INDS GenAct, 1);
    numIndividuosParaMutar = 
round(numIndividuos_genAct*porcentajeDeMutaciones);
   individuosParaMutar = randperm(numIndividuos genAct - 1); \frac{1}{8} menos uno
para dejar al mejor de la anterior sin mutar
    individuosParamutar = individuosParamutar(1:numIndividuosParamutar); for i = 1:numIndividuosParaMutar
       INDS GenAct(individuosParaMutar(i),:) =
ProduceMutacion(INDS GenAct(individuosParaMutar(i),:),CI,CS);
     end
     INDS_GenAnt = INDS_GenAct;
     numIndividuos_genAnt = numIndividuos_genAct;
     iters = iters + 1;
end
fprintf('Población final:\n');
disp(INDS_GenAnt);
figure()
plot(MejorIndividuo(:,3));
```

```
function ind = FuncionSeleccionProporcional(r,FSP_Acum)
ind = 1;while (r/FSP Acum(ind) > 1)
   ind = in\overline{d} + 1;
end
function indivMutado = ProduceMutacion(indiv, CI, CS)
dado = rand;
numGenes = size(intdy, 2);% seleccionar aleatoriamente un gen
indGen = 1;while (dado > indGen/numGenes)
    indGen = indGen + 1;end
% cambiar el valor del gen
indivMutado = indiv;
indivMutado(indGen) = rnd_rango(CI(indGen),CS(indGen));
function rnd = rnd_rango(ri, rs)
```

```
rnd = rand * (rs - ri) + ri;
```
- [1] J. A. D. Fernandez, *Modelado y Simulación de una planta solar de climatización,* 2000.
- [2] M. G. O. a. F. R. R. Manuel G. Satué, «IDENTIFICACIÓN DE PARÁMETROS DE COLECTORES SOLARES,» 2016.
- [3] C. A. Cruickshank, *EVALUATION OF A STRATIFIED MULTI-TANK THERMAL*, 2009.
- [4] E. F. C. y. M. B. Francisco R. Rubio, *Control de Campos de Colectores Solares,* 2006.
- [5] M. B. a. F. R. R. Eduardo F. Camacho, Advanced Control of Solar Plants, Sevilla, 1997.
- [6] W. A. B. a. S. A. K. E. M. KLEINBACH, «PERFORMANCE STUDY OF ONE-DIMENSIONAL MODELS,» *Solar Energy,* vol. 50, nº 2, 1993.
- [7] *Modelo híbrido de una planta de refrigeración solar.*
- [8] J. A. D. a. W. A. Beckham, Solar Engineering, 2013.
- [9] S. E. Frid, «MULTINODE MODELS AND DYNAMIC TESTING».
- [10] S. A. Kalogirou, «Prediction of flat-plate collector performance parameters,» 2005.
- [11] C. T. W. Z. a. V. I. H. Christoph N. Reiter, «A Dynamic Multinode Model for Component-Oriented Thermal,» 2015.
- [12] A. M. Saleh, *MODELING OF FLAT-PLATE SOLAR COLLECTOR,* 2012.
- [13] J. P. P. C. M. D. a. F. M.-A. F. Cruz-Peragon, «Characterization of solar flat plate collectors,» 2012.
- [14] *Colectores solares: clase 3 y clase 4,* 2014.
- [15] S. L. P. I. d. H. A. a. I. M. D. Saioa Herrero López, «Dynamic Modelling of a Flat-Plate Solar Collector for Control,» 2015.
- [16] T. Á. Cantarero, *Diseño del controlador PID.*
- [17] *Modelo de parámetros distribuidos en EcosimPro.*
- [18] M. J. d. l. Fuente, *Modelos de procesos y linealización.*
- [19] *Sistemas dinámicos con retardos temporales,* 2011.
- [20] M. V. Villanueva, *Tutorial de análisis y control de sistemas usando Matlab.*
- [21] D. R. R. y. C. B. Alba, *Apuntes de Ingeniería de Control,* Sevilla, 2007.
- [22] S. T. Naharro, *Modelado y control de una central hidroeléctrica,* Sevilla, 2012.
## **ÍNDICE DE CONCEPTOS**

## **GLOSARIO**

ISO: International Organization for Standardization 4 UNE: Una Norma Española 4